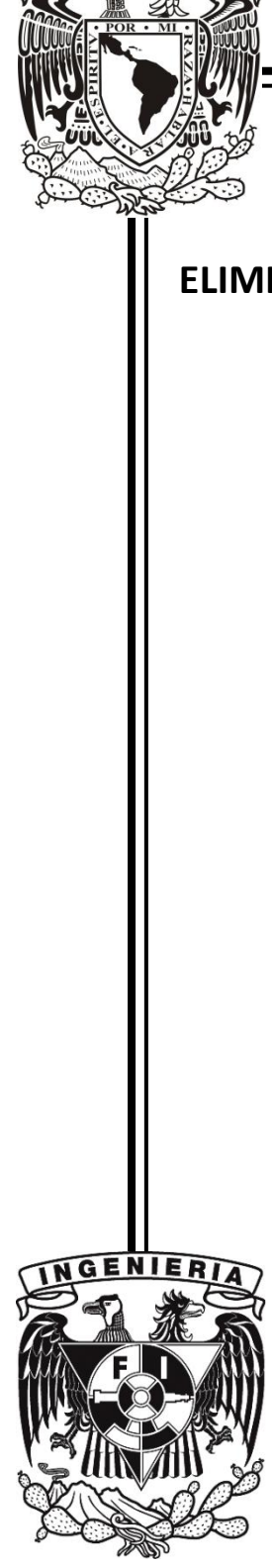

### **UNIVERSIDAD NACIONAL AUTÓNOMA DE MÉXCIO**

### **FACULTAD DE INGENIERÍA**

## **ELIMINACIÓN DE RUIDO Y SEGMENTACIÓN DE FORMAS**

### **EN IMÁGENES MÉDICAS**

### **TESIS**

QUE PARA OBTENER EL TÍTULO DE:

**INGENIERO EN TELECOMUNICACIONES**

PRESENTAN:

### **LORENA CONSUELO HERNÁNDEZ OLVERA**

**JUAN CARLOS NAZARIO ALVAREZ** 

DIRECTOR DE TESIS:

Dr. FRANCISCO JAVIER GARCÍA UGALDE

MÉXICO, D. F. 2011

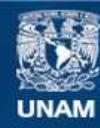

Universidad Nacional Autónoma de México

**UNAM – Dirección General de Bibliotecas Tesis Digitales Restricciones de uso**

### **DERECHOS RESERVADOS © PROHIBIDA SU REPRODUCCIÓN TOTAL O PARCIAL**

Todo el material contenido en esta tesis esta protegido por la Ley Federal del Derecho de Autor (LFDA) de los Estados Unidos Mexicanos (México).

**Biblioteca Central** 

Dirección General de Bibliotecas de la UNAM

El uso de imágenes, fragmentos de videos, y demás material que sea objeto de protección de los derechos de autor, será exclusivamente para fines educativos e informativos y deberá citar la fuente donde la obtuvo mencionando el autor o autores. Cualquier uso distinto como el lucro, reproducción, edición o modificación, será perseguido y sancionado por el respectivo titular de los Derechos de Autor.

## **ELIMINACIÓN DE RUIDO Y SEGMENTACIÓN DE FORMAS EN IMÁGENES MÉDICAS**

### **Presentan:**

Lorena Consuelo Hernández Olvera

Juan Carlos Nazario Alvarez

**Director de tesis:**

Dr. Francisco Javier García Ugalde

Universidad Nacional Autónoma de México

## Facultad de Ingeniería

## Departamento de Telecomunicaciones

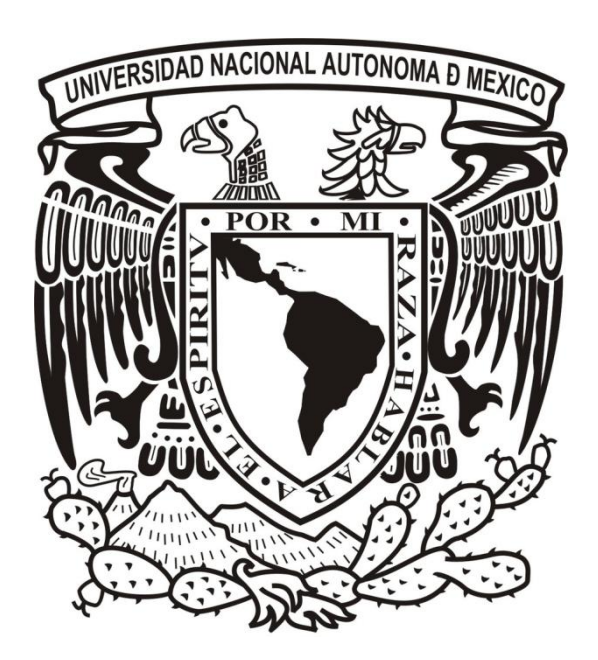

## **Agradecimientos**

*Agradezco* 

*A mi familia, el pilar más grande de mi vida por estar siempre a mi lado y respaldar todas mis decisiones.*

*A mis padres Roberto y Consuelo, que me dieron la vida, su apoyo incondicional y por confiar en mí todo momento. A mi padre por ser mi mayor ejemplo de perseverancia y dedicación, para aprender que en la vida no hay mejor acción que trabajar por lo que uno desea y compartirlo. A mi madre por toda su atención y amor, por ser mi fortaleza en tantas noches de desvelo y momentos de debilidad.*

*A mis hermanos y hermanas, por sus lecciones de vida y el apoyo brindado, indispensable para concluir mis estudios universitarios, gracias por todas las herramientas que me brindaron para caminar por esta vida.* 

*A todos mis compañeros y amigos, por tantas experiencias enriquecedoras y a poyo durante nuestro camino juntos por la maravillosa facultad de Ingeniería.*

*A mis queridísimas amigas Nadia y Gina, por su amistad y cariño.*

*A todos mis profesores y tutores por su apoyo y conocimientos compartidos. La pérdida de mi padre es un hecho que marco mi vida, por eso especial agradecimiento a las personas que en esa oscuridad, representaron una luz guía que me ayudo a seguir adelante. Al profesor Juan Velázquez por darse tiempo de escucharme y platicar conmigo, cuando más lo necesite. A mi Director de tesis, el profesor Francisco García Ugalde por su apoyo durante la realización de esta tesis, los conocimientos técnicos, por su disponibilidad a escuchar y apoyar, por ser una de esas luces en quien confiar. Al profesor Juventino Cuellar por todos sus consejos.*

*A mi compañero de tesis por todos su apoyo y colaboración durante el desarrollo de este trabajo, pero sobre todo por su amistad.*

Lorena Consuelo Hernández Olvera

*Agradezco a mis padres Juan y Floriberta por todo su apoyo y consejos que siempre me han bridando, porque sin ellos no sería lo que soy. Por enseñarme que las únicas limitaciones que existen son las que nosotros mismo nos ponemos.* 

*A mi hermano Mario Alberto por enseñarme que ningún obstáculo es suficiente para detenernos.* 

*A mis amigos que siempre han estado conmigo y que se han convertido en parte de mi familia y que saben que conmigo siempre contarán.*

*Al Dr. Ugalde por el interés que siempre mostró por nuestro trabajo y la retroalimentación y consejos que nos brindó durante este proceso* 

*A nuestros sinodales por tomarse el tiempo para involucrase en nuestro proyecto*.

Juan Carlos Nazario Alvarez

*Gracias al apoyo económico brindado por el proyecto PAPIIT IN-102410 y Fundación Telmex*

# **Índice general**

## **Contenido Página**

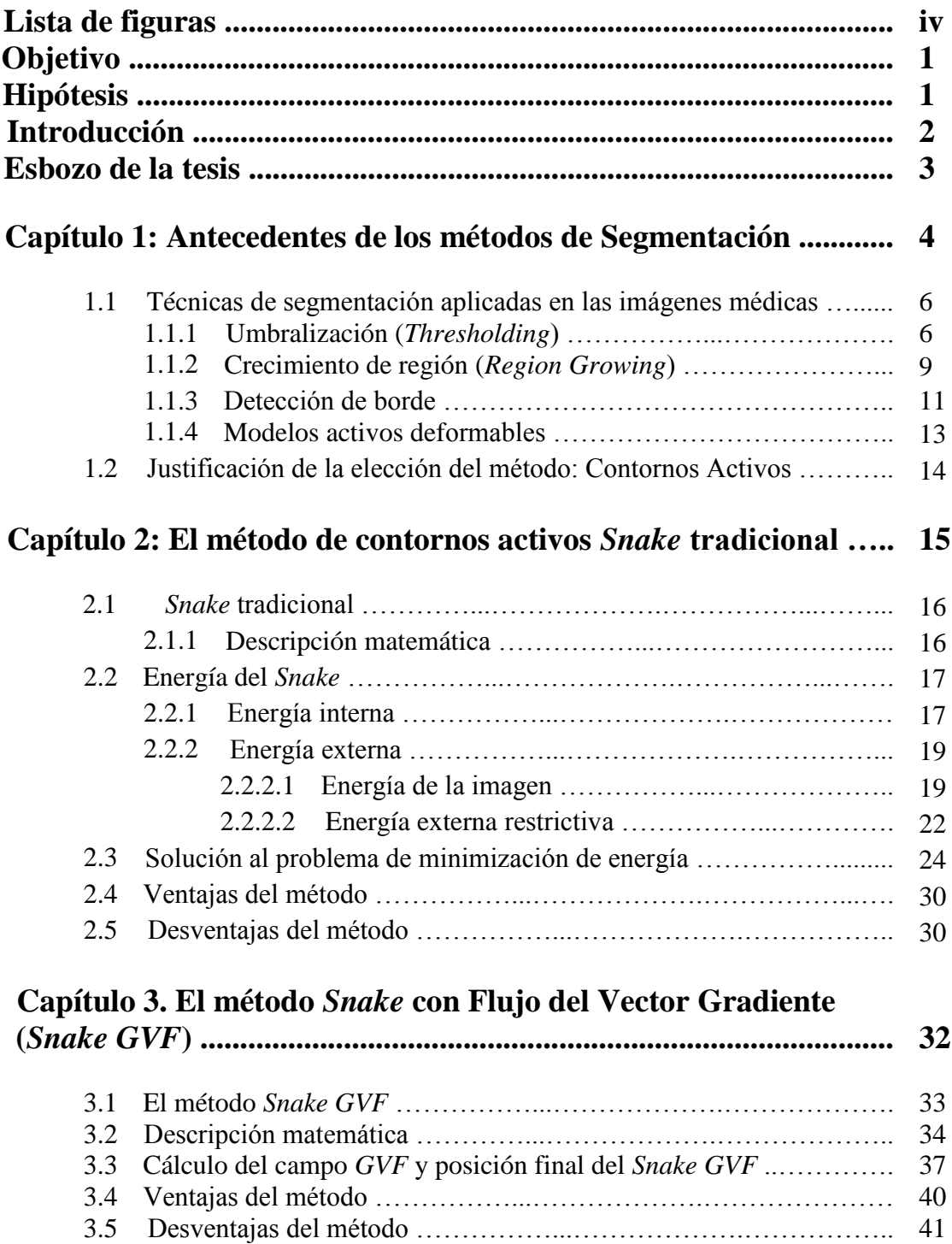

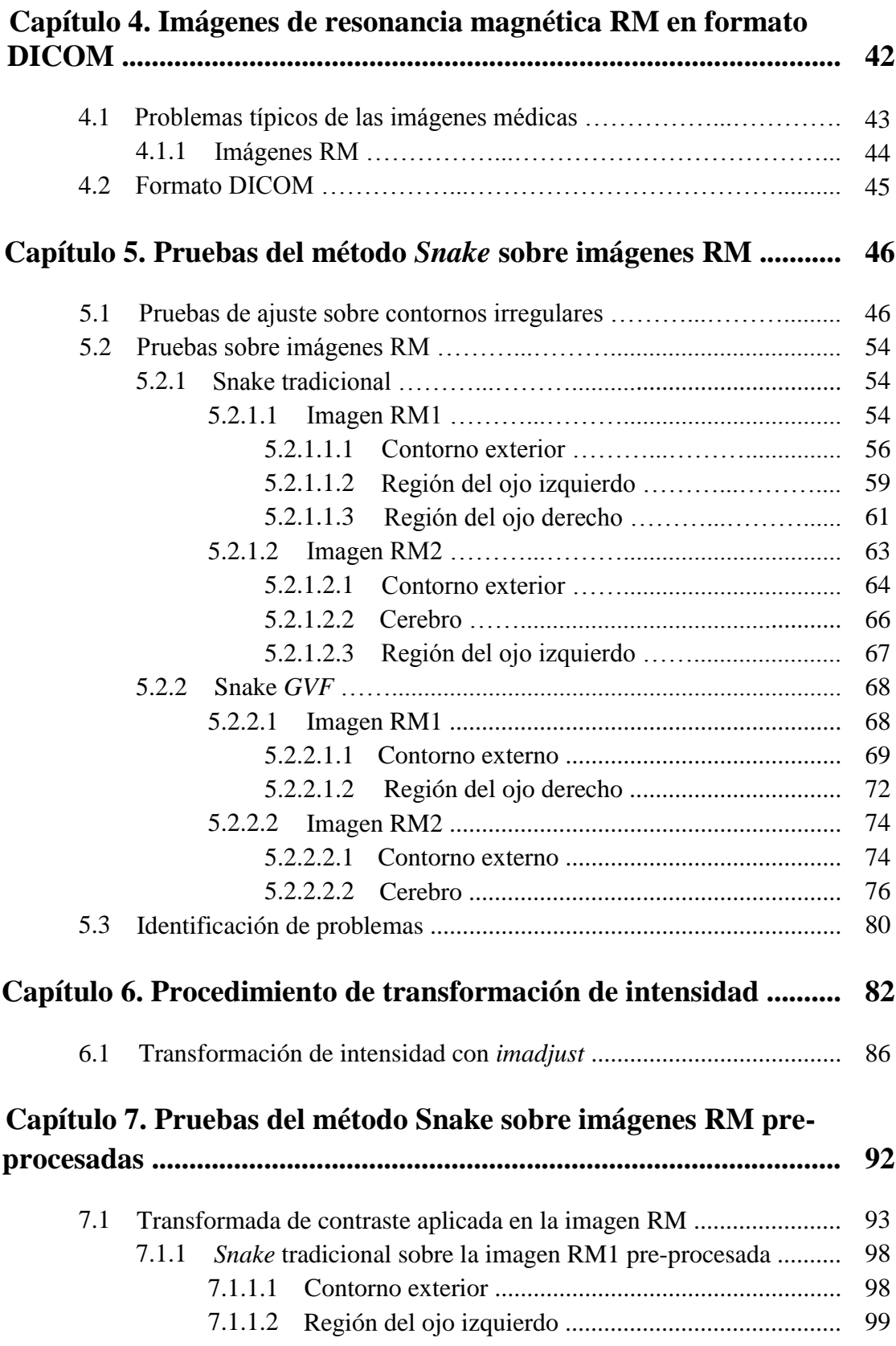

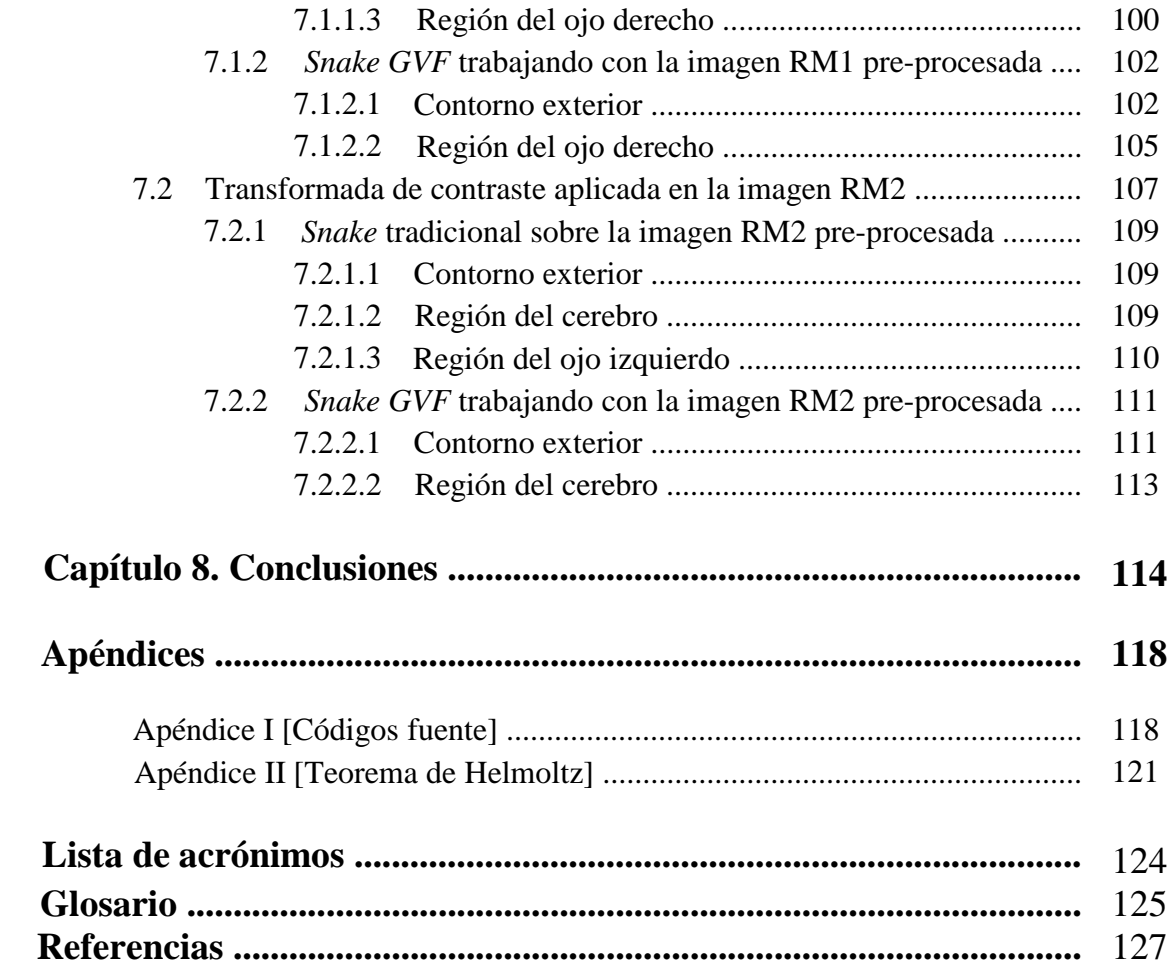

## **Lista de figuras.**

### **Figura Página**

### **Capítulo 1. Antecedentes de los métodos de segmentación.**

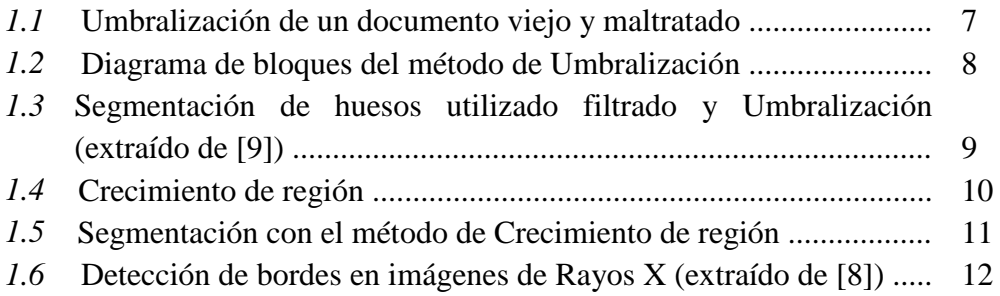

### **Capítulo 2. El método de contornos activos** *Snake* **tradicional.**

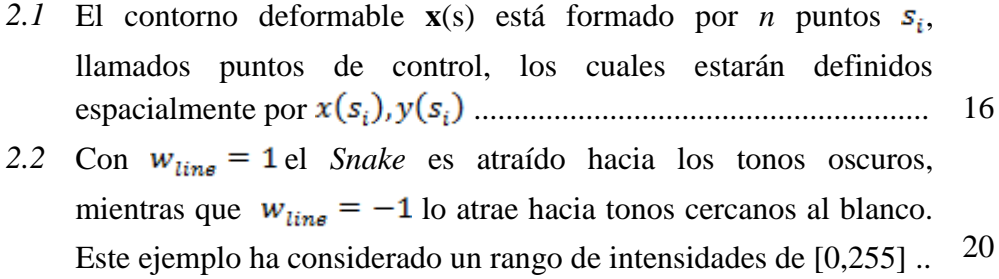

### **Capítulo 3. El método** *Snake* **con Flujo del Vector Gradiente (***Snake GVF***).**

*3.1* Campo de fuerzas externas, extraído de [29] ................................... 34

### **Capítulo 5. Prueba del método Snake sobre imágenes RM.**

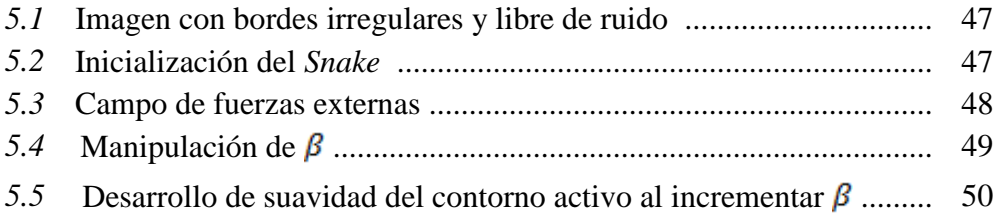

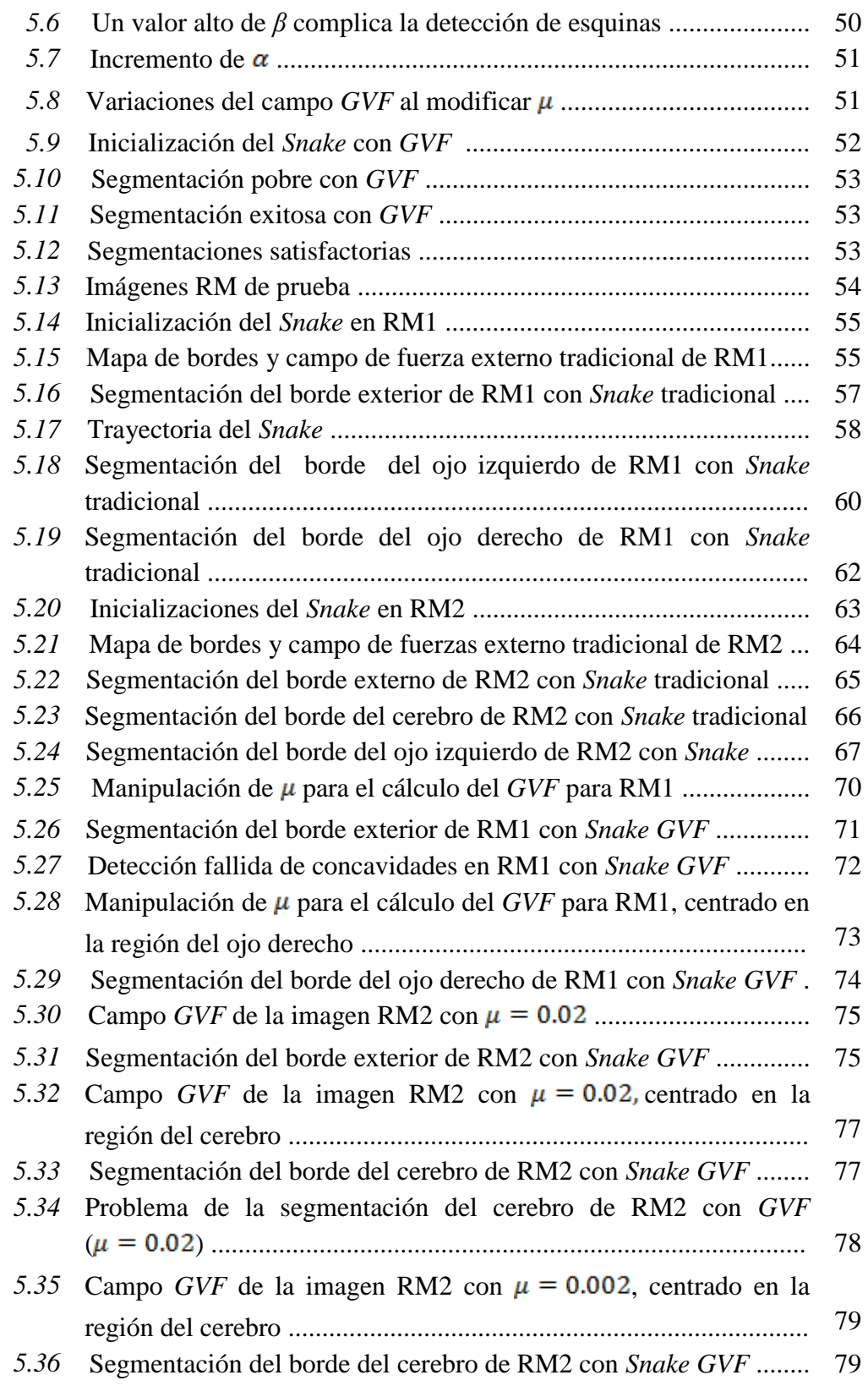

## **Capítulo 6. Pruebas del método Snake sobre imágenes RM.**

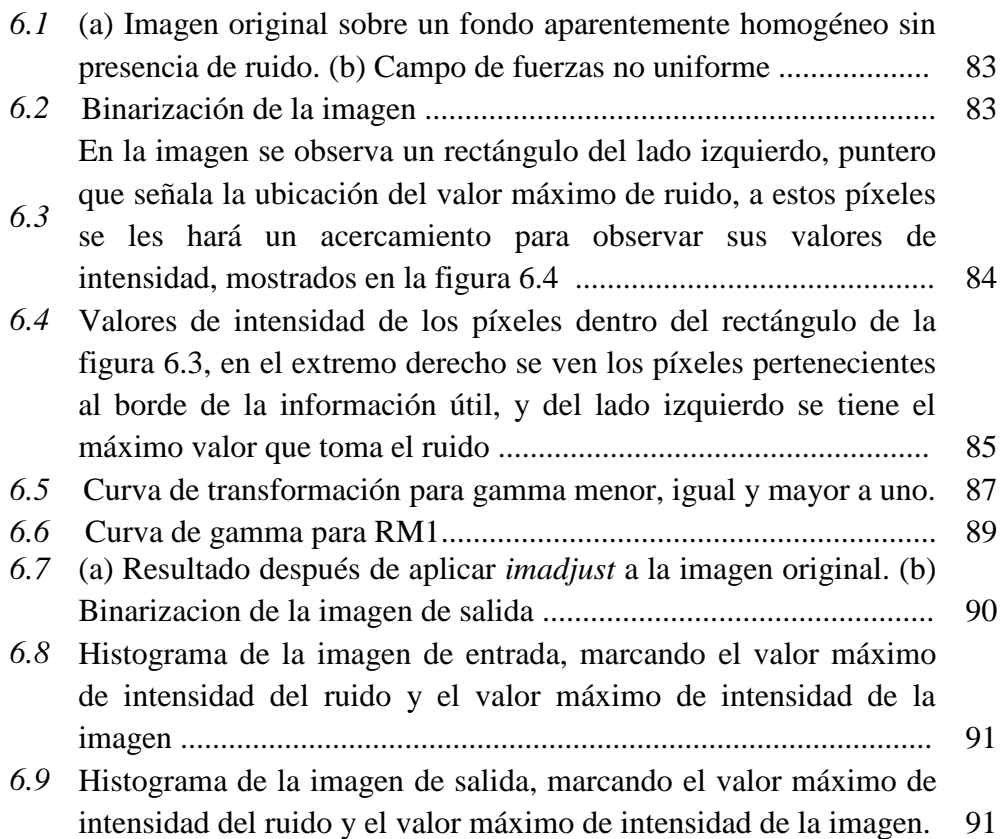

### **Capítulo 7. Pruebas del método Snake sobre imágenes RM preprocesadas.**

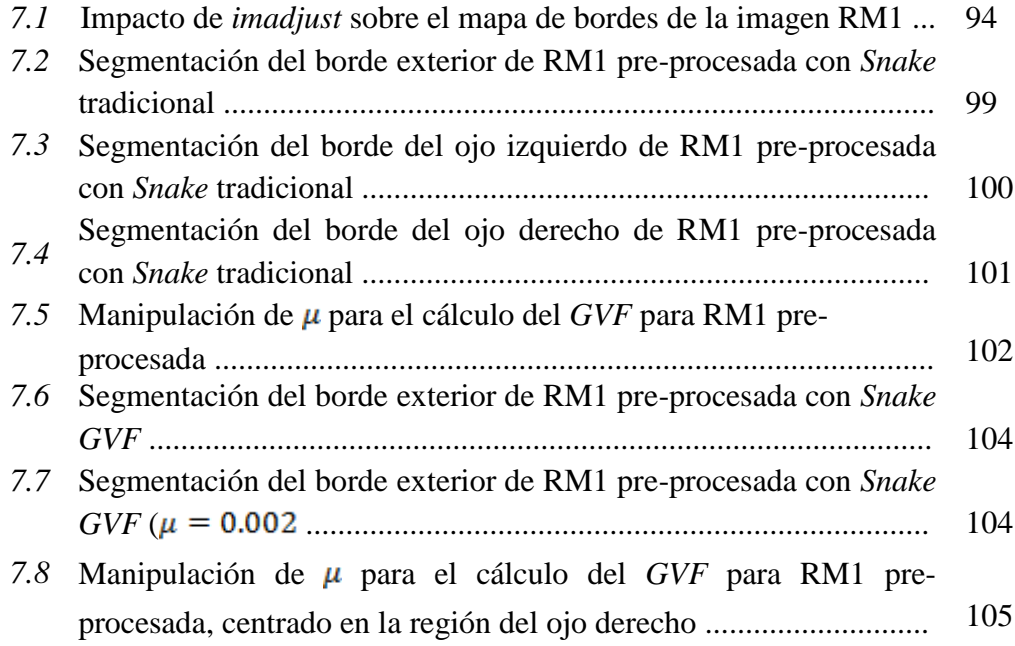

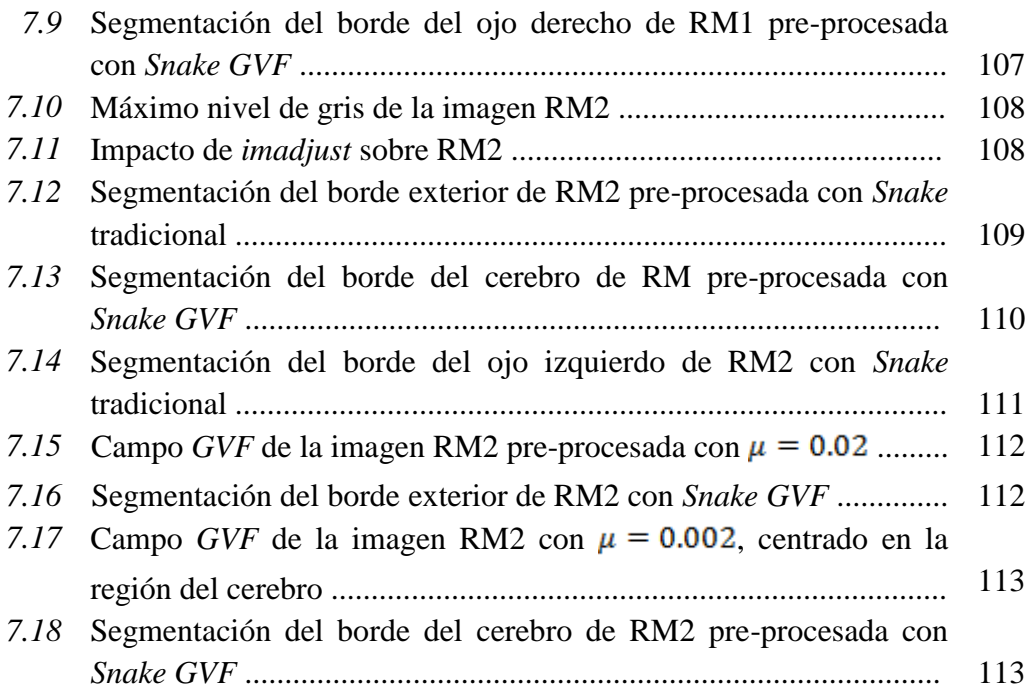

## **Objetivo.**

El objetivo principal de este trabajo de tesis consiste en realizar el estudio y prueba práctica del método de segmentación llamado Contornos Activos, específicamente *Snake* tradicional y *Snake GVF* (*Gradient Vector Flow*, Flujo del Vector Gradiente) sobre imágenes médicas, y también comprobar la mejora en el desempeño de dicho método, al aplicar un pre-procesamiento a la imagen, en base a una transformación de intensidad. El interés en este método es debido a que es de los más prometedores en esta área de segmentación para imágenes médicas.

## **Hipótesis.**

En este trabajo de tesis se plantean las siguientes hipótesis de procedimiento:

- El uso del método de segmentación *Snake GVF* mejora notablemente los resultados logrados con la técnica *Snake* tradicional sobre imágenes de Resonancia Magnética (RM).
- La existencia de una etapa de pre-procesamiento de la imagen, mejora notablemente el resultado final de la segmentación.

## **Introducción.**

En los años recientes, los avances tecnológicos han ido dando pasos agigantados, en las diferentes áreas del conocimiento. Apoyándose en estas áreas, el desarrollo de las telecomunicaciones ha sido un factor de alto impacto para la humanidad satisfaciendo una de las necesidades primarias, que es la comunicación, aprovechando las distintas frecuencias del espectro electromagnético, por lo que el procesamiento de señales juega un papel importante en los sistemas de telecomunicaciones, ya que la representación, transformación y manipulación de señales, son tareas fundamentales para la transmisión e interpretación de la información y optimización del ancho de banda. En este trabajo de tesis nos centramos en el procesamiento de imágenes médicas digitales, señales en dos dimensiones, en busca de mejorar la detección de información de interés.

Actualmente el procesamiento de imágenes médicas es una herramienta crucial tanto en la optimización de diagnósticos, como en la generación de material didáctico en la enseñanza de la ciencia misma. Aunque existen dispositivos muy sofisticados en el campo de la medicina para la obtención de imágenes, estos presentan inconvenientes, ya que por su propia naturaleza alteran la información de interés adhiriendo ruido. En busca de facilitar la obtención de diagnósticos se utilizan diferentes técnicas de procesamiento, como lo es la segmentación, que permite extraer la información útil, sin embargo, si se mejora previamente la calidad de la imagen podría conducir a mejores resultados y por lo tanto a un diagnóstico más confiable. Esto debido a que el ruido puede ser interpretado como parte del objeto de interés y producir conclusiones erróneas, su disminución entonces debe conducirnos a mejores resultados.

Conscientes de la importancia del procesamiento de imágenes médicas y abordando el problema aún no resuelto de la segmentación, se desarrollará en los siguientes capítulos un estudio del método de segmentación: Contornos Activos, enfocándonos en los métodos *Snake* tradicional y *Snake GVF*, y un análisis de los resultados obtenidos antes y después de aplicar un pre-procesamiento a la imagen. La selección del método se basa en que consiste en uno de los más prometedores para la segmentación de este tipo de imágenes.

## **Esbozo de la tesis.**

En el capítulo 1 se presenta la teoría general de la segmentación, para dar un panorama general del funcionamiento de esta técnica de procesamiento, clasificación y principales métodos aplicados a imágenes médicas. En el segundo y tercer capítulo se profundiza en el estudio del *Snake* tradicional y *Snake GVF,* respectivamente. Mientras que en el cuarto capítulo se describen las imágenes de resonancia magnética (RM), imágenes médicas con las que se trabajó en este trabajo de tesis y las principales alteraciones que presentan. En el quinto capítulo se presentan los resultados de las pruebas realizadas a la imagen sin pre-procesamiento; en el capítulo 6 se explica el pre-procesamiento propuesto. En el capítulo 7 se muestran las pruebas después del pre-procesamiento. Y en el capítulo 8 se presentan las conclusiones obtenidas.

## **Capítulo**

1

# **Antecedentes de los métodos de Segmentación.**

Este capítulo tiene como propósito proporcionar los conocimientos básicos de la segmentación y principales métodos existentes en nuestro campo de aplicación.

La segmentación de imágenes es una técnica de procesamiento que se refiere a la extracción de información útil de una escena para facilitar su observación y análisis, ya que el resto del contenido de una imagen puede estar contaminado o no ser útil para el propósito buscado.

La segmentación de imágenes médicas enfrenta tres problemas principales vinculados a las imágenes:

- Las imágenes contienen gran cantidad de ruido, lo cual dificulta la clasificación de píxeles por intensidad.
- La intensidad en los tejidos y órganos, no es uniforme.
- Un píxel puede tener diferentes intensidades, producto de la mezcla de clases de tejidos.

La segmentación se logra con diferentes métodos y combinación de los mismos. La

clasificación de dichos métodos varía de una bibliografía a otra. Tomando como base [1], se distinguen tres generaciones en los métodos de segmentación para imágenes médicas, cada una añade un nivel de complejidad mayor a los algoritmos, dichas generaciones representan una referencia para la clasificación de los distintos métodos existentes en el campo de trabajo.

La primera generación está integrada por técnicas de bajo nivel, donde poco o nada de información a *priori* se incluye [1]. Además son vulnerables a los tres problemas principales que enfrenta la segmentación de imágenes médicas, mencionados anteriormente.

La segunda generación, incorpora modelos de imagen, modelos de incertidumbre y métodos de optimización, a los algoritmos. Sin embargo, los resultados de la segmentación continúan siendo dependientes de los datos.

La tercera generación, incluye conocimiento de más alto nivel en el algoritmo, durante el proceso de segmentación.

En la siguiente tabla, extraída de [1], se sintetiza la clasificación de los métodos de segmentación de imágenes médicas de acuerdo a la generación a la cual pertenecen.

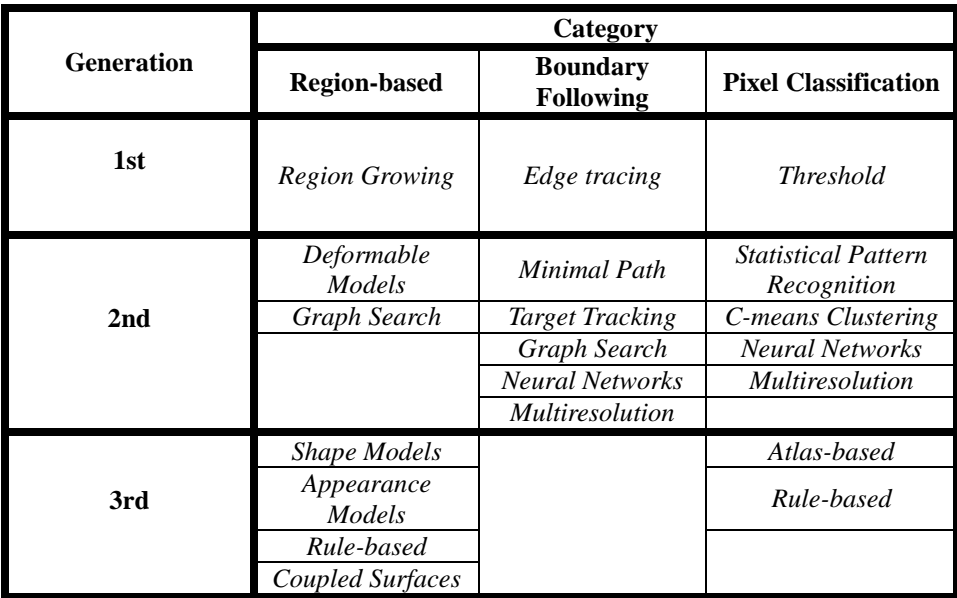

*Tabla 1.1* Clasificación de los métodos de segmentación de imágenes médicas.

Entre las principales aplicaciones de esta técnica están la optimización de diagnósticos médicos y la automatización de procesos industriales. En este trabajo de tesis nos centramos en el procesamiento de imágenes médicas provenientes del sitio de MeDEISA [2] en formato DICOM, específicamente en imágenes de Resonancia Magnética (RM) de la cabeza.

### **1.1 Técnicas de segmentación aplicadas en las imágenes médicas**

Hoy en día existe una gran variedad de métodos de segmentación, por esa razón la selección del método depende en gran medida de la aplicación, del tipo de imagen y de las características de la misma, entre otros factores [3]. En esta sección se hará una descripción breve de los métodos de segmentación que gozan de popularidad en el campo de la medicina [4], [5], específicamente métodos de la primera generación y especialmente uno de la segunda, el cual es el centro de estudio de este trabajo de tesis.

#### **1.1.1 Umbralización (***Thresholding***)**

Dentro de la gama de métodos de segmentación se tiene la Umbralización, que consiste básicamente en una comparación de nivel de intensidad píxel a píxel con un determinado umbral, definido previamente por el usuario [6]. Para establecer dicho umbral, es necesario analizar la región de interés que se desea aislar con el propósito de encontrar un nivel de gris característico y exclusivo que la defina. Para cumplir con esta tarea, se suele recurrir al histograma de la imagen [7]. Para completar el análisis, se debe tomar una decisión significativa: ¿qué hacer con los píxeles que corresponden a la región de interés, y qué con el resto de los píxeles de la imagen? La respuesta no es única, ya que estará en función de lo que se requiera para la aplicación. Por ejemplo si se desea conservar la información de interés tal cual, el algoritmo implementado debe dejar intactos los valores de los píxeles que corresponden a la región, sin embargo, todos aquellos que no cumplan con la condición del umbral, se les debe asignar un nuevo y único nivel de gris para evitar que la primera información nuevamente se mezcle. Por otra parte, si los niveles de gris de los píxeles que conforman la región de interés tienen valores muy bajos, podemos reasignarlos a todos, con un solo y único nivel de gris, naturalmente distinto al que le asignemos al resto, para diferenciarlos. Este último caso se implementa por ejemplo, en la segmentación del texto alojado en una hoja deteriorada y maltratada, donde no tiene sentido conservar el valor de amplitud de cada píxel. La salida de la Umbralización se puede ver como la formación de dos planos, el primero que contiene la información aislada y el segundo, la información sobrante, este ejemplo es ilustrado en la figura 1.1.

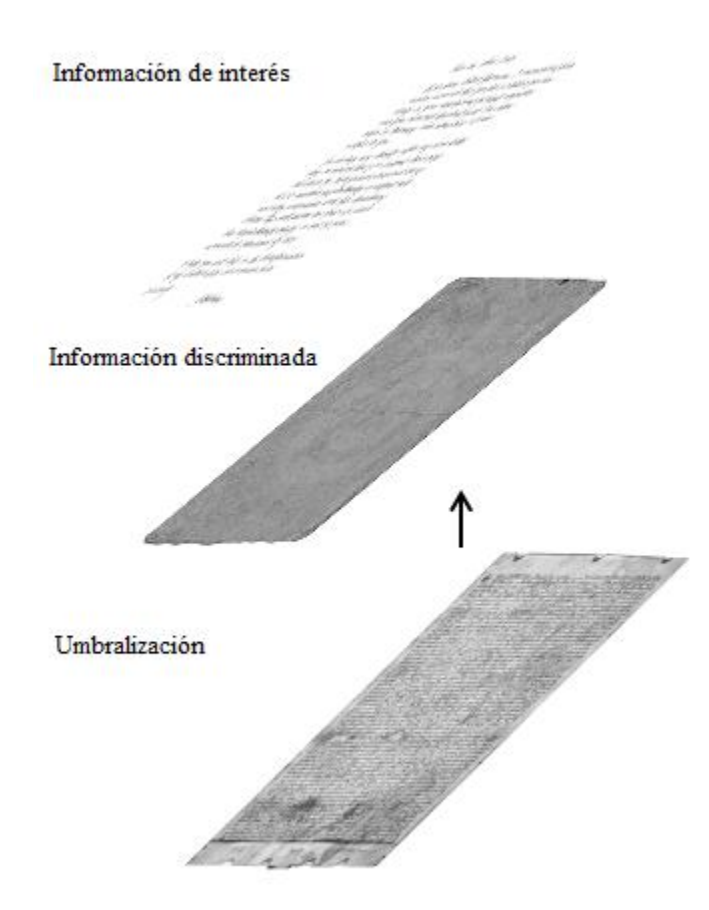

*Figura 1.1* Umbralización de un documento viejo y maltratado.

Para sintetizar el funcionamiento del método de Umbralización, se muestra un diagrama de bloques en la figura 1.2.

Hasta aquí se ha considerado a la Umbralización solo con un umbral, y tiene un funcionamiento aceptable siempre y cuando la distribución del histograma sea bimodal, por lo que el umbral debe ser colocado entre ambos modos [7]. Sin embargo, hay una gran cantidad de imágenes que no tienen un comportamiento análogo, por lo que se tiene que recurrir a una umbralización tipo multinivel, donde la cantidad de umbrales dependerá del comportamiento del histograma. Este último caso acarrea un problema considerable para el usuario, ya que la selección de varios umbrales de forma manual se puede convertir en una tarea ardua y compleja, por esa razón varios trabajos han tratado de desarrollar técnicas que automaticen la Umbralización, entre ellos se pueden destacar [7]: Weszka, Rigaut, Prewitt y Mendelson, solo por mencionar algunos.

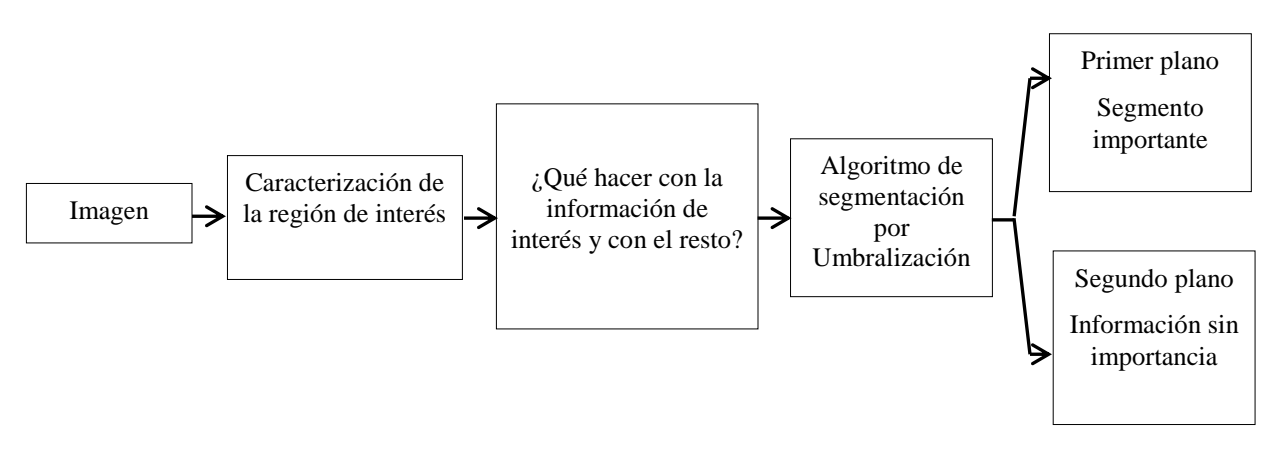

*Figura 1.2* Diagrama de bloques del método de Umbralización

En cuanto a las imágenes de origen médico, la gran mayoría no presenta una distribución bimodal de intensidad, en este caso, la Umbralización no puede dividir las estructuras anatómicas de la imagen [8]. Sin embargo, algunos autores han sacado provecho de esta técnica, al combinarla con una etapa de filtrado de textura, como es el caso de Mayuresh Kulkarni [9], que ha logrado segmentar bordes de los huesos contenidos en una radiografía, como se ilustra en la figura 1.3.

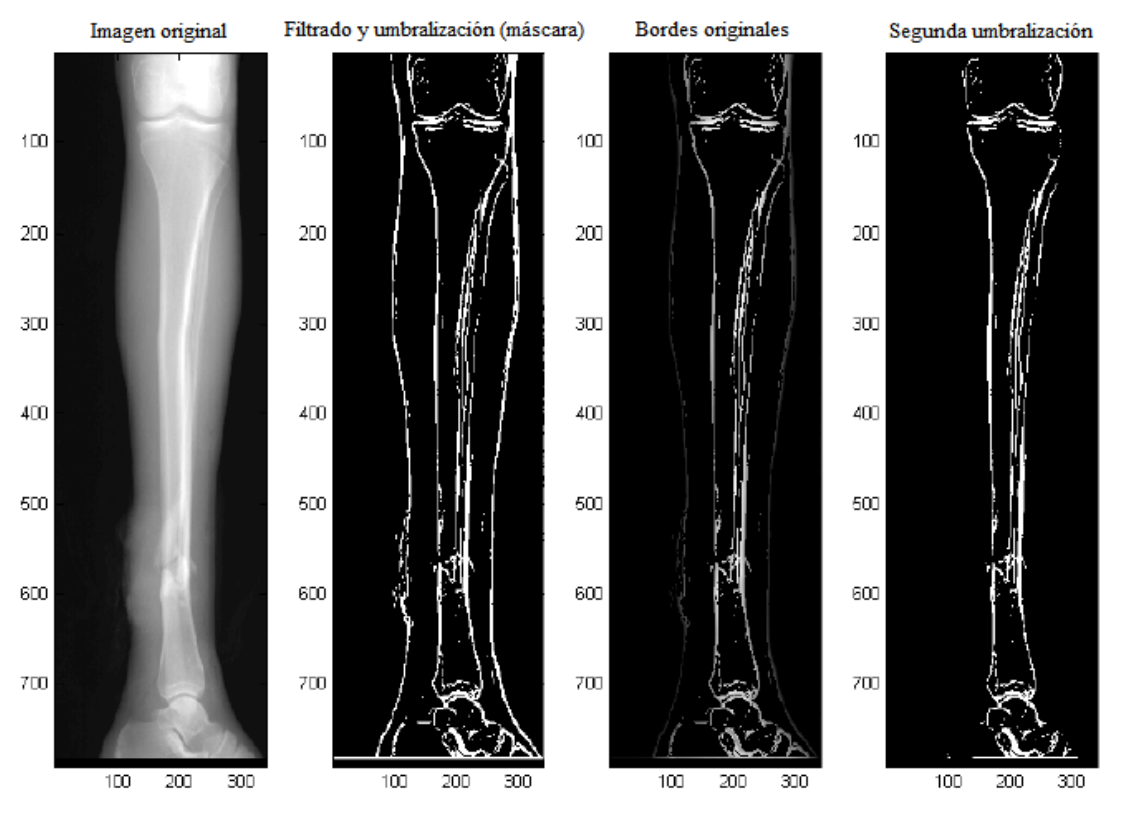

*Figura 1.3* Segmentación de huesos utilizando filtrado y Umbralización (extraído de [9]).

### **1.1.2 Crecimiento de región (***Region Growing)*

Es un método basado en similitud, es decir, tiene como objetivo determinar los píxeles que cumplen con cierto criterio de semejanza y permite agruparlos en regiones [6].

El crecimiento de región es un proceso iterativo [10], que inicia con puntos semilla, los cuales representan las características que definen a la región y que deben tener los píxeles candidatos para poder ser agregados a la misma, este procedimiento se lleva a cabo mediante la comparación de los píxeles vecinos con los puntos semilla, o los puntos pertenecientes a la región. Por lo tanto la selección de los puntos semilla es un paso significativo en este método, ya que los resultados dependerán directamente del criterio de semejanza que se establezca. El criterio de semejanza es establecido por el usuario [3] y debe contener las características de la información que se desea separar de la imagen original (intensidad, textura, entre otras [6]) para poder fijar el umbral, por lo tanto los píxeles que cumplan con el criterio de dicho umbral, se adicionan a las semillas formando una región, que a su vez será la nueva semilla en la siguiente iteración.

Una vez seleccionados los puntos semilla la región crecerá únicamente hacia los píxeles vecinos que cumplan con el criterio establecido con anterioridad, con lo cual se garantiza conectividad entre los píxeles que constituyen una región [11]. En la imagen pueden existir puntos que cumplan con el criterio de semejanza pero si estos no son adyacentes a los puntos semilla, o a algún píxel perteneciente a la región no podrán adicionarse a la misma, esto representa una protección contra el ruido aunque puede producir regiones con orificios.

Para el crecimiento de la región, básicamente se necesitan dos condiciones:

- Los píxeles candidatos deben cumplir con un criterio de semejanza.
- Los píxeles candidatos pueden adherirse a la región, si y solo si, son vecinos de los puntos semilla, o de algún píxel de la región.

Este proceso se repite, y el crecimiento de la región se detendrá cuando los píxeles vecinos a las semillas, ya no cumplan con el criterio de semejanza que define a la región.

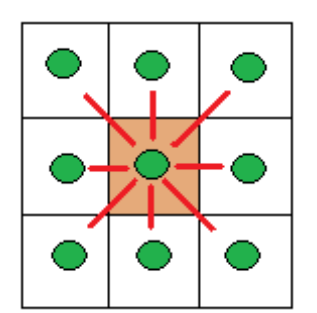

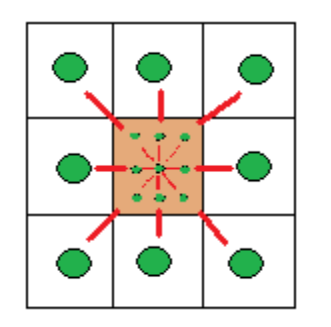

(a) Semilla inicial. (b) Nueva semilla en la siguiente iteración.

*Figura 1.4* Crecimiento de región.

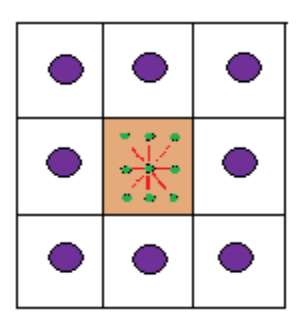

(c) Fin del crecimiento de la región.

En la figura 1.4(a) se observa el punto semilla y los píxeles adyacentes (con conectividad 8) que cumplen con el criterio de semejanza, los cuales se adicionan a la región formando una nueva región que se muestra en la imagen 1.4(b) con sus nuevos píxeles vecinos, que al cumplir nuevamente con el criterio de semejanza forman una nueva región, y en la figura 1.4(c) se muestra esta región con sus píxeles vecinos que ya no cumplen con el criterio de semejanza. Es así que se detiene el crecimiento de la región.

El crecimiento de región es un método utilizado en imágenes médicas bajo la hipótesis de que los píxeles pertenecientes a un mismo tejido u órgano presentan características similares con un significado semántico. Además de que presenta ciertas ventajas sobre los métodos basados en frontera, sobre todo en imágenes ruidosas donde los bordes son difíciles de detectar [12], pero a costa de un mayor esfuerzo computacional. Sin embargo, este método tiene los siguientes inconvenientes: es dependiente de los puntos semilla, aunque, trabajos sobre el mismo buscan disminuir esta dependencia [13], o cuando la región se propaga hacia zonas fuera del área de interés por alguna abertura [11].

En la figura 1.5 se muestra un ejemplo de crecimiento de región en una imagen de ultrasonido tomado de [14].

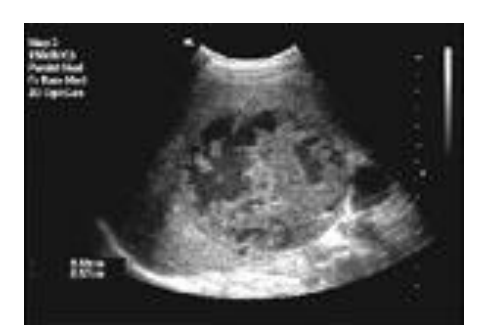

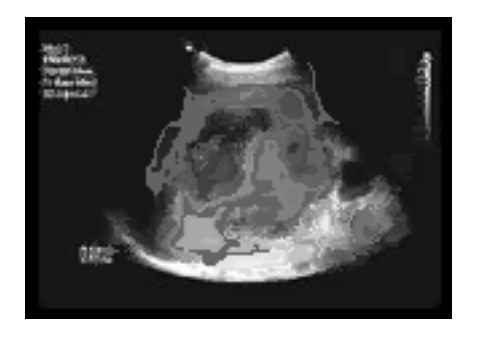

(a) Imagen original. (b) Imagen segmentada con crecimiento de región.

*Figura 1.5* Segmentación con el método de Crecimiento de región

#### **1.1.3 Detección de bordes**

Los bordes son aquellas zonas de la imagen donde el nivel de intensidad varía bruscamente, precisamente estas partes son las que los algoritmos de "Detección de Bordes" tratan de rescatar y sobresaltar [6]. En cuanto más rápido se produzca el cambio de intensidad, el borde será más pronunciado y fácil de detectar por dichos algoritmos.

Para detectar los bordes que delimitan a los objetos, es necesario identificar aquellos puntos (píxeles) que los conforman. Esta detección es el paso más delicado del método y la razón por la que existe una gran variedad de algoritmos que tratan de satisfacer esta necesidad. Para determinar que píxeles pertenecen al borde, las técnicas buscan una conectividad entre ellos, bajo las siguientes dos condiciones:

- Ser vecinos.
- Cumplir con un criterio de similitud.

La forma común de implementar la "Detección de Bordes", es mediante filtros u operadores que se basan en herramientas matemáticas para su funcionamiento: gradiente y Laplaciano, por mencionar algunos [6]. Ejemplos de filtros que pertenecen a este tipo de técnicas son el operador Sobel y Prewitt, considerados como detectores de discontinuidades [15].

En cuanto a las aplicaciones médicas, se ha utilizado la detección de bordes en imágenes de Rayos X [8] [9], sin embargo, los resultados han sido pobres, ver figura 1.6. También se ha probado sobre imágenes de Resonancia Magnética (RM) [8].

La Detección de bordes resulta apropiada para imágenes con características bien definidas, con amplio contraste. En cuanto a sus limitaciones se puede mencionar el hecho de que detecta todos los bordes [8], por lo que el usuario no puede obtener un borde en específico; es impactado fácilmente por el ruido y los resultados entregados solo son útiles para la visualización del ser humano, pero no para procesamiento de alto nivel, el cual da sentido a los objetos obtenidos después de la segmentación [16].

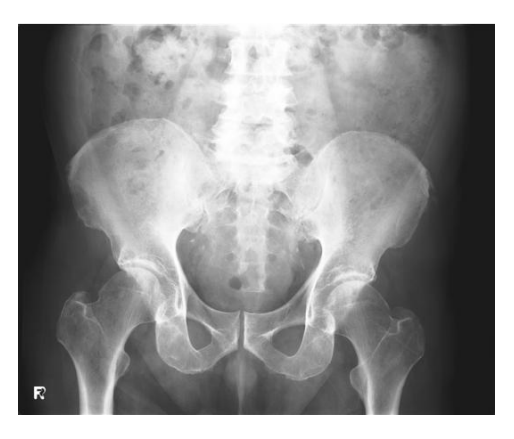

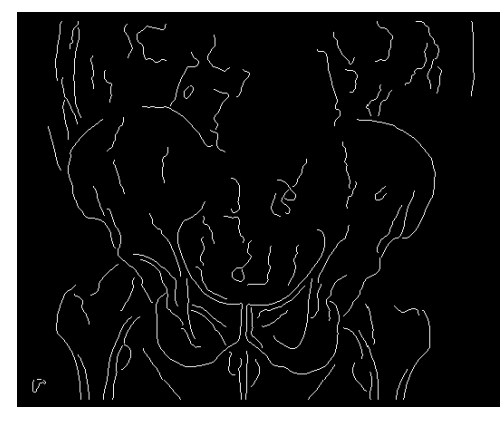

Imagen de Rayos X. Bordes obtenidos por el detector de Canny.

*Figura 1.6* Detección de bordes en imágenes de Rayos X (extraído de [8]).

#### **1.1.4 Modelos activos deformables**

Los modelos activos deformables comprenden los siguientes métodos [17]:

- Contornos activos.
- Contornos dinámicos.
- Plantillas deformables.

En este trabajo de tesis nos ocupa el estudio de los Contornos activos, modelo de detección de fronteras de objetos en imágenes, también conocidos como *Snakes* en imágenes 2D y como modelos deformables para el caso 3D [18].

Este modelo incorpora información a *priori*, es decir, la manipulación de los parámetros iniciales se realiza de acuerdo a la forma a segmentar, además las características deseables del contorno son impuestas desde el inicio, en vez de esperar obtenerlas de las propiedades de la imagen [17], tales como continuidad y flexibilidad, ya que la continuidad se ve afectada por artefactos espurios que aparecen alterando la forma de interés, debido al ruido, o a los métodos de obtención de bordes.

Los *Snakes* son curvas paramétricas, deformables en el tiempo, cuya forma y posición final, son determinadas por la minimización de un funcional de energía, compuesta de energía interna y externa; esta minimización es autónoma, lo que le da un carácter dinámico al *Snake*, el cual se detiene una vez encontrado el límite del objeto cuando se ha llegado a un equilibrio entre fuerzas internas y externas.

### $E_{\text{snake}} = E_{\text{extrena}} + E_{\text{interna}}$

La energía interna proporciona las restricciones de estiramiento y curvatura del contorno, es decir, de la deformación que sufre la curva al acercarse al objetivo, debida a la minimización de energía. Mientras que la energía externa guía al *Snake* hacia los limites buscados dentro de la imagen.

Entre las ventajas que presenta este método están:

- El contorno se adapta a cualquier tipo de forma [19].

- Son curvas cerradas y suaves [20].
- Ofrecen robustez frente al ruido y bordes falsos [20].

Sin embargo, este modelo presenta las siguientes desventajas:

- Para obtener resultados satisfactorios, se requiere que la inicialización del contorno sea lo más cerca posible del objetivo, es decir, el resultado es directamente dependiente del contorno inicial [20] [21].
- Es incapaz de detectar concavidades [22].
- Puede perderse en mínimos locales [22].

### **1.2 Justificación de la elección del método: Contornos Activos**

Dado que no existe un método que funcione para todo tipo de imágenes, la selección del método no es una tarea sencilla, y como se mencionó, dependerá en gran medida de la aplicación. La bibliografía menciona que los *Snakes* han sido muy utilizados en la segmentación de imágenes, en especial de imágenes RM [20], objetivo de este trabajo. Además incluir información a *priori* presenta una ventaja sobre los métodos anteriormente expuestos que solo toman en cuenta la información local de las características de la imagen, como intensidades y discontinuidades. Por lo tanto en este trabajo de tesis se optó por el método de Contornos activos para la segmentación de imágenes médicas.

## **Capítulo**

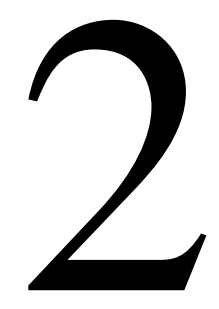

## **El método de contornos activos** *Snake* **tradicional.**

Un contorno activo, también llamado *Snake* [21], es una curva deformable influenciada por fuerzas internas y externas, que rigen su compartimiento, y cuya minimización proporciona al contorno una conducta dinámica dentro del espacio de la imagen, hasta encontrar y adoptar la forma de la frontera de interés.

El modelo fue propuesto por Kass, Witkin y Terzopoulos en 1987 [21] y a partir de ese trabajo han surgido variantes con el propósito de cubrir las deficiencias del modelo inicial. Una de esas variantes es la que se aborda en el siguiente capítulo, conocida como *Snake GVF*.

Los *Snake*s ofrecen una solución para diferentes problemas, lo que permite su aplicación en análisis de imágenes y visión computacional principalmente, para detectar, localizar y describir la forma de objetos [16], [23].

El modelo de contornos activos, es la parte medular de este trabajo de tesis ya que la literatura del área indica que han sido muy utilizados en la segmentación de imágenes médicas, especialmente en las de origen de resonancia magnética (RM) [20].

### **2.1** *Snake* **tradicional**

### **2.1.1 Descripción matemática**

Matemáticamente un *Snake* se define por medio de una curva paramétrica, como se muestra en la siguiente ecuación:

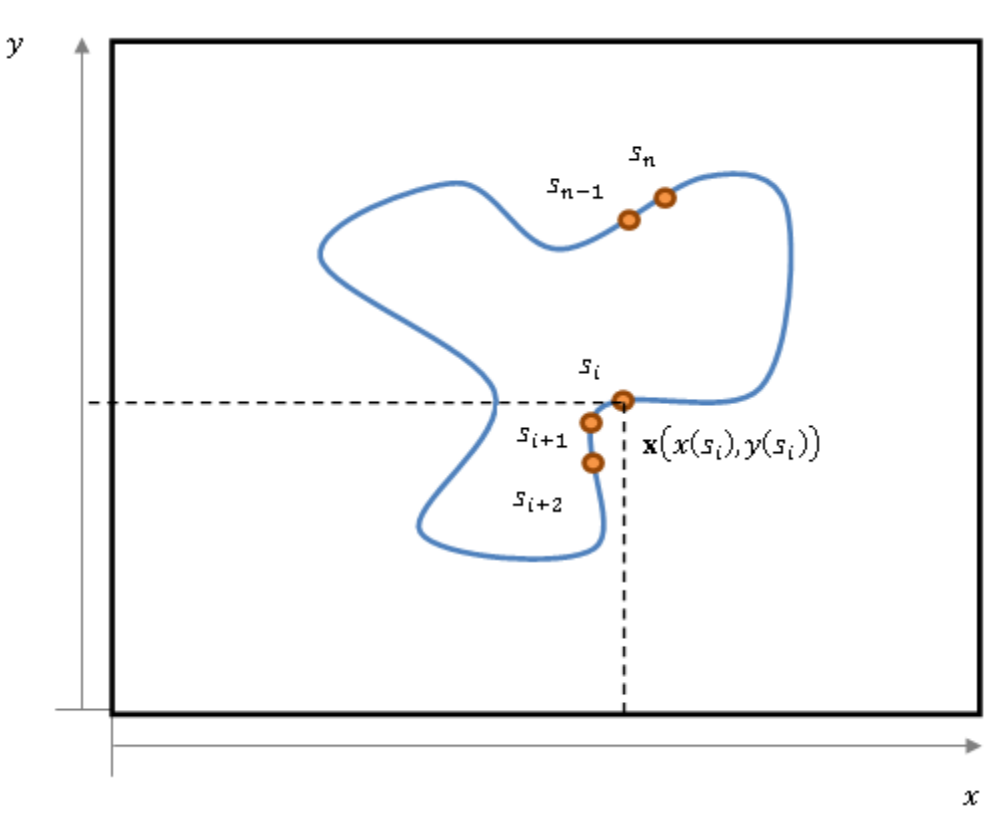

$$
\mathbf{x}(s) = [x(s), y(s)], \ s \in [0,1] \tag{2.1}
$$

*Figura 2.1* El contorno deformable **x**(s) está formado por *n* puntos  $s_i$ , llamados puntos de control, los cuales estarán definidos espacialmente por  $x(s_i)$ ,  $y(s_i)$ .

Donde *s* es el conjunto de puntos de control que se vincula con las coordenadas *x* e *y,* que representan la ubicación espacial de los puntos que conforman la curva o contorno (*Snake*) en la imagen, esta curva se desplaza sobre la imagen para minimizar su funcional de energía:

$$
E_{snake}^* = \int_0^1 E_{snake}(x(s))ds \qquad (2.2)
$$

La energía del *Snake* se divide en energía interna y energía externa, tales energías determinan su forma y las características a las que el *Snake* se verá atraído, siendo la energía total la suma de ambas.

$$
E_{snake} = E_{interna} + E_{externa} \tag{2.3}
$$

Las funcionales de energía deben ser planteadas para tener valores mínimos en las características de interés y por consiguiente el contorno activo se podrá ajustar a dichas características. Por lo tanto la minimización de la energía determinará la forma y posición final del *Snake* [21].

$$
E_{snake}^* = \int_0^1 E_{internal}(\mathbf{x}(s))ds + \int_0^1 E_{external}(\mathbf{x}(s))ds \qquad (2.4)
$$

El mecanismo que permitirá la minimización de la energía utilizando la ecuación (2.4) será descrito más adelante. En la siguiente sección se describirán las diferentes energías y la contribución que tienen en el comportamiento del *Snake*.

### **2.2 Energía del** *Snake.*

Como se mencionó previamente, la energía del *Snake* se divide en energía interna y energía externa, en esta sección se describirán detalladamente cada una de ellas.

#### **2.2.1 Energía Interna.**

Se refiere a la energía propia de la curva que controla sus características intrínsecas, las cuales definirán la deformación y capacidad del contorno para adaptarse a la forma de la frontera de interés. Se conforma de dos componentes que proporcionan al *Snake* elasticidad y rigidez.

$$
E_{internal} = E_{elastica} + E_{rigides}
$$
 (2.5)  
1
$$
\left[1 + \frac{1}{2\pi} \left(\frac{1}{2}\right)^2 - \frac{1}{2} \left(\frac{1}{2}\right)^2\right]
$$

 $(25)$ 

$$
E_{internal} = \frac{1}{2} \left[ \alpha(s) \left| \frac{d\mathbf{x}(s)}{ds} \right|^2 + \beta(s) \left| \frac{d^2 \mathbf{x}(s)}{ds^2} \right| \right] \tag{2.6}
$$

**TO** 

 $\overline{B}$ 

Dónde:

: parámetro de peso que controla la elasticidad del *Snake.*

 $\beta(s)$ : parámetro de peso que controla la rigidez del *Snake*.

El primer sumando de la ecuación (2.6), corresponde al término de elasticidad, que gobierna la distancia entre los puntos de control que conforman al *Snake*, es decir, que tanto se contrae. Un valor alto de  $\alpha$  es importante cuando el contorno es inicializado lejos de la frontera ya que producirá una rápida convergencia, sin embargo, se debe tener cuidado porque un valor muy alto puede ocasionar que el contorno se contraiga demasiado, sobrepase la frontera de interés y puede llegar a colapsarse.

El segundo sumando de la ecuación (2.6), es el término de rigidez, gobierna la suavidad de la curva, es decir, cuánto va a doblarse. Por lo tanto un valor alto de  $\beta$  hará que el *Snake* sea demasiado suave y no sea capaz de detectar esquinas, lo cual se logra, estableciendo  $\beta = 0$ .

Para facilitar el uso del modelo, los parámetros de peso se consideran constantes de tal forma que  $\alpha(s) = \alpha y \beta(s) = \beta [4], [21]$ .

Recapitulando, la energía interna, es la encargada de establecer las características deseadas del contorno, continuidad y suavidad, de las cuales se habló en el capítulo 1. El establecer los parámetros óptimos implica tener una idea del objeto a segmentar, para establecer el comportamiento más o menos guiado del *Snake,* por lo tanto este método incluye información a *priori*.

#### **2.2.2 Energía externa**

Es la energía que guía o "empuja" al *Snake* hacía la frontera de interés. Esta clase de energía se encuentra compuesta por dos tipos: la energía de la imagen y la energía externa restrictiva impuesta por el usuario:

$$
E_{externa} = E_{imagen} + E_{externa \, restrictiona} \qquad (2.7)
$$

#### **2.2.2.1 Energía de la imagen**

Es la energía que se calcula a partir de la información de la imagen y que permitirá atraer al *Snake* a la característica de interés. El modelo original [21] considera tres funcionales de energía de la imagen cuya combinación brinda al *Snake* la capacidad de detectar líneas, bordes y terminaciones:

$$
E_{imagen} = w_{linea} E_{linea} + w_{borda} E_{borda} + w_{término} E_{término}
$$
 (2.8)

Donde w representa el peso de cada una de estas componentes y dependiendo de ese peso será la tendencia del *Snake* hacia esa característica.

Las funcionales de energía se diseñaron de tal manera que presenten valores mínimos en las características de interés, a continuación se definirá cada una de estas funcionales.

#### **Funcional de línea**

Esta funcional se define como el mapa de intensidades de la imagen y es la característica más simple y útil que se puede encontrar. Esta funcional se representa como:

$$
E_{\text{linesa}} = I(x, y) \tag{2.9}
$$

donde:

 $I(x, y)$  es una imagen en escala de grises.

El signo de  $w_{\text{line}}$  define si el *Snake* es atraído por las líneas claras o por las líneas oscuras, como se ilustra en la figura 2.2:

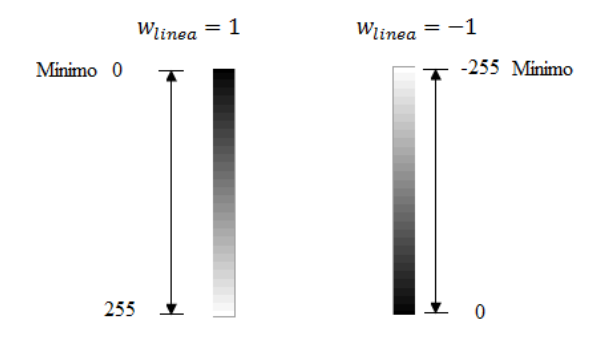

*Figura 2.2* Con  $w_{\text{linear}} = 1$  el *Snake* es atraído hacia los tonos oscuros, mientras que  $w_{\text{lines}} = -1$  lo atrae hacia tonos cercanos al blanco. Este ejemplo ha considerado un rango de intensidades de [0,255].

### **Funcional de borde**

Para dirigir al *Snake* hacia un borde se usa el siguiente funcional:

$$
E_{borde} = -|\nabla I(x, y)|^2 \qquad (2.10)
$$

donde:

 $\nabla I(x, y)$  es el gradiente de una imagen en escala de grises.

La operación gradiente permite detectar bordes gruesos, por lo tanto el *Snake* se ve atraído por contornos con magnitud alta del gradiente, es decir, se dirige hacia donde hay cambios bruscos de intensidad, sin embargo, se pueden perder detalles. Cabe señalar que existe la posibilidad de utilizar otro operador, el Laplaciano (resta de dos Gaussianas), el cual detecta detalles más finos como líneas delgadas y puntos aislados, sin embargo, esto lo hace más sensible al ruido y puede fácilmente desviar al *Snake*.

Para atraer al *Snake* desde una posición inicial alejada del contorno de interés, se hace uso de la función  $G_{\sigma}$ , la cual es una función Gaussiana con desviación estándar  $\sigma$ , que en conjunto con la funcional de línea o la de borde, producen una funcional con borrosidad

lo cual permite incrementar el rango de captura<sup>1</sup> del *Snake*, sin embargo, provoca que los contornos no sean detectados con precisión, ya que una desviación estándar muy grande, ocasiona que las fronteras se vuelvan borrosas y gruesas, por lo cual se recomienda incrementar la borrosidad de la funcional para atraer al *Snake* y una vez que se encuentra lo suficientemente cerca, se disminuye la borrosidad, así se obtiene una segmentación precisa del contorno y sin pérdida de información.

Después de adicionar la función Gaussiana, las ecuaciones (2.9) y (2.10), se convierten en:

$$
E_{\text{linesa}} = G_{\sigma}(x, y) * I(x, y) \tag{2.11}
$$

$$
E_{borda} = -|\nabla [G_{\sigma}(x, y) * I(x, y)]|^2 \qquad (2.12)
$$

Podemos observar de las ecuaciones (2.11) y (2.12) que la función Gaussiana se convoluciona con la imagen en escala de grises para obtener una funcional de línea borrosa, y la funcional de borde borroso se obtiene de una manera análoga, haciendo la convolución entre la función Gaussiana y el gradiente de la imagen.

Dado que las funcionales de línea solo sirven para detectar líneas homogéneas en un fondo igualmente homogéneo, prácticamente no se utilizan porque en imágenes reales esta condición difícilmente se cumple.

### **Funcional de terminales**

 $\overline{a}$ 

La energía de terminales permite localizar las terminaciones de línea y esquinas. Para ello se toma una versión borrosa de la imagen para incrementar el rango de captura, mediante la siguiente ecuación:

$$
C(x, y) = G_{\sigma}(x, y) * I(x, y)
$$
 (2.13)

 $1$  Rango de captura: se define como la región alrededor del contorno donde actúa el campo de fuerzas externas y por lo tanto son capaces de guiar al *Snake* hacia su objetivo. Por lo tanto es deseable tener un rango de captura grande para no limitar la inicialización del contorno [24].

Una vez que se ha aplicado la ecuación anterior, se obtiene el ángulo del gradiente de la siguiente manera:

$$
\theta = ang \tan \left[ \frac{\frac{\partial C}{\partial y}}{\frac{\partial C}{\partial x}} \right] \qquad (2.14)
$$

La ecuación (2.14) es el parámetro del vector, llamado vector tangente a la dirección del gradiente:

$$
\mathbf{n} = (cos\theta, sen\theta) \quad (2.15)
$$

Aprovechando la perpendicularidad de las funciones seno y coseno, podemos calcular el vector normal a la dirección del gradiente:

$$
\mathbf{n}_{\perp} = (-\text{sen}\theta, \text{cos}\theta) \tag{2.16}
$$

Con estas ecuaciones, se define la energía de término como:

$$
E_{\text{término}} = \left[\frac{\partial \mathbf{n}_{\perp}}{\partial \theta}\right]^{-1} = \frac{\frac{\partial^2 C}{\partial \mathbf{n}_{\perp}^2}}{\frac{\partial C}{\partial \mathbf{n}}} \tag{2.17}
$$

Cuando se presenta una esquina o una terminación de una línea, se presenta un cambio abrupto del ángulo del gradiente, esto es lo que la energía  $E_{\text{termino}}$  cuantifica e identifica, y puesto que la derivada parcial tendrá valores altos en dichos cambios, es entonces que aparece su reciproco para lograr la minimización buscada por el *Snake*.

Con esta funcional se proporciona la capacidad del *Snake* para detectar bordes subjetivos, por lo tanto es útil también en el análisis de ilusiones visuales [25].

### **2.2.2.2 Energía externa restrictiva**

Es la funcional de energía, impuesta por el usuario, encargada de poner al *Snake* cerca del contorno deseado para evitar que pudiese converger en una solución no deseada.

Estas fuerzas pueden provenir [24] de:

- Interpretaciones de alto nivel.
- Del usuario mediante una interfaz.
- Mecanismos automatizados.

Kass, Witkin y Terzopoulos [21], [26] proponen dos tipos de energías externas restrictivas:

> - *Energía externa de atracción* (conocida como *energía de muelle*): como su nombre lo indica, esta energía tiene el objetivo de guiar al *Snake* hacia cierta característica de la imagen. Esto se hace mediante la ubicación de dos puntos: uno ubicado en el contorno paramétrico y otro en la imagen; lo cual matemáticamente se expresa como:

$$
E_{muelle} = k|x_1 - x_2|^2 \qquad (2.18)
$$

en donde:

 $x_1$ : punto en la imagen.

: punto ubicado en el *Snake*

 $k$ : constante de rigidez, análoga a la constante de Hooke si se hace la analogía con la ecuación de un resorte.

- *Energía externa de repulsión* (conocida como *energía de volcán*): esta fuerza permite que el *Snake* sea repelido de cierta región de la imagen, lo cual resulta útil para poner al *Snake* fuera de un mínimo local y de esa manera pueda converger hacia otro mínimo que sea de interés, matemáticamente se expresa como:

$$
E_{\text{volcán}} = \frac{k}{|x_1 - x_2|^2} \qquad (2.19)
$$

Si  $k$  toma valores negativos, la función de energía hará la función contraria: la energía de muelle se hará pseudo-repulsiva y la energía de volcán se hará pseudo-atractiva [26].

### **2.3 Solución al problema de minimización de energía.**

Hablar de *Snake*s es hablar de minimización de energía, la cual consiste en encontrar la curva  $\mathbf{x}(s)$  que genere un valor mínimo del funcional de energía, este es un procedimiento que cae dentro del campo de estudio del cálculo variacional<sup>2</sup>, lo cual da lugar al uso de la ecuación de Euler-Lagrange para obtener una solución al modelo:

$$
\frac{\partial f}{\partial y} - \frac{d}{dx} \left( \frac{\partial f}{\partial y'} \right) = 0 \tag{2.20}
$$

Tomando la ecuación (2.20) como fundamento, la ecuación para resolver nuestro problema queda expresada como:

$$
\alpha \frac{d^2 \mathbf{x}(s)}{ds^2} - \beta \frac{d^4 \mathbf{x}(s)}{ds^4} - \nabla E_{ext} = 0 \qquad (2.21)
$$

La ecuación diferencial (2.21) tiene un conjunto de soluciones correspondientes a mínimos locales, sin embargo, la solución útil es la que se ajusta en forma a la frontera de interés, esto puede verse como un inconveniente dado que el contorno puede orientarse a un mínimo local que sea solución de la ecuación, pero no una correcta interpretación. En un planteamiento de Kass, Witkin y Terzopoulos [21], se establece que una característica deseable y propósito del método, consiste en tener varias soluciones para no limitar las interpretaciones de alto nivel, a decisiones irreversibles de bajo nivel, pues establecer una sola interpretación correcta no es posible. Por lo tanto en lugar de establecer un solo mínimo global se establecen varios mínimos locales, sin embargo, esto implica que la inicialización del contorno es, como se comentó en la sección anterior, un factor determinante para una segmentación aceptable.

Otra forma de estudiar la ecuación (2.21), es considerando un balance de fuerzas:

$$
F_{internal} + F_{external}^{(p)} = 0 \qquad (2.22)
$$

donde:

 $\overline{a}$ 

 $2^2$  El cálculo variacional busca la mejor trayectoria que logre la minimización del funcional.
- $\cdot$   $F_{interra} = \alpha \frac{d^2 x(s)}{ds^2} \beta \frac{d^4 x(s)}{ds^4}$  : la fuerza interna se encarga de controlar las características intrínsecas del contorno.
- $\overline{F}_{ext{erman}}^{(p)} = -\nabla E_{ext}$ : la fuerza externa se refiere al campo de fuerzas que guían al contorno a la característica de interés; es importante recordar el superíndice p, el cual significa *particular* y que será de gran ayuda recordar cuando se exponga el concepto de *Snake GVF*.

Para encontrar la solución de la ecuación (2.21) se introduce la variable tiempo, haciendo entonces al *Snake* dinámico  $x(s,t)$ , es decir, que se moverá en el espacio de la imagen hasta presentar un equilibrio de fuerzas, lo cual significa que ha encontrado la frontera de interés, o un mínimo local. Aunque es importante mencionar que el tiempo puede ser visto como el número de iteraciones [4], por lo tanto existen dos posibilidades por las que el *Snake* se detenga, ya sea porque:

- Encontró un mínimo local, o
- Se alcanzó el número de iteraciones.

Por lo tanto es un parámetro que debe cuidarse. Después de introducir la variable tiempo a la ecuación (2.21) se obtiene:

$$
\alpha \mathbf{x}^{\prime\prime}(s,t) - \mathbf{x}^{\prime\prime\prime\prime}(s,t)\beta - \nabla E_{ext} = -\frac{\partial \mathbf{x}(s,t)}{\partial t} \qquad (2.23)
$$

Además de introducir la variable tiempo, se iguala la ecuación a la derivada parcial del *Snake* con respecto al tiempo  $-\frac{\partial x(s,t)}{\partial t}$ . Suponiendo que el *Snake* se detiene porque encontró un mínimo local, en ese momento el término del miembro derecho de la ecuación (2.23) desaparece, logrando así encontrar una solución de la ecuación (2.21).

Para su implementación es necesario hacer una discretización, y aproximar las derivadas de la ecuación de Euler-Lagrange mediante diferencias finitas.

Considerando  $\mathbf{x}_i = (x_i, y_i) = (x(ih), y(ih))$  se realizan las siguientes aproximaciones usando Diferencias Finitas [27]:

$$
\frac{d\mathbf{x}(s_i)}{ds_i} \cong \frac{\mathbf{x}_i - \mathbf{x}_{i-1}}{h} = \frac{\mathbf{x}_{i+1} - \mathbf{x}_i}{h} \qquad (2.24)
$$

$$
\frac{d^2\mathbf{x}(s_i)}{ds_i^2} \cong \frac{\mathbf{x}_{i+1} - 2\mathbf{x}_i + \mathbf{x}_{i-1}}{h^2} \qquad (2.25)
$$

donde:

 $h = (s_{i+1} - s_i)$ : tamaño del paso o incremento en el espacio.

valor de la función en el punto *i*.

Aplicando estas aproximaciones en la ecuación (2.6) y considerando el modelo original donde  $\alpha$  y  $\beta$  no son constantes, se tienen los siguientes resultados tomados del trabajo de Kass, Witkin y Terzopoulos [21]:

$$
E_{internal}(i) = \frac{\alpha_i}{2} \frac{|\mathbf{x}_i - \mathbf{x}_{i-1}|^2}{h^2} + \frac{\beta_i}{2} \frac{|\mathbf{x}_{i+1} - 2\mathbf{x}_i + \mathbf{x}_{i-1}|^2}{h^4}
$$
(2.26)

donde se define que  $\mathbf{x}(0) = \mathbf{x}(n)$  [21], lo cual significa que el primer punto y el último punto son el mismo, por lo tanto se trata de un contorno cerrado. La energía externa se expresa como:

$$
F_{externa} = \frac{\partial E_{externa}}{\partial \mathbf{x}_i} = \frac{\partial E_{externa}}{\partial x_i} + \frac{\partial E_{externa}}{\partial y_i}
$$
 (2.27)  

$$
f_x(i) = \frac{\partial E_{externa}}{\partial x_i} \quad y \quad f_y(i) = \frac{\partial E_{externa}}{\partial y_i}
$$
 (2.28)

donde las derivadas en caso de no poder calcularse analíticamente, se aproximarán mediante diferencias finitas [21].

Por lo tanto haciendo uso de las ecuaciones (2.26) y (2.28), la ecuación (2.21) discretizada queda [21]:

$$
\frac{1}{h^2}(\alpha_i(\mathbf{x}_i - \mathbf{x}_{i-1}) - \alpha_{i+1}0(\mathbf{x}_{i+1} - \mathbf{x}_i)) +
$$

$$
+\frac{1}{h^4}(\beta_{i-1}[\mathbf{x}_{i-2}-2\mathbf{x}_{i-1}+\mathbf{x}_i]-2\beta_i[\mathbf{x}_{i-1}-2\mathbf{x}_i+\mathbf{x}_{i+1}]+\beta_{i+1}[\mathbf{x}_i-2\mathbf{x}_{i+1}+\mathbf{x}_{i+2}])++\left(f_x(i),f_y(i)\right)=0
$$
 (2.29)

Reescribiendo la ecuación (2.29) de la siguiente manera:

$$
\mathbf{x}_{i-2} \left( \frac{\beta_{i-1}}{h^4} \right) + \mathbf{x}_{i-1} \left( -\frac{\alpha_i}{h^2} - \frac{2\beta_i}{h^4} - \frac{2\beta_{i-1}}{h^4} \right) + \mathbf{x}_i \left( \frac{\alpha_i}{h^2} + \frac{\alpha_{i+1}}{h^2} + \frac{\beta_{i+1}}{h^4} 4 \frac{\beta_i}{h^4} + \frac{\beta_{i-1}}{h^4} \right) + \mathbf{x}_{i+1} \left( -\frac{\alpha_{i+1}}{h^2} - \frac{2\beta_{i+1}}{h^4} - \frac{2\beta_i}{h^4} \right) + \mathbf{x}_{i+2} \left( \frac{\beta_{i+1}}{h^4} \right) + \left( f_x(i), f_y(i) \right) = 0 \quad (2.30)
$$

La ecuación (2.29) se puede escribir también en forma matricial:

$$
Ax + F_{externa} = 0 \qquad (2.31)
$$

Donde A es una matriz penta-diagonal [26], [28]:

$$
\begin{bmatrix} c & b & a & & & e & d \\ d & c & b & a & & & e \\ e & d & c & b & a & & & \\ & e & e & d & c & b & a & & \\ & & e & e & d & c & b & a & \\ d & e & & & e & d & c & b & \\ \end{bmatrix}
$$
 (2.32)

$$
a_i = \frac{\beta_{i+1}}{h^4}
$$
  
\n
$$
b_i = -\frac{\alpha_{i+1}}{h^2} - \frac{2\beta_{i+1}}{h^4} - \frac{2\beta_i}{h^4}
$$
  
\n
$$
c_i = \frac{\alpha_i}{h^2} + \frac{\alpha_{i+1}}{h^2} + \frac{\beta_{i+1}}{h^4} + \frac{\beta_i}{h^4} + \frac{\beta_{i-1}}{h^4}
$$

$$
d_i = -\frac{\alpha_i}{h^2} - \frac{2\beta_i}{h^4} - \frac{2\beta_{i-1}}{h^4}
$$

$$
e_i = \frac{\beta_{i-1}}{h^4}
$$
(2.33)

Por lo tanto al observar la ecuación (2.30) y las ecuaciones (2.33) apreciamos que **A** contiene los coeficientes numéricos de la energía interna.

Considerando ahora que  $\alpha$  y  $\beta$  son constantes, entonces  $\alpha$  y  $\beta$  en *i*, en *i* + 1 y en  $i - 1$  son iguales por lo tanto la matriz **A** y las ecuaciones (2.33) se simplifican de la siguiente manera:

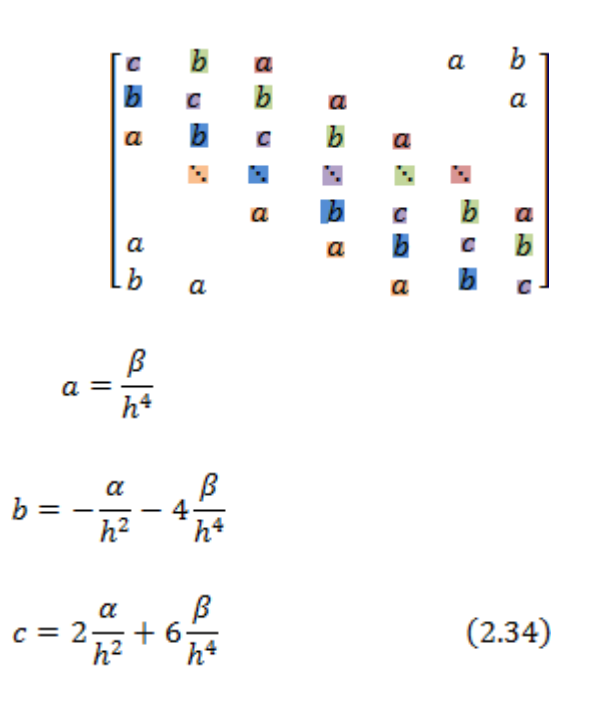

Conociendo la matriz  $\mathbf{A}$ , se puede escribir de forma extendida la ecuación (2.31), teniendo:

$$
\begin{bmatrix} a & b & a & a & b \\ b & c & b & a & a \\ a & b & c & b & a \\ a & a & b & a & b \\ a & a & a & b & c \\ b & a & a & b & c \\ a & a & a & b & c \\ a & a & a & a & c \\ a & a & a & a & c \\ a & a & a & a &
$$

donde:

n: número de puntos de control.

Ahora es necesario introducir la variable tiempo, como se hizo en la ecuación (2.23), aproximando la derivada del *Snake* con respecto al tiempo como sigue:

$$
\frac{\partial \mathbf{x}(s,t)}{\partial t} = \frac{\mathbf{x}_i^{\mathbf{t}} - \mathbf{x}_i^{\mathbf{t}-1}}{\tau} \tag{2.36}
$$

donde:

$$
\tau = (t_{i+1} - t_i)
$$
: tamaño del incremento de tiempo.

Es importante mencionar que la introducción de la variable tiempo, no se hace igual para la energía interna y en la energía externa. Para la energía interna se utiliza el método implícito de Euler, mientras que para la externa se utiliza el método explícito, esto implica que las fuerzas son evaluadas en instantes de tiempo diferentes, es decir, las fuerzas externas se evalúan en el tiempo  $t - 1$  y las fuerzas internas en el  $t$ , por lo que el *Snake* primero se ve atraído por las fuerzas externas hacia las características de interés y en la siguiente iteración, la fuerza interna influye en sus características intrínsecas dictadas por el ajuste de los parámetros α y β, de otra manera si el *Snake* fuese inicializado dentro del contorno buscado, este se contraería hasta colapsarse.

Utilizando (2.36) reescribimos la ecuación (2.31):

$$
Ax_{t} + F_{externa_{t-1}} = -\frac{x_{t} - x_{t-1}}{\tau}
$$
 (2.37)

Finalmente se despeja el contorno de la ecuación (2.37)

$$
\mathbf{x}_{t} = (\mathbf{A} + \gamma I)^{-1} \left( \gamma \mathbf{x}_{t-1} - F_{externa_{t-1}} \right) \tag{2.38}
$$

donde:

**y**: el tamaño del paso.

**:** es una matriz identidad.

 $A + \gamma I$ : matriz penta-diagonal.

El inverso de la matriz  $A + \gamma I$  se calcula por la descomposición LU. Para su implementación se hace uso de métodos de pasos múltiples, los cuales usan la información de los puntos anteriores, lo cual permite tener información respecto a la trayectoria de la solución.

Como todo método de análisis se tienen ventajas y desventajas en su desempeño, de manera resumida podemos enlistar:

## **2.4 Ventajas del método**

Dentro de las ventajas que presenta el modelo de contornos activos están:

- Comportamiento autónomo durante la minimización de energía.
- Constante minimización, por lo tanto si la forma del objeto cambia la forma del *Snake* también.
- Reconstruye partes del contorno del objeto de interés que pueden haberse perdido por el ruido al momento de la captura [20].

### **2.5 Desventajas del método**

Hay dos desventajas primordiales que presenta el modelo [21], las cuales limitan su aplicación puesto que no permiten obtener resultados satisfactorios. Estas son:

> - Rango de captura: el campo de las fuerzas externas se desvanece rápidamente al alejarse de la frontera de interés, produciendo un pobre rango de captura, por lo que solo los *Snake*s que son inicializados cerca del contorno de interés, convergerán. Anteriormente se comentó que al aplicar una funcional borrosa se aumentaba el rango de captura, sin embargo, esto disminuye su eficiencia.

- Concavidades: entrar en las concavidades simboliza un conflicto para los *Snake*s.
- Necesita asistencia manual por parte del usuario en la inicialización del contorno, lo cual representa un gran consumo de tiempo y procesamiento cuando se trabaja con grandes cantidades de imágenes [20].

La inicialización del contorno, además presenta otros inconvenientes como procurar inicializar el contorno fuera del objeto de interés puesto que muchas veces dentro existen otras estructuras o ruido que desvían al *Snake* de su objetivo, por lo que la inicialización se vuelve determinante.

# **Capítulo**

3

# **El método** *Snake* **con Flujo del Vector Gradiente (***Snake GVF***).**

En el capítulo anterior se describió el funcionamiento, ventajas y desventajas del método *Snake* tradicional, sin embargo, con la intención de obtener mejores resultados, se estudia en este capítulo una de las variaciones del mismo, el método *Snake* con Flujo del Vector Gradiente (*Snake Gradient Vector Flow, Snake GVF*), propuesto por Chenyang Xu y Jerry L. Prince [29], quienes proponen un nuevo campo de fuerzas externas, en busca de resolver las principales deficiencias del primer modelo, conservando las fuerzas internas, ya que la elección de  $\alpha \vee \beta$  por si mismas, no corrigen los siguientes problemas :

- La fuerte dependencia entre la posición inicial del contorno activo y los resultados alcanzados, puesto que el campo de fuerzas externas existe solo en un área circundante reducida alrededor de los bordes.
- La pobre convergencia respecto a concavidades, debido a las propiedades de las fuerzas conservativas que caracterizan a casi todas las fuerzas externas de las diferentes formulaciones de los *Snake*s.

El método *Snake GVF* busca incrementar el rango de captura y dirigir al *Snake* dentro de las concavidades, es importante resaltar que el rango de captura se incrementa mediante un proceso de difusión que no desenfoca los bordes [29], de esta manera la detección de los mismos no pierde precisión, como sucedía con los valores altos de la desviación estándar  $\sigma$  de la función Gaussiana, en los funcionales de energía borrosos. Este proceso de difusión permite que aparezca la componente de la fuerza que apunta a las concavidades, además la inicialización puede ser dentro, fuera o a través del objeto [29], sin necesidad de información a *priori* que le indique hacia dónde dirigirse. La nueva fuerza externa se obtiene a partir de una formulación general.

Otros métodos han sido propuestos para resolver los conflictos del método *Snake*  tradicional, como el de Multiresolución, Fuerzas de Presión y Distancias Potenciales. Sin embargo, no están dentro del alcance de estudio de este trabajo de tesis.

#### **3.1El método** *Snake GVF*

Como se mencionó, la principal diferencia entre el método *Snake* tradicional y el método *Snake GVF*, es la definición de la fuerza externa, el método *Snake* tradicional usa fuerzas potenciales, es decir, fuerzas que pueden ser escritas como el negativo del gradiente de una función potencial [29], mientras que el método *Snake GVF* utiliza una fuerza externa más general que no puede ser escrita como el negativo del gradiente, por esta razón es especificado directamente a partir de una condición de balance de fuerzas [29]. Esta fuerza es calculada como la difusión de los vectores gradiente del mapa de bordes binario, o en escala de grises, derivado de la imagen, dicha fuerza además de incrementar la magnitud del campo externo, cambia su dirección permitiendo tener componentes que apunten hacia dentro de las concavidades, y no solo a los lados como sucedía con el *Snake* tradicional. Estas componentes se obtienen al generarse una interacción de vectores en la vecindad de los bordes, y son debidas a la densidad del campo. En la siguiente imagen se muestra el campo dentro de la concavidad, en 3.1(a) se muestra el campo con el *Snake* tradicional y en 3.1(b) el campo del *Snake GVF.*

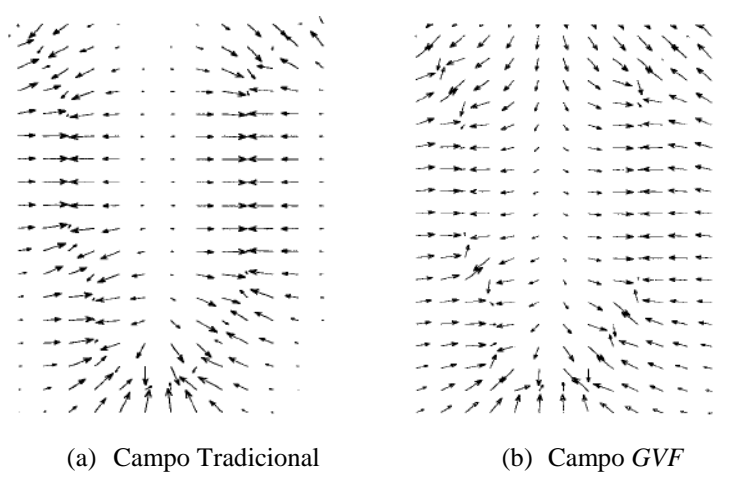

*Figura 3.1* Campo de fuerzas externas, extraído de [29].

De donde se puede observar como el campo *GVF* apunta hacia dentro de la concavidad.

## **3.2 Descripción matemática**

En el capítulo anterior, el balance de fuerzas se especifica con la ecuación (2.22), sin embargo, ahora la fuerza externa particular se reemplaza por una fuerza externa general:

$$
F_{internal} + F_{external}^{(g)} = 0 \tag{3.1}
$$

Por notación la fuerza externa tiene ahora un superíndice *(g)* de general, en reemplazo de la *p* de particular que se manejó en el capítulo anterior:

$$
F_{externa}^{(g)} = \mathbf{v}_{GVF} (x, y)
$$
 (3.2)

$$
\mathbf{v}_{GVF}(x, y) = [u(x, y), v(x, y)] \tag{3.3}
$$

donde:

 $\mathbf{v}_{GVF}$  (*x*, *y*) es el campo de fuerzas general *GVF*.

 $u(x, y)$  y  $v(x, y)$  son las componentes del nuevo campo vectorial.

El  $\mathbf{v}_{GVF}$  es un campo vectorial denso estático [30], es decir, se obtiene de los datos de la imagen y no cambia con el tiempo ni con la posición del *Snake*. Para establecer una fuerza general, se recurre a la teoría de campos vectoriales, la cual indica que un vector es definido por su divergencia y su rotacional, el teorema de Helmholtz (ver apéndice II), establece que un vector puede expresarse como la suma de dos vectores: uno irrotacional y otro solenoidal; las fuerzas externas del *Snake* tradicional únicamente cumplen con el primero, por lo tanto al permitir que además los vectores sean solenoidales, se tiene un cambio en el comportamiento del contorno.

La ecuación dinámica que permite obtener la posición final del contorno activo, se obtiene al sustituir la fuerza externa particular en la ecuación (2.23) del capítulo anterior, por el campo *GVF*:

$$
\alpha \mathbf{x}^{''}(s,t) - \mathbf{x}^{'''}(s,t)\beta + \mathbf{v}_{GVF} = -\frac{\partial \mathbf{x}(s,t)}{\partial t}
$$
 (3.3)

El campo *GVF* debe minimizar el siguiente funcional de energía:

$$
\varepsilon_{GVF} = \iint \mu(u_x^2 + u_y^2 + v_x^2 + v_y^2) + |\nabla f|^2 |\mathbf{v}_{GVF} - \nabla f|^2 dx dy \qquad (3.4)
$$

donde:

 $f:$  mapa de bordes.

 $u_x, u_y, v_x, v_y$ : derivadas parciales de las componentes del  $\mathbf{v}_{\mathsf{GVF}}$ .

 $\mu$ : parámetro de regularización.

El parámetro positivo  $\mu$  [31] se encarga de compensar al primer y segundo término de la integral, su magnitud estará en función de la cantidad de ruido en la imagen, entre más ruidosa sea la imagen, el parámetro  $\mu$  debe de incrementarse y viceversa.

Para el análisis del funcionamiento de la ecuación (3.4), es importante tener en cuenta las siguientes propiedades del mapa de bordes [29]:

- El gradiente de un mapa de bordes  $\nabla f$  está formado por un campo de vectores que apuntan hacia los bordes, y además son perpendiculares a los mismos.
- **-** Estos vectores generalmente tienen grandes magnitudes solo en los alrededores inmediatos a los bordes.
- **-** En las regiones homogéneas, donde la intensidad de grises es casi constante, el gradiente del mapa de bordes es prácticamente nulo  $\nabla f \cong 0$ .

La segunda y tercera propiedades son responsables del problema de inicialización del *Snake* tradicional. Sin embargo, se busca conservar la primera y mantener magnitudes grandes, no solo en la vecindad de los bordes. Por lo tanto se requiere un campo que varíe paulatinamente a partir de los bordes y que se extienda a las regiones homogéneas de la imagen. En el *GVF* el mapa de bordes está definido como:

$$
f(x, y) = -E_{ext}^{(i)}(x, y)
$$
 (3.5)

Del capítulo anterior, la fuerza externa típica para una imagen de grises es (2.12) [32], aunque también existe la posibilidad de utilizar (2.9), (2.10) y (2.11).

Una vez descrito lo anterior, se pueden concluir las dos siguientes observaciones a partir de la ecuación (3.4), que describen el comportamiento del campo *GVF*:

Si  $|\nabla f| \cong 0$ , la suma de los cuadrados de las derivadas parciales del campo vectorial dominan el comportamiento de energía del *GVF*, ya que:

$$
|\nabla f|^2 |\mathbf{v}_{GVF} - \nabla f|^2 \approx 0 \qquad (3.6)
$$

Esto provoca la aparición de un campo de variación lenta, por lo que las regiones cuasi homogéneas que están más allá de los bordes tendrán asignado un campo vectorial que "empujará" al *Snake GVF* hacia los bordes. Este detalle de diseño dota al nuevo contorno activo de cierta insensibilidad a la inicialización.

 $\overline{S}$ i  $|\nabla f|$  es grande, el elemento dominante es el segundo término de la integral y la única posibilidad de lograr la minimización de la funcional de energía es haciendo:

$$
|\mathbf{v}_{GVF} - \nabla f|^2 = 0 \tag{3.7}
$$

La ecuación (3.7) se satisface solo si:

$$
\mathbf{v}_{GVF} = \nabla f \qquad (3.8)
$$

donde (3.8) indica que en las regiones inmediatas a los bordes, el campo *GVF* conservará todas las características del gradiente de un mapa de bordes.

Con esto obtenemos el comportamiento deseado: mantener la magnitud y dirección del gradiente del mapa de bordes cuando este es grande, y en caso contrario, se obliga al campo  $\mathbf{v}_{GVF}$  a tener variaciones lentas del gradiente del mapa de bordes, con esto se satisface el inconveniente del rango de captura pequeño.

Sin embargo, debido al primer término de la integral [29] el campo  $\mathbf{v}_{GVF}$  resultante, se espera que no sea ni completamente irrotacional, ni completamente solenoidal.

## **3.3 Cálculo del campo** *GVF* **y posición final del** *Snake GVF*

Antes de resolver la ecuación que determinará la posición final del *Snake GVF*  (3.3), se debe resolver la ecuación (3.4) que permitirá obtener el  $\mathbf{v}_{GVF}$ . Para esta tarea se utilizan las siguientes ecuaciones, que son resultado de aplicar el *cálculo de variaciones*:

$$
\mu \nabla^2 u - (u - f_x) (f_x^2 + f_y^2) = 0 \qquad (3.9a)
$$
  

$$
\mu \nabla^2 v - (v - f_y) (f_x^2 + f_y^2) = 0 \qquad (3.9b)
$$

donde:

 $\nabla^2$  es el operador Laplaciano.

Las ecuaciones (3.9), son un par de ecuaciones diferencias lineales y desacopladas [30], conocidas como *ecuaciones generales de difusión* [16]. Como su nombre lo indica, se encargan de "radiar" los vectores del mapa de bordes, lo que provoca la competencia entre ellos en los bordes. Esto representa una ventaja más del *Snake GVF*, ya que permite detectar bordes cóncavos [33].

Al analizar las ecuaciones (3.9), se aprecia que en las regiones homogéneas,  $u \, y \, v$ son determinadas por la ecuación de Laplace  $\mu \nabla^2 u = 0$  y  $\mu \nabla^2 v = 0$ , el campo resultante se interpola desde los bordes.

Una vez calculado el campo *GVF* se utiliza (3.3) para determinar la posición final del *Snake GVF*.

Para la implementación de la solución, es práctico trabajar en el dominio discreto. Antes de ello se rescriben las ecuaciones (3.9) como:

$$
u_t(x, y, t) = \mu \nabla^2 u(x, y, t) - [u(x, y, t) - f_x(x, y)] \cdot [f_x(x, y)^2 + f_y(x, y)^2]
$$
(3.10*a*)

$$
y_t(x, y, t) = \mu \nabla^2 v(x, y, t) - \left[ v(x, y, t) - f_y(x, y) \right] \cdot \left[ f_x(x, y)^2 + f_y(x, y)^2 \right] \tag{3.10b}
$$

La solución en estado estacionario de las ecuaciones anteriores, es la solución buscada de las ecuaciones (3.9)*.* Se puede notar que las ecuaciones (3.10) están desacopladas, esto permite que sean resueltas de forma aislada [22] como ecuaciones diferenciales parciales escalares en  $u y v$ . Para simplificar la notación de las ecuaciones (3.10), se rescriben de la siguiente forma:

$$
u_t(x, y, t) = \mu \nabla^2 u(x, y, t) - b(x, y) u(x, y, t) + c^1(x, y)
$$
 (3.11*a*)

$$
v_t(x, y, t) = \mu \nabla^2 v(x, y, t) - b(x, y)v(x, y, t) + c^2(x, y)
$$
 (3.11b)

donde:

$$
b(x, y) = f_x(x, y)^2 + f_y(x, y)^2
$$

38

$$
c1(x, y) = b(x, y) fx(x, y)
$$

$$
c2(x, y) = b(x, y) fy(x, y)
$$

Debido a que las expresiones  $b(x, y)$ ,  $c^1(x, y)$  y  $c^2(x, y)$  son independientes del tiempo, solo será necesario evaluarlas una vez; para calcular  $f_x$  y  $f_y$  se puede utilizar cualquier operador gradiente disponible para imágenes.

Una vez pre-procesadas las ecuaciones, se utilizan los siguientes cambios para lograr discretizarlas (3.12):

$$
x \rightarrow i
$$
  

$$
y \rightarrow j
$$
  

$$
t \rightarrow n
$$
  

$$
u_t \approx \frac{1}{\Delta t} (u_{i,j}^{n+1} - u_{i,j}^n)
$$
  

$$
v_t \approx \frac{1}{\Delta t} (v_{i,j}^{n+1} - v_{i,j}^n)
$$
  

$$
\nabla^2 u \approx \frac{1}{\Delta x \Delta y} (u_{i+1,j} + u_{i,j+1} + u_{i-1,j} + u_{i,j-1} - 4u_{i,j})
$$
  

$$
\nabla^2 v \approx \frac{1}{\Delta x \Delta y} (v_{i+1,j} + v_{i,j+1} + v_{i-1,j} + v_{i,j-1} - 4v_{i,j})
$$

A continuación se aplican estas aproximaciones en las ecuaciones (3.11), dando:

$$
u_{i,j}^{n+1} = (1 - b_{i,j} \Delta t) u_{i,j}^n + r (u_{i+1,j}^n + u_{i,j+1}^n + u_{i-1,j}^n + u_{i,j-1}^n - 4u_{i,j}^n) + c_{i,j}^1 \Delta t \qquad (3.12a)
$$

$$
v_{i,j}^{n+1} = (1 - b_{i,j} \Delta t) v_{i,j}^n + r \Big( v_{i+1,j}^n + v_{i,j+1}^n + v_{i-1,j}^n + v_{i,j-1}^n - 4v_{i,j}^n \Big) + c_{i,j}^2 \Delta t \qquad (3.12b)
$$

en donde:

$$
r = \frac{\mu \Delta t}{\Delta x \Delta y}
$$
: tamaño del paso.

Para garantizar la convergencia [16] de (3.12) se debe de cumplir la condición de tamaño de paso de Courant-Friedrichs–Lewy:

$$
r \leq \frac{1}{4} \qquad (3.13)
$$

Como normalmente los valores de  $\Delta x$ ,  $\Delta y$  y  $\mu$  son fijados por r, el paso de tiempo debe cumplir la siguiente condición para continuar asegurando la solución:

$$
\Delta t \le \frac{\Delta x \Delta y}{4\mu} \qquad (3.14)
$$

La última desigualdad exhibe los dos siguientes comportamientos:

- **-** Para valores altos de  $\Delta x$  y  $\Delta y$  se puede obtener un modelo de rápida convergencia.
- Para valores altos de  $\mu$  se obtiene un modelo de lenta convergencia, dando como resultado un campo más suave con una mayor área de cobertura.

Para concluir con este método, la posición final del *Snake GVF* se obtiene, utilizando la ecuación (2.38) y variando únicamente la fuerza externa:

$$
\mathbf{x}_{t} = (\mathbf{A} + \gamma \mathbf{I})^{-1} (\gamma \mathbf{x}_{t-1} - \mathbf{v}_{GVF}) \qquad (3.15)
$$

#### **3.4 Ventajas del método.**

Las principales ventajas que presenta el método *Snake GVF* sobre el método *Snake*  tradicional son [22] [29]:

- **-** Independencia respecto a la inicialización del contorno, aun así se puede converger a una solución correcta.
- **-** Capacidad de detectar bordes cóncavos.
- **-** No necesita utilizar información a *priori* para determinar si contraerse o expandirse.
- **-** Robustez frente al ruido [32].

**-** Presenta un rango de captura amplio que no desenfoca los bordes.

## **3.5 Desventajas del método.**

Las principales desventajas que presenta el método son:

- **-** Ineficiencia en la preservación de bordes débiles y detección de concavidades profundas y estrechas. Esto es resultado de tratar a las dos componentes del campo *GVF* como desacopladas durante el proceso de difusión [32].
- **-** Requiere de una gran cantidad de operaciones para encontrar su solución [16].

# **Capítulo**

# 4

# **Imágenes de resonancia magnética RM en formato DICOM.**

Como el título de este trabajo de tesis lo indica, se decidió trabajar con imágenes médicas, por el interés de una aplicación de utilidad en el sector salud. Debido a que el tipo de imágenes en medicina, así como su origen, es bastante amplio para la experimentación, se decidió utilizar solo un tipo de imagen, resonancia magnética RM en formato DICOM (*Digital Imaging and Communications in Medicine*). Estas imágenes provienen del sitio de acceso libre para la comunidad académica MeDEISA (*Medical Database for the Evaluation of Image and Signal Processing Algorithms*) [2]. La razón de este breve capitulo es acercarnos y familiarizarnos con el tipo de información que se está trabajando, con el fin de obtener los elementos que deban de tomarse en cuenta para el procesamiento de las mismas.

Este capítulo comienza con una perspectiva general de los problemas que enfrenta una imagen tipo médico. Una vez hecha esta descripción se describirá específicamente la imagen RM y el formato DICOM.

#### **4.1 Problemas típicos de las imágenes médicas**

En base a [34] [35], decidimos agrupar las problemáticas que afectan a una imagen médica de la siguiente forma:

- Las que son provocadas por la tecnología ocupada, calidad de las piezas que conforman el dispositivo. Estas degradaciones son introducidas por los sensores, el digitalizador o el sistema de visualización empleados, por mencionar algunos. Este ruido produce contornos irregulares, pequeños huecos, esquinas perdidas y puntos aislados. Este problema es caracterizado y cuantificado como *ruido térmico*.
- Las que son provocadas por un mal manejo del equipo. Este se refiere a la mala capacitación del personal y el caso omiso de las normas de calidad. Este problema puede provocar los siguientes tipos de borrosidad en la imagen:
	- o *Borrosidad geométrica:* esta depende de varios factores, como el tamaño del foco del equipo, la distancia entre la pieza a inspeccionar (o paciente) y la fuente y la distancia pieza – película. De todos ellos el que no se puede modificar es el tamaño del foco, por lo que resulta fundamental conocer sus dimensiones y controlar los posibles cambios en sus características a lo largo del tiempo para poder establecer la borrosidad geométrica correspondiente a cada exposición.
	- o *Borrosidad cinética:* debida al movimiento de la estructura radiográfica, puede minimizarse con la utilización de bajos tiempo de exposición y con la inmovilización del paciente.
- Las que son debidas al tipo de fuente con la que se está trabajando. Se refiere a que cada tipo de energía presenta ciertos inconvenientes en el momento de ser implementados, por ejemplo, cualquier variante de dispositivo médico que se base en rayos X, presenta difuminación espacial, que se manifiesta en la imagen en forma de bordes pobremente definidos.

Cabe mencionar que algunas imágenes no tienen la calidad necesaria para distinguir entre un órgano y otro, así que una especie de segmentación que es común utilizar sin recurrir al procesamiento digital de imágenes, es utilizar soluciones de contraste para distinguir la información de interés.

#### **4.1.1 Imágenes RM**

RM es la abreviatura de Resonancia Magnética, como ya se ha manejado en los capítulos anteriores, la cual es una tecnología que permite al médico observar los órganos internos, vasos sanguíneos, músculos, articulaciones, tumores, áreas infectadas, solo por mencionar algunos. Desde su aparición a principios de la década de los ochenta, la RM se ha convertido en el método por excelencia para ciertas aplicaciones, y gracias a las nuevas tecnologías de procesamiento, se obtienen imágenes no solo con información anatómica sino que proveen información funcional del órgano [36].

Como toda la tecnología, RM goza de ciertas ventajas pero a la vez sufre de ciertas desventajas, que no han frenado su implementación. A continuación se listan las ventajas RM desde el punto de vista tecnológico [36] [37]:

- Provee un contraste mucho mejor para los tejidos suaves que la radiología o la Tomografía Computarizada (TC).
- Aporta una excelente resolución de contraste que permite diferenciar estructuras de densidad radiológica similar.
- No hace uso de radiación ionizante para la obtención de imágenes.
- Permite obtener imágenes multiplanares, es decir, en múltiples planos.

Entre sus desventajas se destacan las siguientes [37]:

- Su costo es elevado.
- La duración de la exploración oscila entre los 30 y 60 minutos frente a los  $10 20$ minutos de la TC.
- Es poco recomendable para pacientes claustrofóbicos.
- Sufre de falta de homogeneidad [38].

A pesar de que la resolución y la razón señal a ruido de una imagen RM son bastante altas, distintas fuentes de ruido las afectan. Entre estas destaca el ruido térmico, movimiento del paciente, actividad fisiológica, variaciones de frecuencia baja, fluctuaciones vasculares, por mencionar algunas [5].

#### **4.2 Formato DICOM**

Se refiere a Imágenes Médicas y Comunicaciones en la Medicina (*Digital Imaging and Communications in Medicine*, DICOM), es un estándar hospitalario médico que es reconocido mundialmente y aplicado en cualquier disciplina que utilice imágenes para el cuidado de la salud. Actualmente se aplica DICOM 3.0 (1992), el cual evolucionó a partir de los estándares ACR-NEMA versión 1.0 y 2.0 desarrollados por ACR (*American College of Radiology*) y NEMA (*National Electrical Manufacturers Association*) [39].

DICOM define y trata de normalizar las siguientes actividades [39]:

- Comunicación entre equipos de diagnóstico y terapéuticos, independientemente del fabricante (interoperabilidad). Para lograrlo define ciertos protocolos de comunicación.
- Manejo, almacenamiento e impresión de imágenes médicas.

El estándar DICOM resultó ser medular en el desarrollo de la tecnología médica, ya que antes, la mayoría de los dispositivos almacenaban las imágenes en un formato propietario y la transferencia de estos ficheros propietarios era a través de una red o en dispositivos de almacenamiento portátiles para lograr la comunicación [40]. DICOM no solo representa un formato de fichero para imágenes, sino que pretende cubrir todas las necesidades de un PACS (*Picture Archiving and Communication System*), red de equipos médicos. Como resultado se ha logrado integración tanto tecnológica como de capital humano, optimizando los procedimientos médicos [41].

Un archivo DICOM está compuesto por dos grandes campos: una cabecera formada a su vez por otros campos que especifican tanto datos administrativos como de la imagen, y el cuerpo con la imagen, la cual puede estar comprimida con distintos estándares [40]. Las imágenes en formato DICOM en escala de grises tiene disponibles 16 bits por píxel (2 bytes por píxel) y las de color tienen 24 bits por píxel más 8 bits por píxel de información de intensidad.

En la mayoría de los hospitales tanto en México como en otros países se utiliza este estándar.

# **Capítulo**

5

# **Pruebas del método** *Snake* **sobre imágenes RM.**

Los capítulos previos han permitido comprender teóricamente el funcionamiento tanto del método *Snake* tradicional, como del *Snake GVF*. Este capítulo se sirve de ellos para combinarlos con la experimentación, con el fin de alcanzar un entendimiento integral de los métodos.

Para la manipulación del *Snake*, se utilizó la interfaz diseñada por Xu [43], sin embargo, fue necesario agregar ciertas líneas de código fuente para permitir la utilización de imágenes en formato DICOM, ya que la apertura de este tipo de imágenes en MATLAB® necesita de ciertas instrucciones específicas (*dicomread*).

## **5.1Pruebas de ajuste sobre contornos irregulares**

Antes de segmentar imágenes RM, y como procedimiento de validación, decidimos probar los métodos con una imagen relativamente sencilla, libre de ruido, pero con un cierto grado de dificultad en la forma de sus bordes, con el fin de complicar el trabajo y apreciar cómo los valores de los parámetros afectan al comportamiento del método, el cual

como se mostrará, no depende exclusivamente de uno solo. La figura 5.1 muestra la imagen que servirá como primer acercamiento al método.

La metodología que se utilizará a continuación, es la manipulación de los parámetros uno a uno, resaltando los efectos que se logran; para concluir se hará una manipulación razonada de todos los parámetros de forma simultánea, como muestra de que se ha comprendido su funcionamiento. Primero se trabajará con el *Snake* tradicional y después con su variante, *Snake GVF*. Para todas estas pruebas, se hará uso de la inicialización del *Snake* mostrada en la figura 5.2.

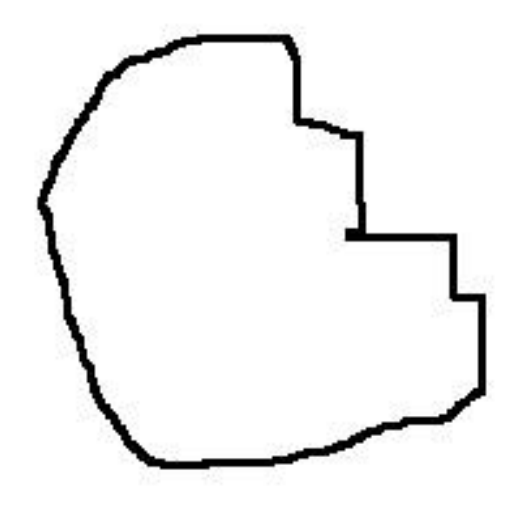

*Figura 5.1* Imagen con bordes irregulares y libre de ruido.

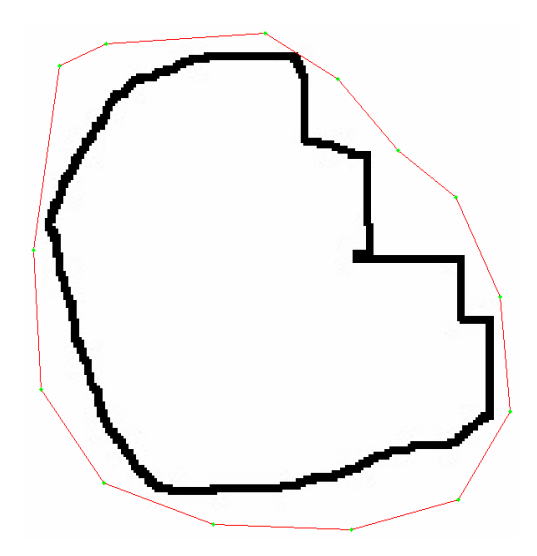

*Figura 5.2* Inicialización del *Snake.*

Tanto el campo externo tradicional como el *GVF* son ilustrados en la figura 5.3, en la que se aprecia claramente como el proceso de difusión del *GVF* incrementa el rango de captura del *Snake*, al extender el campo más allá del borde, lo que permite cierta independencia en la posición inicial del contorno activo. Cabe mencionar que si el *Snake* es inicializado en las áreas donde las líneas de campo no existen, la convergencia podría complicarse, sin embargo, más adelante se mostrará que manipulando ciertos parámetros puede lograrse una convergencia.

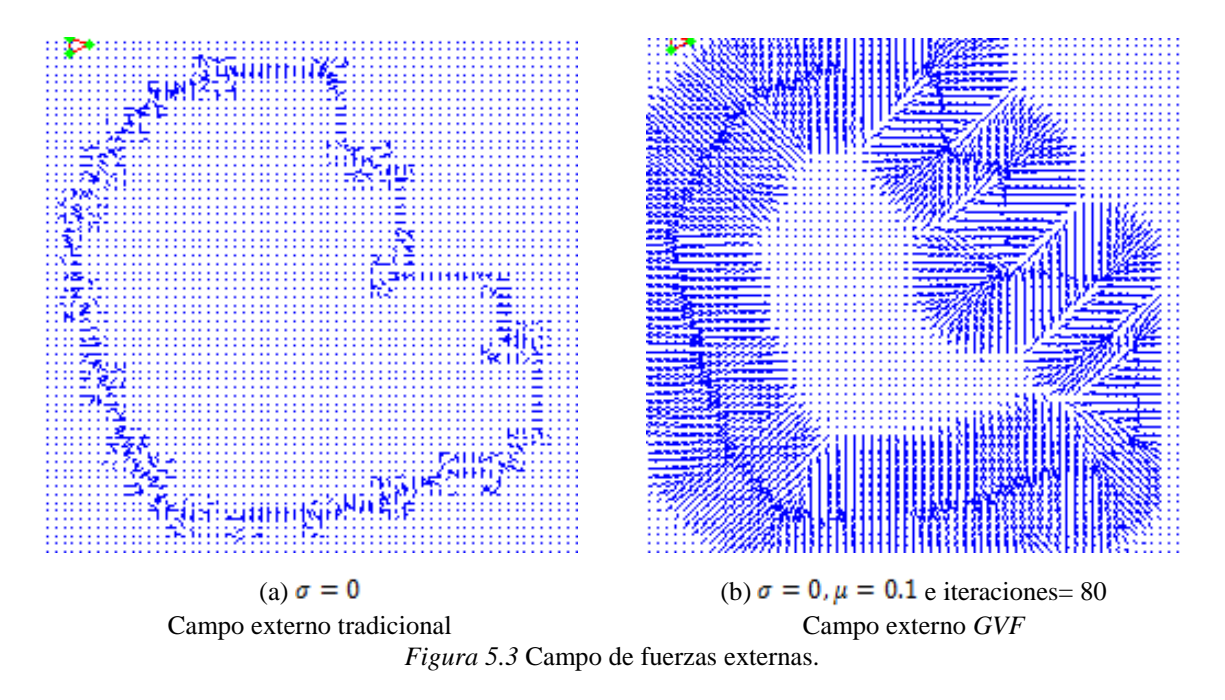

De acuerdo a los resultados publicados en [43], los parámetros fueron iniciados con los siguientes valores:

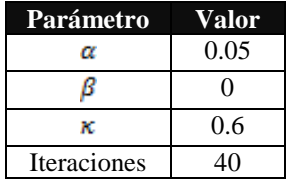

donde  $\kappa$  representa el peso de la fuerza externa del *Snake*.

El primer parámetro a manipular fue  $\beta$ , y en la figura 5.4 se confrontan dos casos de segmentación, uno con un valor de cero, y otro con uno bastante alto, 20.

La figura 5.4 muestra un par de convergencias incompletas, sin embargo, lo importante de esta prueba es notar el comportamiento que adopta el *Snake*. Como ya se ha mencionado, un valor alto de  $\beta$  hace que el contorno activo se comporte con mayor regularidad, contrario a lo que sucede cuando  $\beta$  es cercano a cero. Esto se observa en la figura 5.4(a), en la que aparecen variaciones aleatorias del contorno, mientras que en la figura 5.4(b) observamos un contorno más regular; para ejemplificar aún más esta situación, se utiliza la figura 5.5, que contiene un par de acercamientos de un segmento de borde detectado para ambos casos de  $\beta$ .

La figura 5.6 ilustra que un valor alto de  $\beta$  complica el seguimiento de esquinas en el contorno activo, a simple vista pareciera que fueron detectadas, pero al hacer un acercamiento se nota que la regularidad impide que estas sean detectadas completamente. Cabe apuntar que durante la experimentación en esta serie de pruebas se notó que un valor bajo de *β* propició además una convergencia lenta, por lo que fue necesario incrementar considerablemente el número de iteraciones para alcanzar algunos resultados.

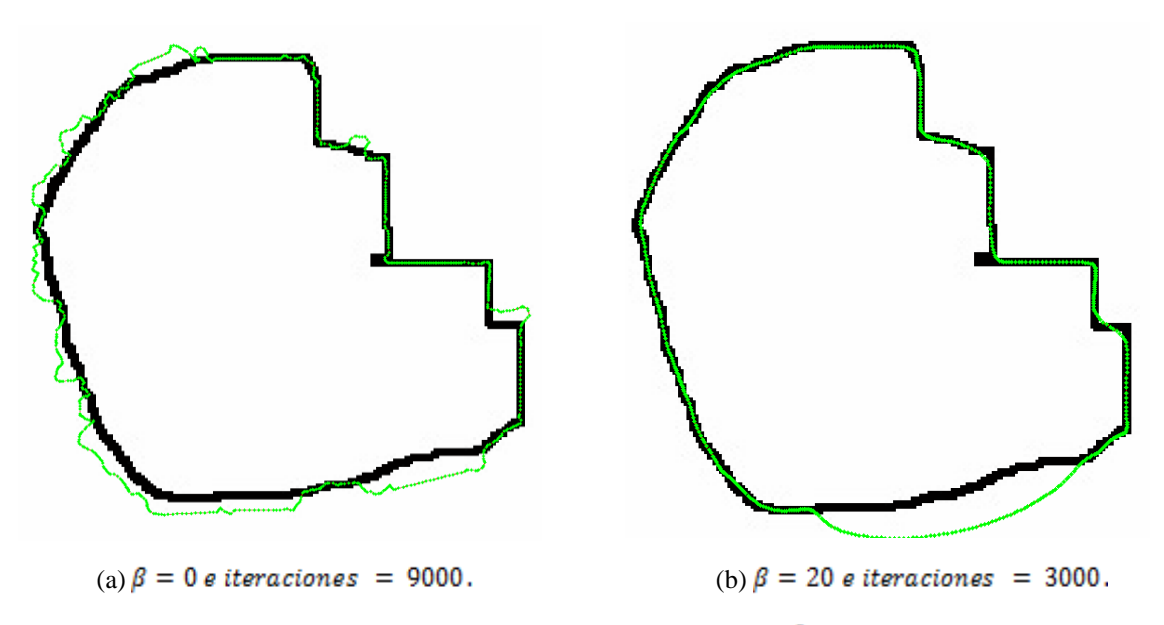

*Figura 5.4* Manipulación del parámetro

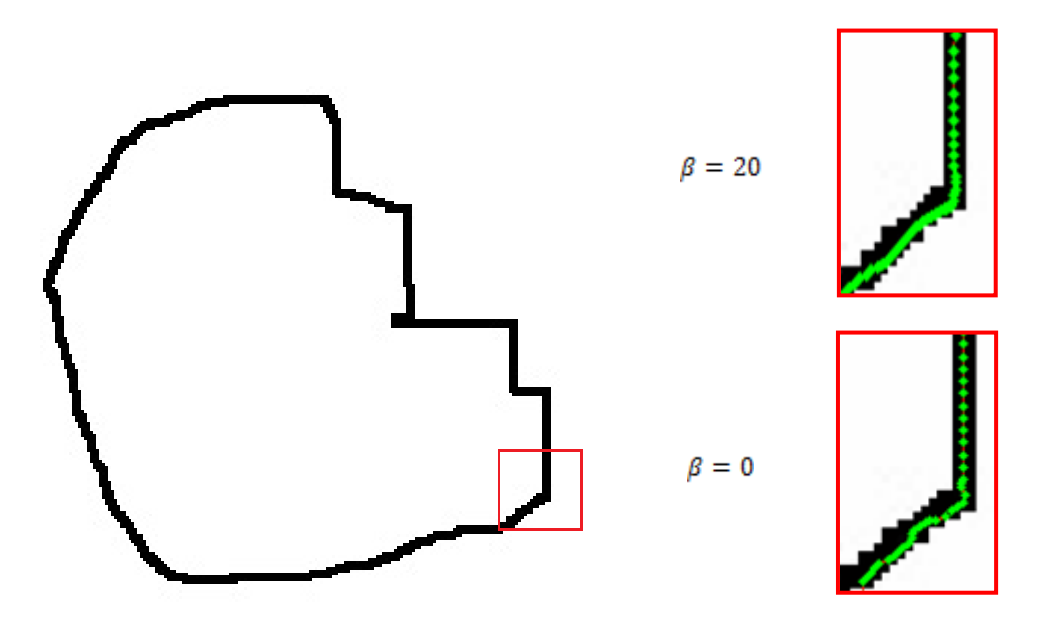

*Figura 5.5* Desarrollo de suavidad del contorno activo al incrementar  $\beta$ .

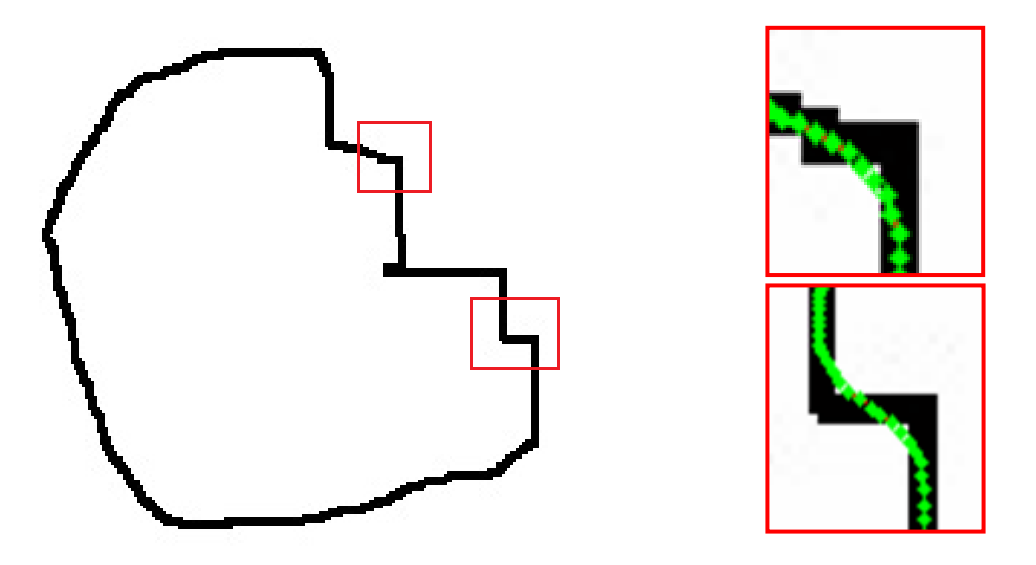

*Figura 5.6* Un valor alto de *β* complica la detección de esquinas.

El segundo parámetro a manipular fue  $\alpha$ , el cual permite al *Snake* contraerse, lo que resulta de gran utilidad, cuando el contorno ha sido inicializado en áreas donde el campo externo es nulo o débil, ya que un incremento de  $\alpha$  obliga al contorno activo a moverse y entrar posiblemente en una región donde el campo sea lo suficientemente intenso para guiarlo hacia el contorno de interés. En caso de no encontrar una región con dichas características, el contorno se contraerá hasta colapsarse, esto siempre y cuando el número de iteraciones lo permita. Como resultado adicional de este incremento, se logra una aceleración en la convergencia, sin embargo, el usuario debe tener cuidado ya que un exceso puede provocar que el borde de interés sea sobrepasado y el contorno finalice en un punto. Para ilustrarlo, se tomó el caso de la figura 5.4 con  $\alpha = 1$  y  $\alpha = 10$ .

Hasta aquí solo se ha probado el *Snake* con el campo externo tradicional; a continuación se examina el campo *GVF*, con la manipulación de  $\mu$  y el número de iteraciones (fijado en 80 de acuerdo [43]); los resultados aparecen en la figura 5.8.

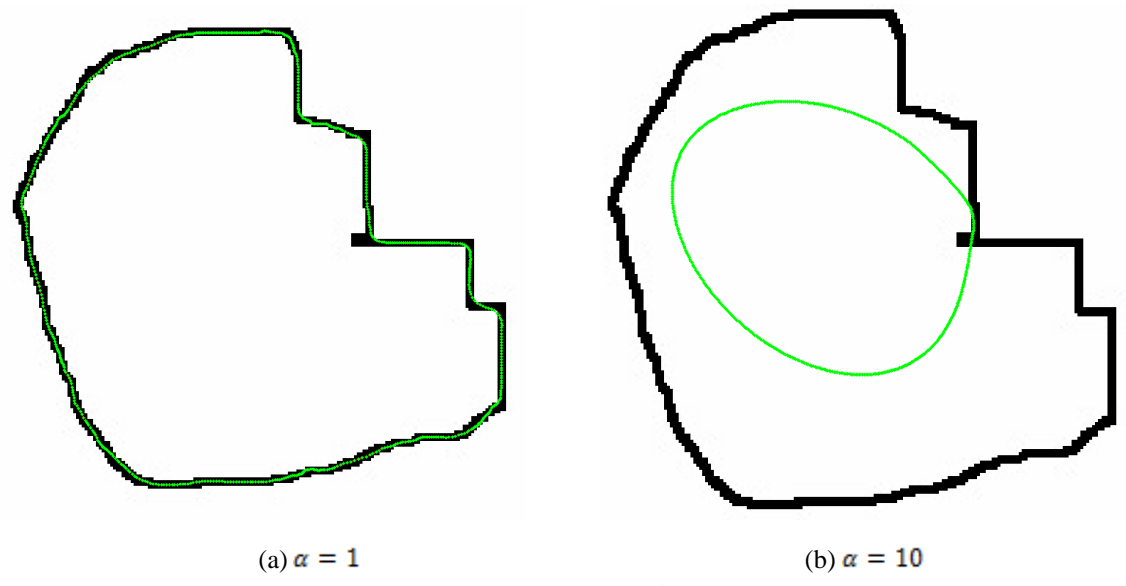

*Figura 5.7* Incremento de  $\alpha$ .

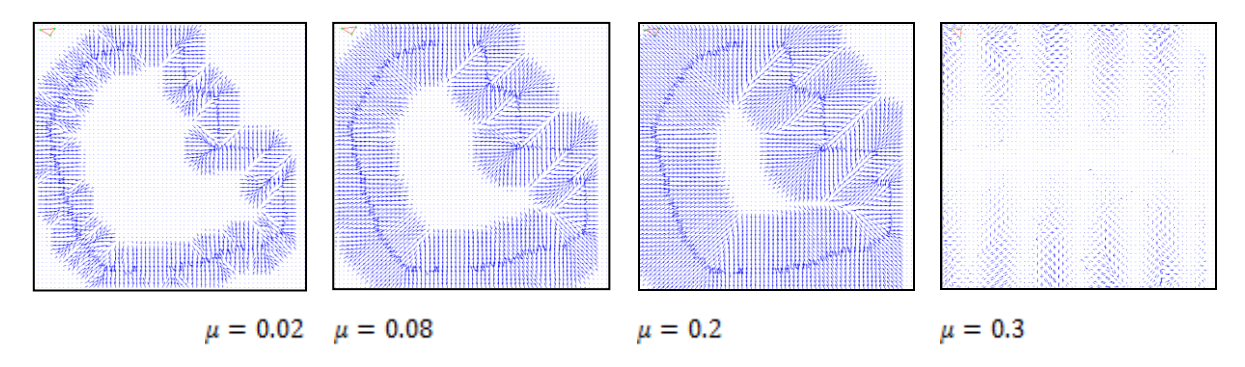

*Figura 5.8* Variaciones del campo *GVF* al modificar  $\mu$ .

La figura 5.8 deja al descubierto que el factor de suavizado debe de manejarse con cuidado, ya que un incremento excesivo de  $\mu$  podría dar un campo que solo entorpecería el funcionamiento del contorno activo. El factor de difusión  $(\mu)$  resulta útil cuando se necesita que el campo externo incremente su área de cobertura, lo que es práctico cuando el *Snake* ha sido inicializado fuera del campo, en caso de no hacerse, el contorno permanecerá estático a menos que se incremente  $\alpha$ , tal y como se muestra en la figura 5.9.

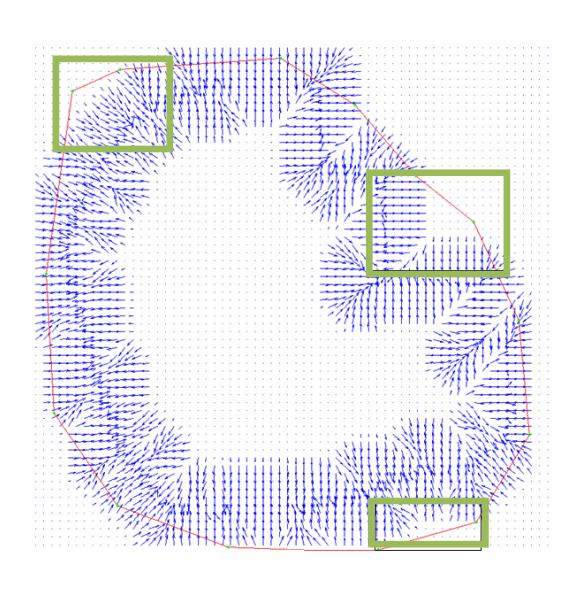

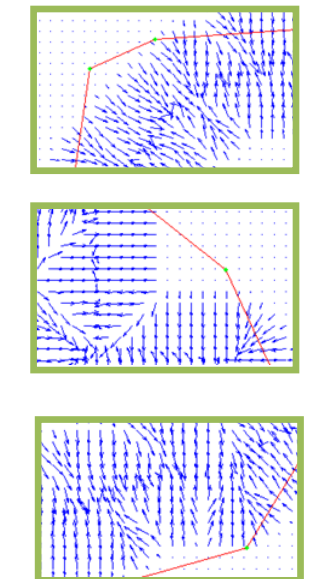

Inicialización. *GVF* calculado con: Partes del contorno que están fuera del  $\mu = 0.02$  e iteraciones = 100. alcance del campo *GVF*.

*Figura 5.9* Inicialización del *Snake* con *GVF*.

La figura 5.9 del lado izquierdo muestra la inicialización, mientras que del lado derecho se ilustran las partes del contorno iniciado que no perciben campo externo alguno, lo que se refleja en una segmentación pobre, figura 5.10, para mejorar el resultado solo fue necesario incrementar  $\mu$ , figura 5.11.

Para concluir con sección de validación de parámetros, se aprecia en la figura 5.12 la posición final del *Snake* con los dos tipos de fuerzas externas que se han manejado, junto con la manipulación de los parámetros que favorecieron la segmentación.

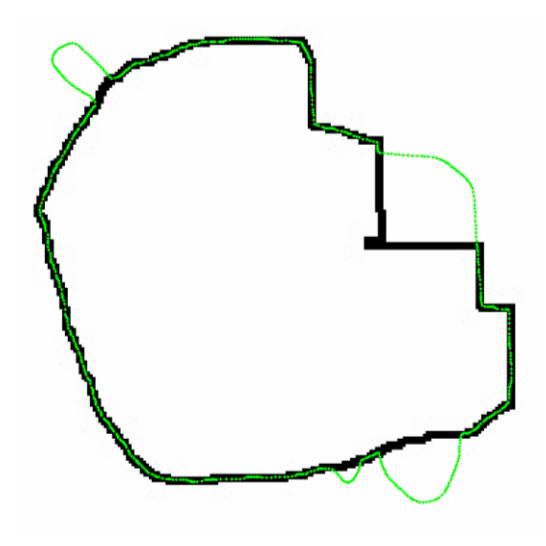

 $GVF: \mu = 0.02$  e iteraciones = 80.  $\alpha = 0.1, \beta = 0$  e iteraciones = 100.

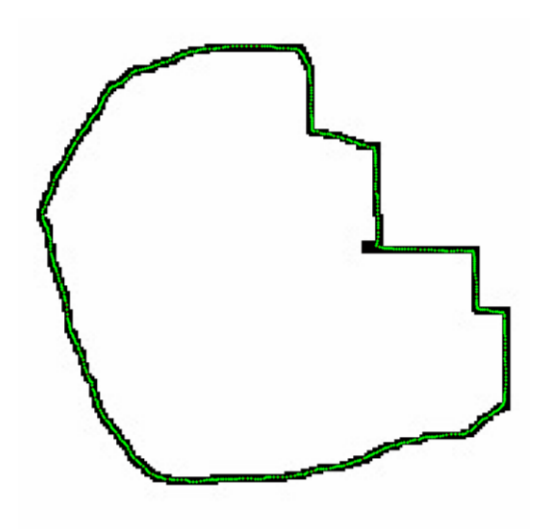

 $GVF: \mu = 0.1$  e iteraciones = 80.  $\alpha = 0.1, \beta = 0$  e iteraciones = 150.

*Figura 5.10* Segmentación pobre con *GVF*. *Figura 5.11* Segmentación exitosa con *GVF*.

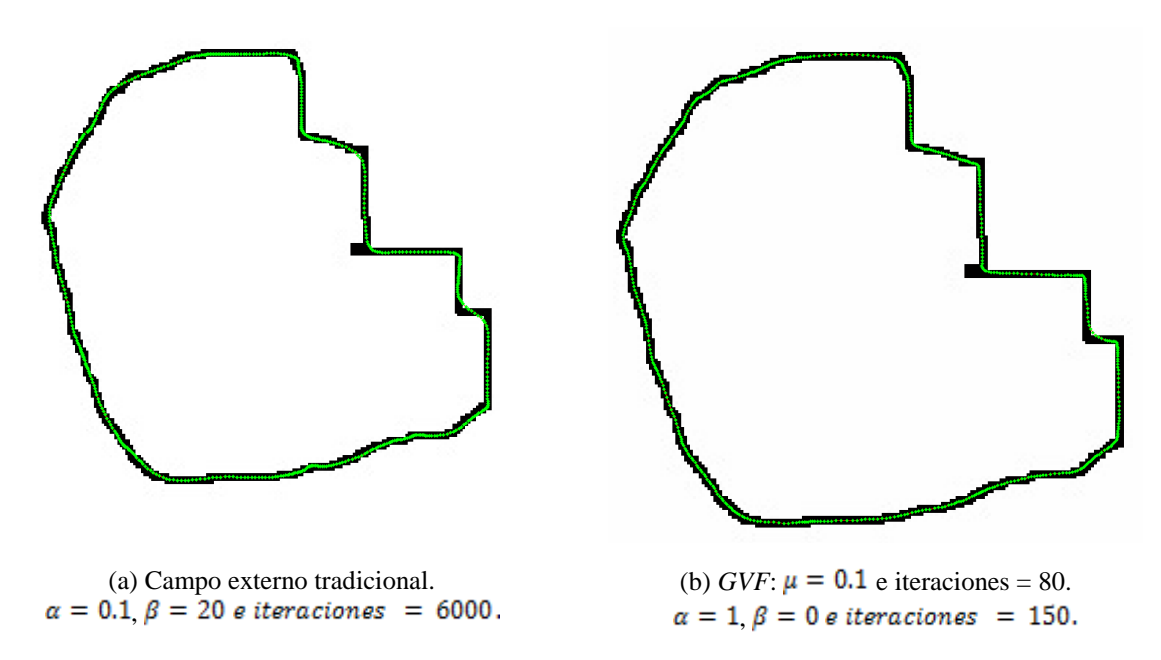

*Figura 5.12* Segmentaciones satisfactorias.

## **5.2 Pruebas con imágenes RM**

En esta sección se prueba el desempeño del método de segmentación utilizando imágenes médicas RM, que a diferencia de la imagen de prueba, estas son imágenes de intensidad más compleja, ruidosas y con bordes débiles; lo que dificulta el ejercicio del *Snake* ya que puede perderse fácilmente en regiones de mínimos locales. En este trabajo de tesis se decidió trabajar con imágenes RM de la cabeza, ya que según la bibliografía [43] son las imágenes que mejor respuesta han mostrado frente a este algoritmo de segmentación. Para el desarrollo de las pruebas se utilizaron las siguientes imágenes tomadas de [29]:

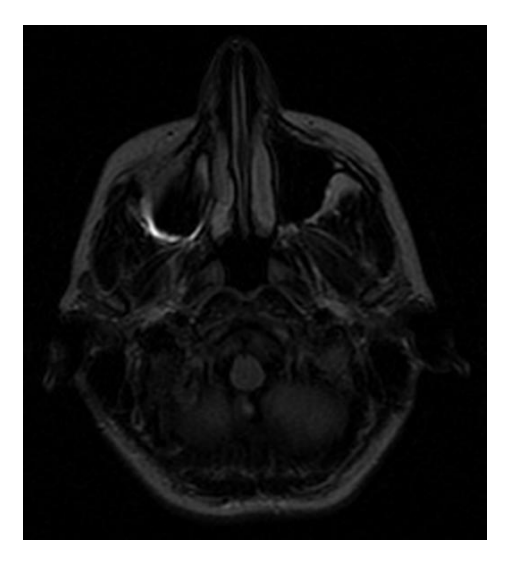

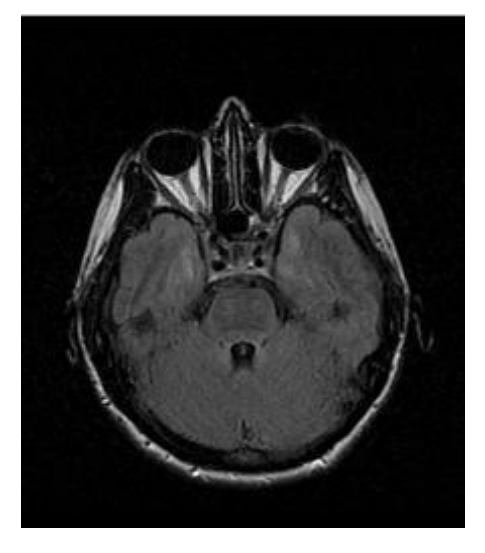

(a) Imagen RM1. (b) Imagen RM2. *Figura 5.13* Imágenes RM de prueba.

#### **5.2.1** *Snake* **tradicional**

#### **5.2.1.1 Imagen RM1**

Las pruebas realizadas con la figura 5.13(a) consistieron en la segmentación de tres diferentes regiones de la misma, en la figura 5.14 se muestran las inicializaciones del *Snake* para cada una de estas regiones. La figura 5.15 despliega el mapa de bordes y el campo de fuerzas externas tradicional de la imagen RM1.

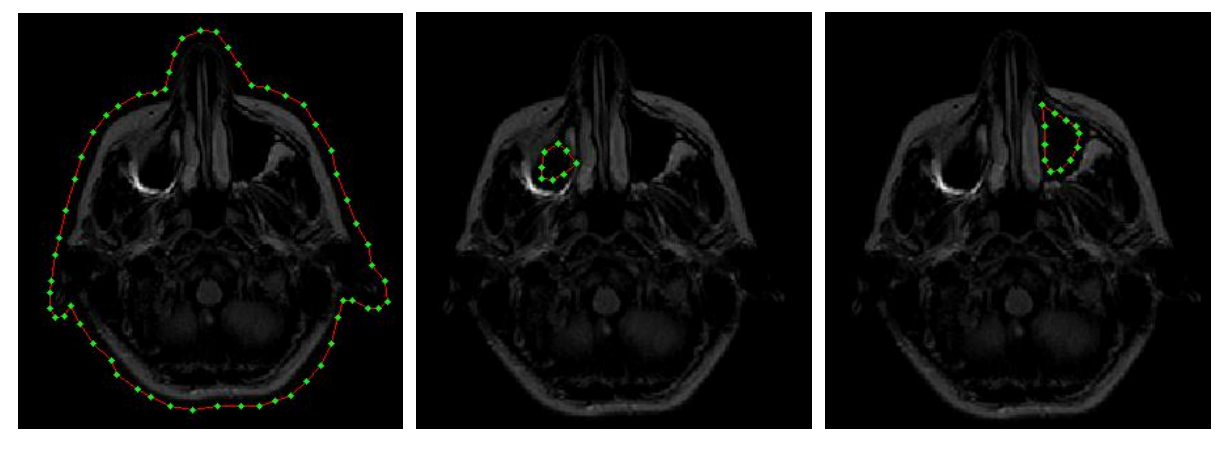

(a) Contorno exterior. (b) Ojo izquierdo. (c) Ojo derecho.

*Figura 5.14* Inicialización del *Snake* en RM1.

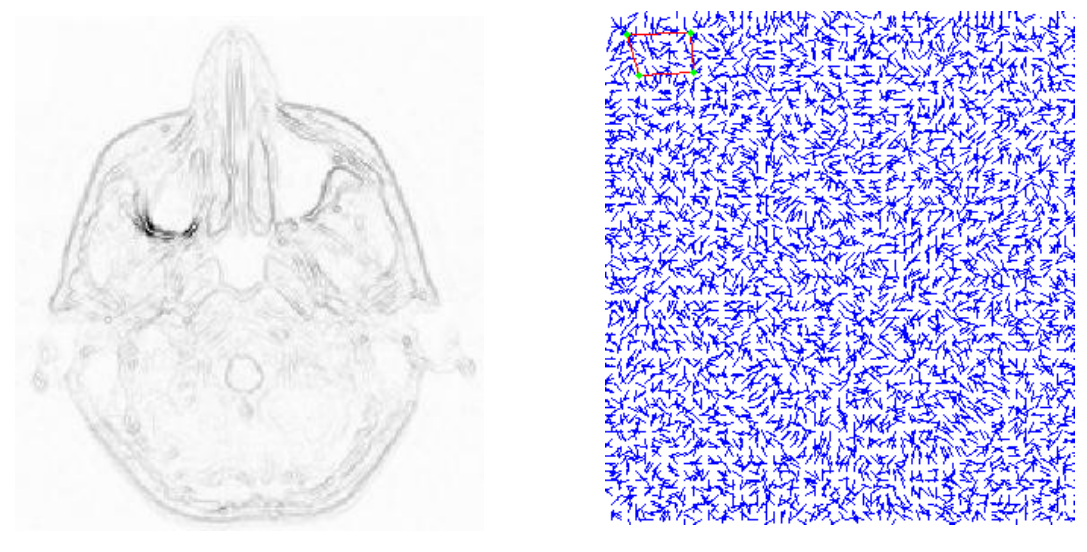

(a) Mapa de bordes  $(\sigma = 0)$ . (b) Campo de fuerza externo tradicional.

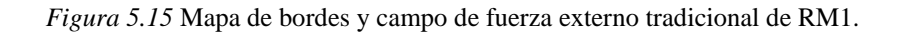

El campo de fuerzas externas no es uniforme por lo que resulta difícil distinguir la información de interés, esto nos lleva a pensar que el *Snake* presentará dificultades para converger. El mapa de bordes se obtuvo con  $\sigma = 0$  para no perder precisión en la detección de los bordes, a pesar de que  $\sigma$  diferente de cero aumenta el rango de captura; se tomó esta decisión porque precisamente el rango de captura se pondrá a prueba con el *Snake GVF*.

#### **5.2.1.1.1 Contorno exterior**

La primera región a segmentar es el borde exterior de la imagen de corte cerebral, para ello se establecieron los siguientes parámetros iniciales:

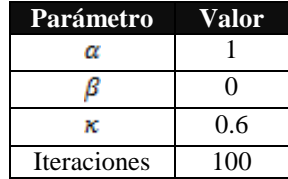

El parámetro  $\alpha$  se estableció en uno para dar peso a la fuerza interna del *Snake* que le permita contraerse, y por lo tanto acercarse al borde de interés ya que el campo de fuerzas externas no muestra líneas de campo que empujen al contorno activo hacia la característica deseada.  $\beta$  se ajustó a cero para apreciar el desempeño del modelo ante las concavidades y protuberancias de la imagen.

En la figura 5.16(a) se presenta el resultado alcanzado con los parámetros iniciales, solo parte del *Snake* se ajustó al contorno, sin embargo, después de 600 iteraciones ya no se observaron cambios en la forma del *Snake*, por lo que se hizo un reajuste de parámetros, el cual consistió en aumentar el valor de  $\alpha$  a 3 para que el contorno se contrajera más y por consiguiente detectara el borde de interés, el valor de  $\beta$  se aumentó a 1 para permitir cierta suavidad. En la figura 5.16(b) observamos el resultado después del primer reajuste de parámetros, la curva se suavizó y se ajustó al borde totalmente del lado izquierdo, pero con una pérdida de información, pues sobrepasó el borde de la oreja izquierda, sin embargo, este ajuste no fue suficiente ya que después de 1100 iteraciones ya no se observaron cambios, lo que dio lugar al segundo reajuste de parámetros. Esta vez se aumentó el valor de a 5 para que el *Snake* se contrajera aún más y alcanzara la frontera derecha, sin embargo, como el ajuste de la curva fue mínimo y casi no se observaron cambios con  $\alpha$ igual a 5 y después con 6, el valor final de  $\alpha$  se estableció en 7. Este último ajuste provocó una pérdida mayor de información puesto que el *Snake* sobrepasó el borde de la nariz y el de la oreja derecha, en la figura 5.16(c) se aprecia el resultado final; el *Snake* se ajustó por completo al borde exterior pero la pérdida de información no permitió recuperar la forma de interés.

El resultado final necesitó de muchas iteraciones,  $2600$  iteraciones en total  $3$ , lo cual lo hace poco atractivo en tiempo de procesamiento, como prueba final se inicializó nuevamente el *Snake* con los parámetros finales, con el objetivo de encontrar el número de iteraciones necesarias para que el *Snake* alcanzara la frontera de interés. Estableciendo los parámetros finales como iniciales, permitió al *Snake* converger en solo 1000 iteraciones, sin embargo, no es conveniente empezar con valores altos de  $\alpha$  ya que el contorno activo puede sobrepasar los bordes débiles, hasta llegar a colapsarse perdiendo cada vez más información útil. La contracción del contorno también está en función del número de iteraciones, esto quiere decir, que con ciertos valores de los parámetros y cierto número de iteraciones el contorno puede recuperar la mejor aproximación de la forma de interés, pero si el número de iteraciones se incrementa, el *Snake* seguirá ignorando características, es decir, se seguirá contrayendo sobrepasando contornos débiles, por lo que esta práctica necesita de la supervisión de un usuario para saber cuándo detenerse. Cabe señalar que la solución que el algoritmo determina, solo es alcanzada cuando el contorno activo se ubica en una posición que se conserva a pesar de incrementar el número de iteraciones, esto no necesariamente implica que el borde de interés haya sido detectado. Así que utilizar una posición del *Snake* que continúa variando, formalmente no es una solución del algoritmo, pero puede ser utilizada si se aísla adecuadamente el borde.

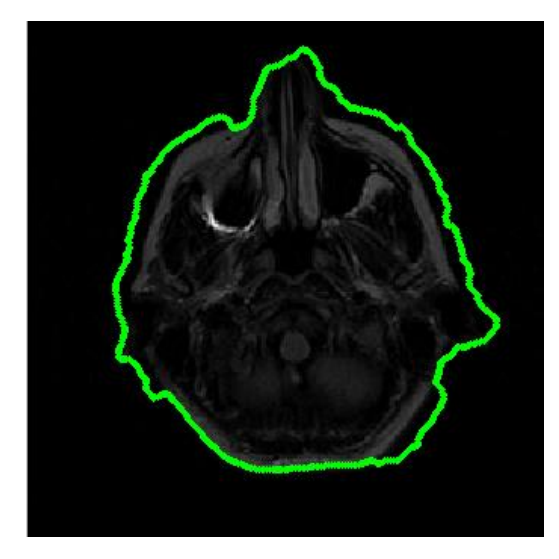

(a) Parámetros iniciales:<br>  $\alpha = 1, \beta = 0$  e iteraciones = 600.<br>  $\alpha = 3, \beta = 1$  e iteraciones = 1100.

 $\overline{a}$ 

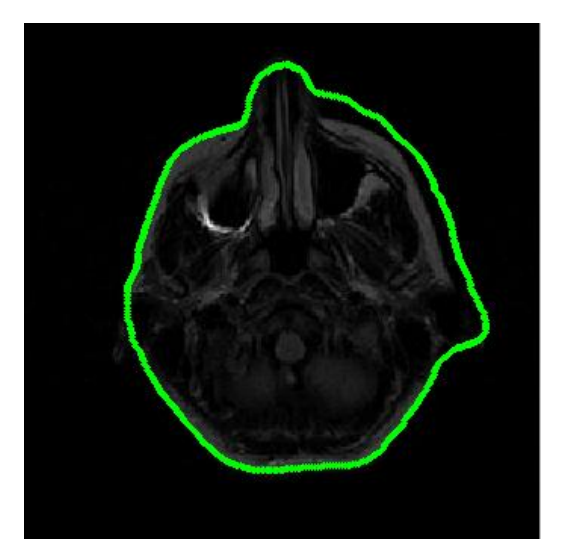

 $3$  Número de iteraciones sin tomar en cuenta los reajustes que no mostraron cambios.

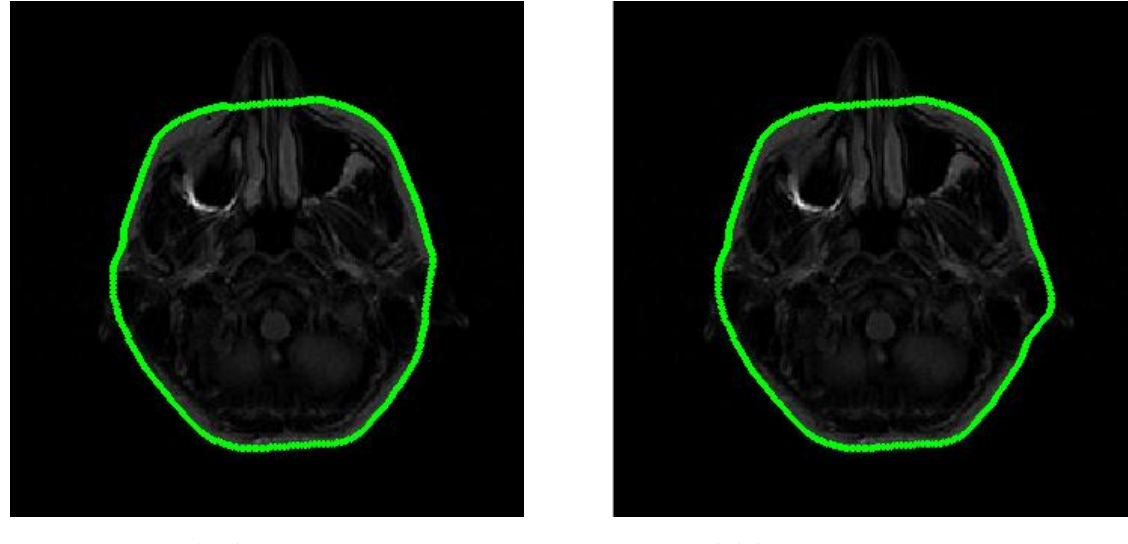

(c) Segundo ajuste de parámetros: (d) Reinicio de *Snake* con los parámetros:  $\alpha = 7, \beta = 1$  *e iteraciones* = 900.  $\alpha = 7, \beta = 1$  *e iteraciones* = 1000.

 $\alpha = 7, \beta = 1$  e iteraciones = 1000.

*Figura 5.16* Segmentación del borde exterior de RM1 con *Snake* tradicional.

Finalmente en la siguiente figura se muestra la trayectoria del *Snake* desde su posición inicial hasta su posición final, a fin de mostrar la forma en que evoluciona el contorno activo con las iteraciones.

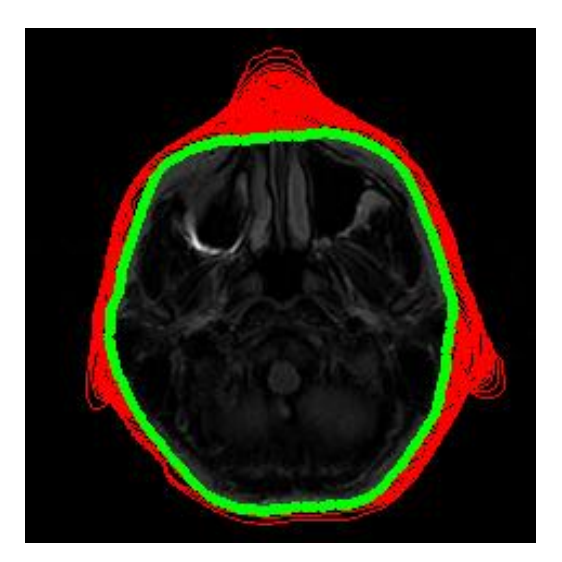

*Figura 5.17* Trayectoria del *Snake*.

#### **5.2.1.1.2 Región del ojo izquierdo**

La segunda región a segmentar fue del lado del ojo izquierdo, la inicialización del *Snake* se muestra en la figura 5.14(b) y los parámetros iniciales fueron:

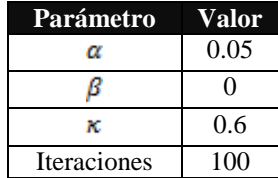

Dado que en esta ocasión el *Snake* debe ajustarse al borde exterior, es importante que el valor de  $\alpha$  sea bajo para evitar que el contorno se contraiga y se colapse. En la figura 5.18(a) se presenta el resultado alcanzado con los parámetros iniciales, el *Snake* se dirigió hacia el borde exterior y no se colapsó, pero tiene una forma muy irregular, después de 300 iteraciones ya no se observaron cambios en el comportamiento del mismo, por lo que se realizó un reajuste de los parámetros, el cual consistió en el aumento del valor de  $\beta$  a 1, con la finalidad de suavizar la curva y mejorar su forma, después de 100 iteraciones la forma del *Snake* mejoró considerablemente. Ahora es más congruente con el objeto de interés, sin embargo, aún falta ajustar la parte inferior izquierda, este resultado se observa en la figura 5.18(b). Para subsanarlo se aumentó el valor de  $\alpha$  a 1 para disminuir la distancia entre los puntos de control. En la figura 5.18(c) se aprecia la posición final del contorno activo con resultados aceptables, pues se logró una detección adecuada de la forma de interés en 500 iteraciones.

Como última prueba se inicializó el *Snake* estableciendo los parámetros finales como iniciales y se investigó el número de iteraciones necesarias para obtener un resultado análogo al de la figura 5.18(c). Se observa en la figura 5.18(d) que después de 300 iteraciones el *Snake* ya no sufre deformaciones, lo que no implica que la solución del algoritmo haya detectado el borde de interés, ya que el contorno se ajustó a la frontera de interés únicamente del lado superior derecho pero del lado inferior izquierdo se alejó. Esta prueba nos permite concluir que inicializar con valores altos de los parámetros puede resultar contraproducente, ya que el resultado alcanzado con esos parámetros con cambios graduales, figura 5.18(c), no es el mismo si se establecen como iniciales, figura 5.18 (d). El

cambio gradual de los parámetros es importante cuando el campo exterior es débil como es el caso, ya que en estas condiciones un cambio brusco provocaría la contracción del contorno en lugar de seguir el campo que lo llevaría a la detección del borde.

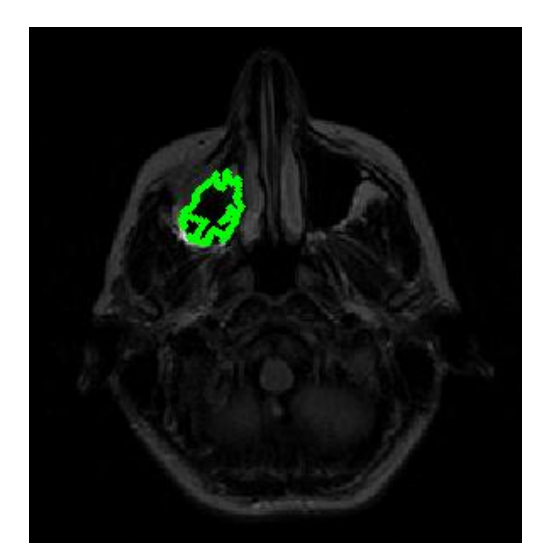

 $\alpha = 0.05$ ,  $\beta = 0$  e iteraciones = 300.

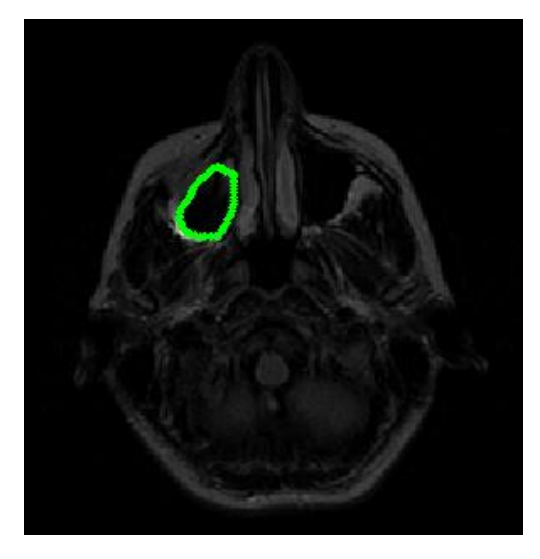

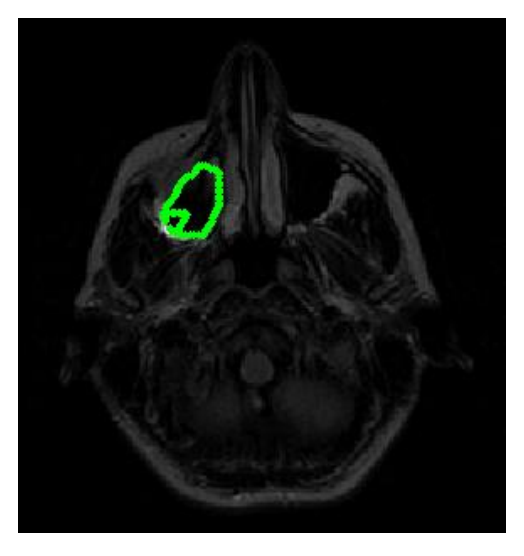

(a) Parámetros iniciales: (b) Primer ajuste de parámetros:  $\alpha = 0.05$ ,  $\beta = 1$  e iteraciones = 100.

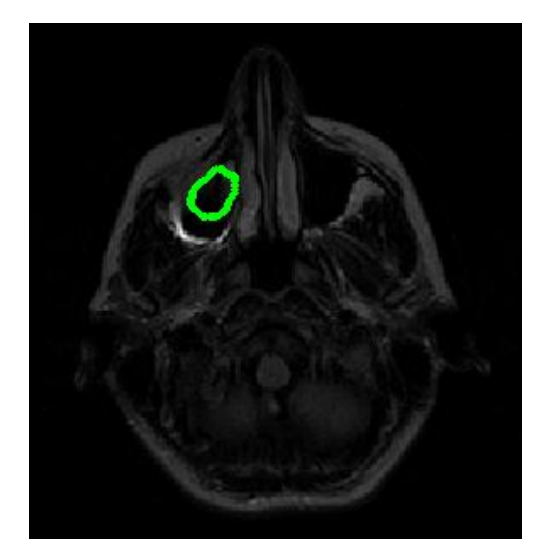

(c) Segundo ajuste de parámetros: (d) Reinicio de *Snake* con los parámetros:  $\alpha = 1, \beta = 1$  e *iteraciones* = 300.

*Figura 5.18* Segmentación del borde del ojo izquierdo de RM1 con *Snake* tradicional.
#### **5.2.1.1.3 Región del ojo derecho**

La última región a segmentar de la imagen RM1 fue del lado del ojo derecho, la inicialización del *Snake* es mostrada en la figura 5.14(c). Al ser una región pequeña y con un campo externo débil la inicialización debe ser cercana a la frontera de interés, de lo contrario el contorno activo puede contraerse hasta colapsarse en un punto. Los parámetros iniciales son:

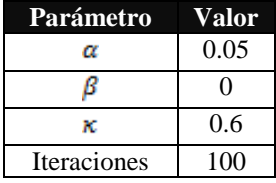

En la figura 5.19(a) se muestra el resultado logrado con los parámetros iniciales, el *Snake* se dirigió al borde de interés y no se colapsó, sin embargo, tiene una forma muy irregular que no permite la identificación clara de la región de interés, dado que después de 100 iteraciones ya no hay cambios en la forma del contorno activo se reajustaron los parámetros: se decidió incrementar el valor de  $\beta$  a 1 para suavizar la curva, en la figura 5.19(b) se aprecia el resultado después de 100 iteraciones con los nuevos parámetros. Existe un notable avance en la forma del contorno activo pero aún hay partes del *Snake* que no se han alineado con la frontera de interés, por lo que fue necesario aumentar el valor de  $\alpha$  a 1 para reducir la distancia entre los puntos de control y acercar los puntos que se encontraban lejos de la frontera; después de 100 iteraciones con este reajuste se observa el resultado en la figura 5.19(c): el *Snake* se ha ajustado al borde de interés, pero la parte superior se ve un tanto alterada en forma, por lo que como último reajuste de parámetros se subió el valor de  $\alpha$  a 2, lo que se tradujo en una mejora exhibida en la figura 5.19(d).

Finalmente como se ha estado manejando, se reinició el *Snake* y se establecieron los parámetros finales como iniciales en busca de un menor tiempo de procesamiento, pero igual que sucedió con el caso del ojo izquierdo, los resultados resultaron ser bastante pobres: el *Snake* se alejó del borde derecho, figura 5.19(e), por lo tanto se reafirma la conclusión hecha con la región del ojo izquierdo, la prueba finalmente concluyó en un punto, figura 5.19(f).

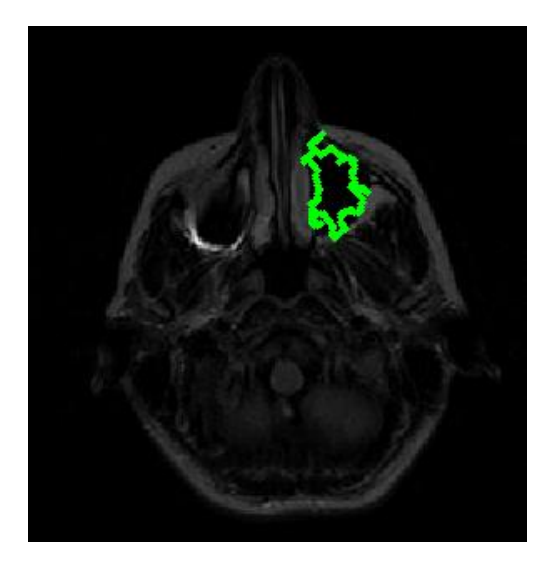

(a) Parámetros iniciales: (b) Primer ajuste de parámetros:<br>  $\alpha = 0.05, \beta = 0$  e iteraciones = 100.<br>  $\alpha = 0.05, \beta = 1$  e iteraciones = 100.

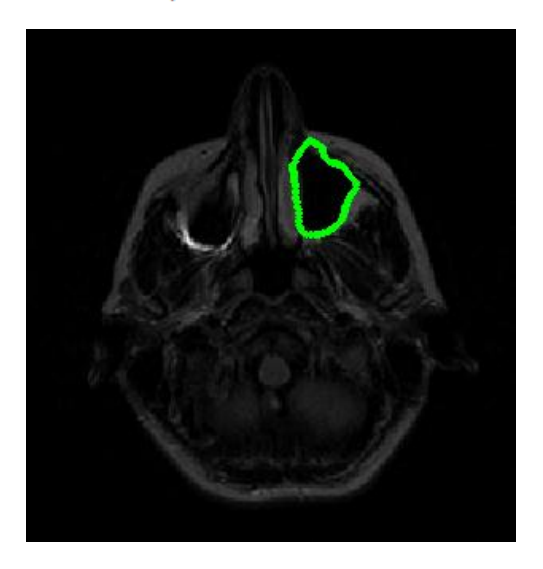

(c) Segundo ajuste de parámetros:<br>  $\alpha = 1, \beta = 1$  e iteraciones = 100.<br>  $\alpha = 2, \beta = 1$  e iteraciones = 200.

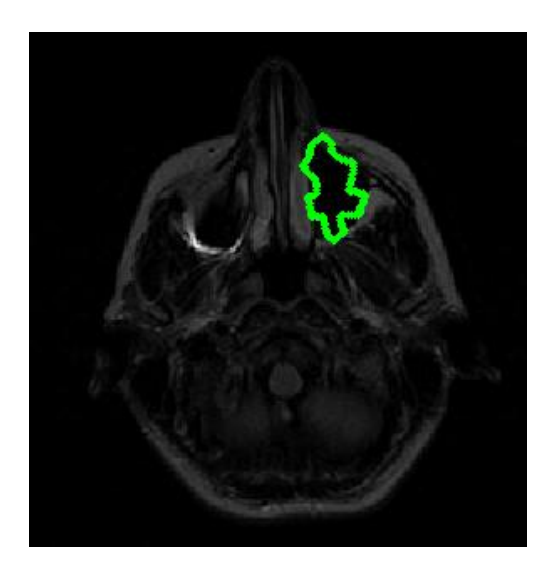

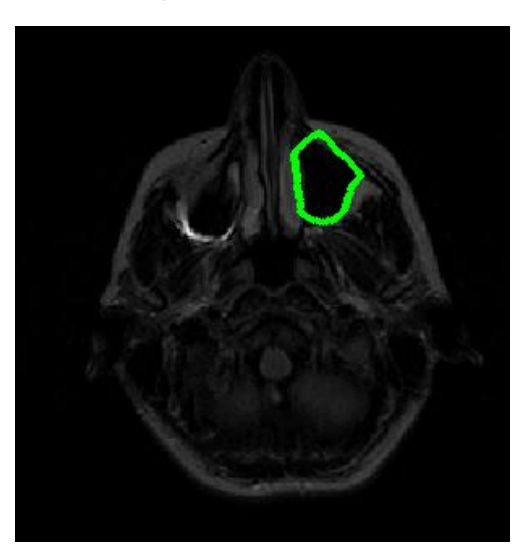

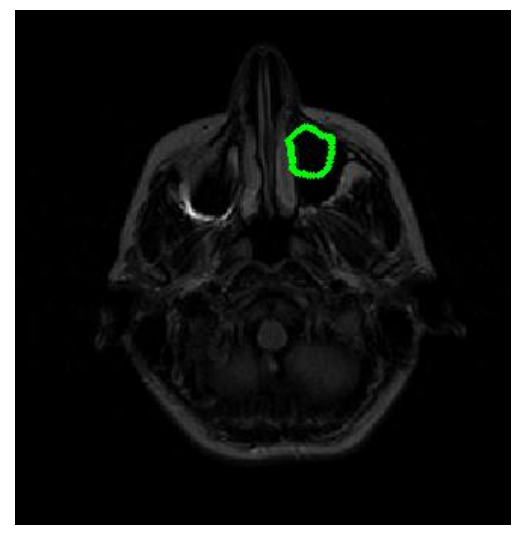

(e) Reinicio de *Snake* con los parámetros::  $\alpha = 2, \beta = 1$  e iteraciones = 200.

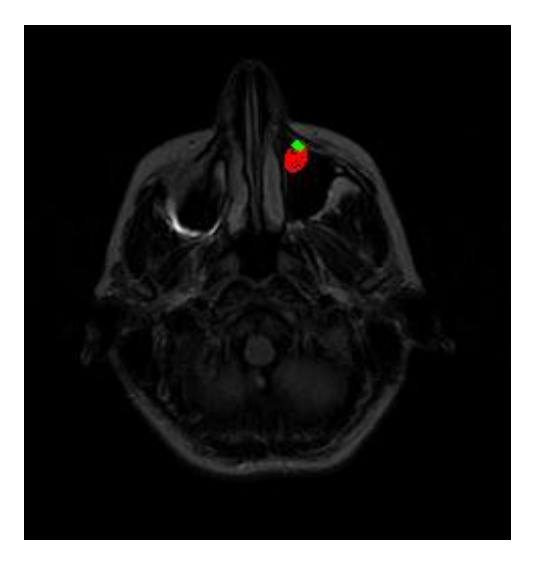

(f) Colapso del *Snake*.

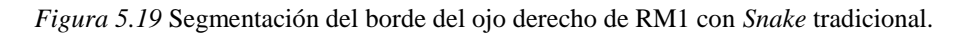

# **5.2.1.2 Imagen RM2**

Enseguida se muestran los resultados de las pruebas aplicadas a la figura 5.13(b). La figura 5.20 ilustra las tres inicializaciones utilizadas en esta parte de la experimentación, y la figura 5.21 muestra tanto el mapa de bordes como el campo de fuerzas externas tradicional de la figura RM2.

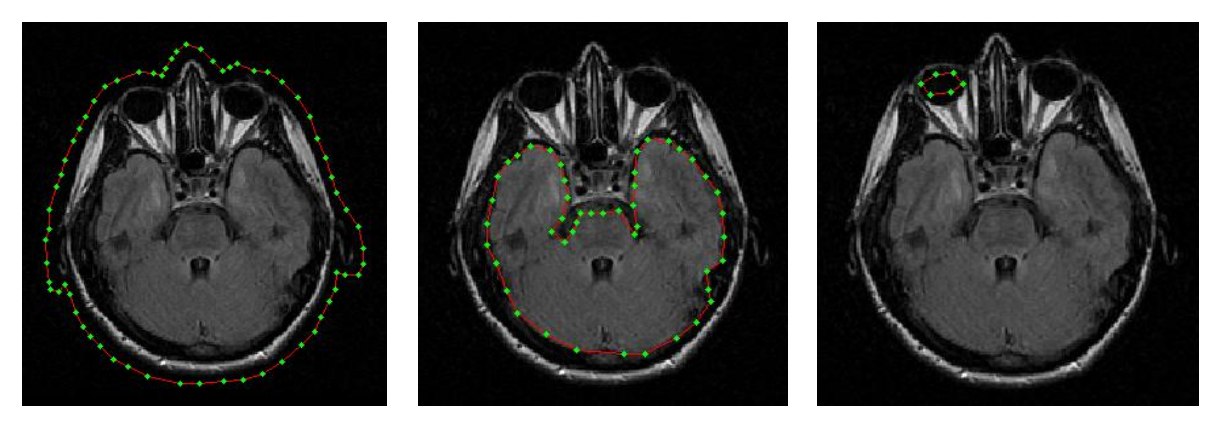

(a) Contorno exterior. (b) Cerebro. (c) Ojo izquierdo.

*Figura 5.20* Inicializaciones del *Snake* en RM2.

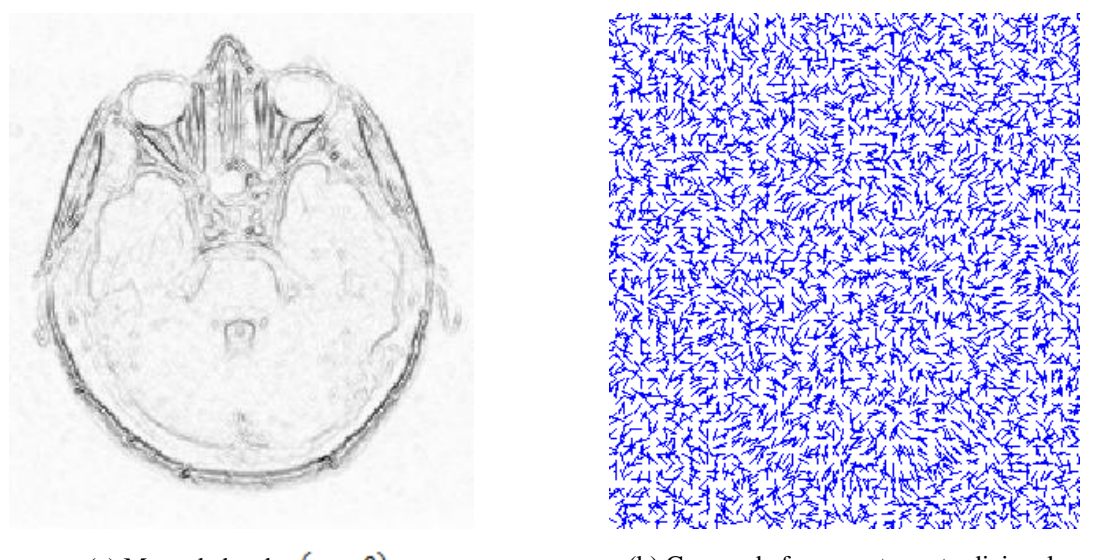

(a) Mapa de bordes  $(\sigma = 0)$ . (b) Campo de fuerza externo tradicional.

*Figura 5.21* Mapa de bordes y campo de fuerzas externo tradicional de RM2.

# **5.2.1.2.1 Contorno exterior**

Para la segmentación de esta región, se tomaron los siguientes valores de parámetros iniciales:

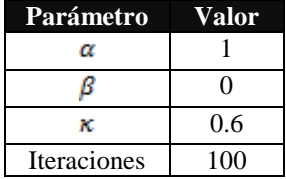

Con los valores de los parámetros iniciales se notó una detección pobre, ver figura 5.22(a); el contorno activo solo se adhiere a una fracción del borde de la nariz y en la parte inferior derecha de la cabeza hay también cierta adherencia, por tal motivo fue necesario incrementar  $\alpha$  a 3 y  $\beta$  a 1, el primero para contraer al *Snake* y permitirle dejar atrás los mínimos locales (partes donde consideramos que se encontraba alejado de un buen resultado), y el segundo para suavizar la curva. El resultado de este ajuste se muestra en la figura 5.22(b), tanto las regiones de las orejas como de la nariz fueron sobrepasadas y una parte del contorno activo aún queda inconcluso, por ello se hizo un segundo ajuste, aumentando el valor de  $\alpha$  a 4 para contraer más al contorno, la figura 5.22 $(c)$  muestra el

resultado del segundo reajuste. Para concluir se reiniciaron los parámetros y fueron ajustados con los valores que mejor respuesta mostraron, a pesar de que la segmentación no fue completamente exitosa. La figura 5.22(d) ilustra el resultado y se aprecia que se alcanzó un resultado similar al del segundo reajuste, pero con un número de iteraciones menor.

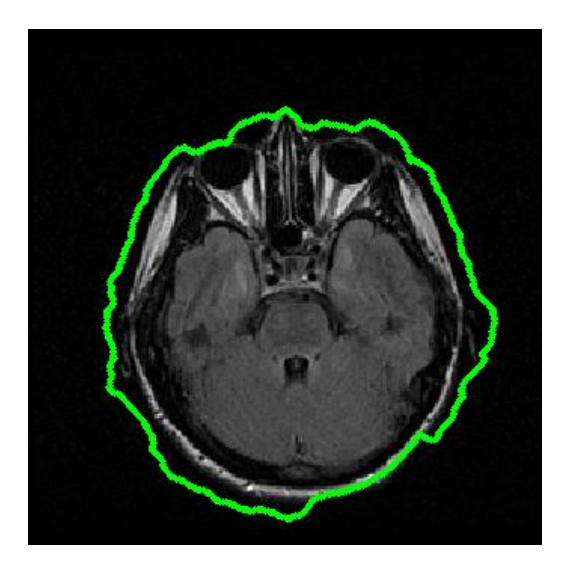

(a) Parámetros iniciales:<br>  $\alpha = 1, \beta = 0$  e iteraciones = 1000.<br>  $\alpha = 3, \beta = 1$  e iteraciones = 110

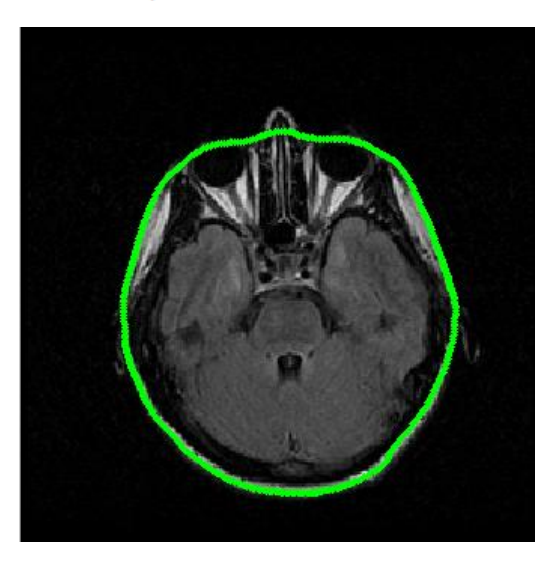

 $\alpha = 4, \beta = 1$  e iteraciones = 1000.

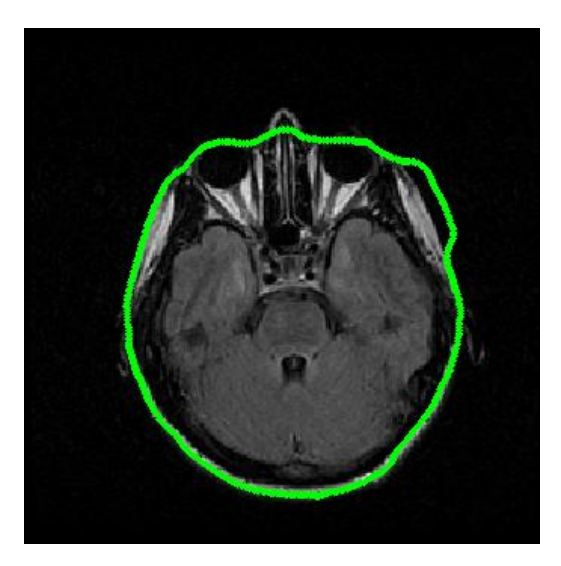

 $\alpha = 3, \beta = 1$  e iteraciones = 1100.

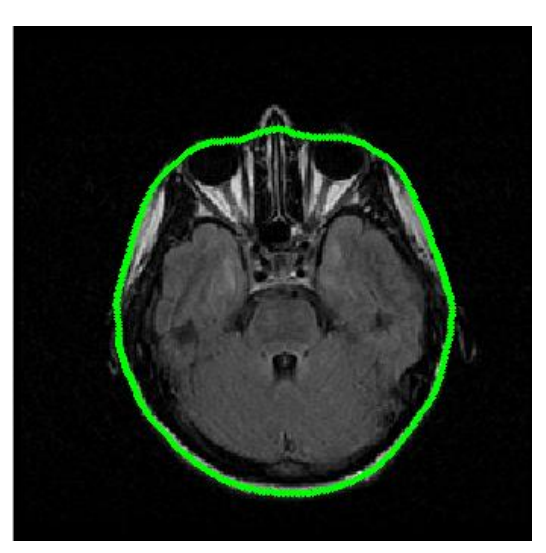

(c) Segundo ajuste de parámetros: (d) Reinicio de *Snake* con los parámetros:  $\alpha = 4, \beta = 1$  e iteraciones = 1700.

*Figura 5.22* Segmentación del borde externo de RM2 con *Snake* tradicional.

# **5.2.1.2.2 Cerebro**

La figura 5.23 presenta los resultados de segmentar la región del borde del cerebro en la imagen RM2, con los siguientes parámetros iniciales:

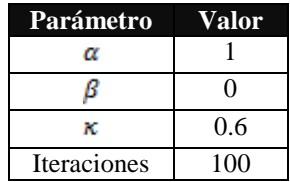

En la figura 5.23(a) se aprecia que se excedió el peso de la energía interna, por lo que el contorno activo sobrepasó ciertos segmentos del borde. Un ajuste de parámetros y reinicio del *Snake* llevó a obtener los resultados tal y como se ilustran en los incisos (b) y (c) de la figura 5.23. Finalmente (d) de la misma figura, señala una mejora notable en la detección de la región al tomar de inicio los valores que funcionaron en (c), en solo 100 iteraciones.

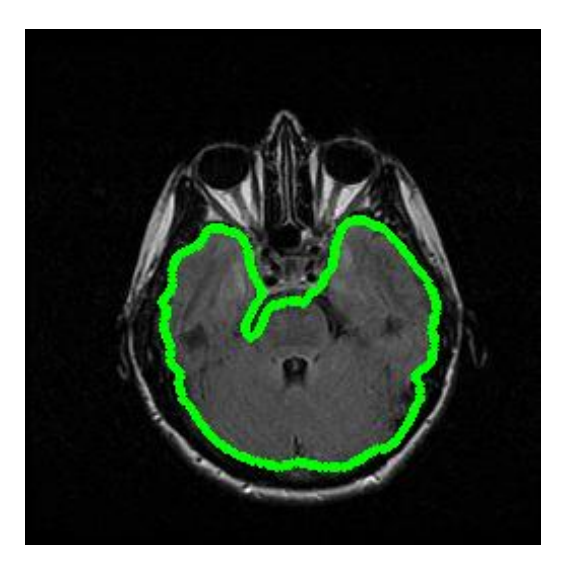

 $\alpha = 1, \beta = 0$  e iteraciones = 100.

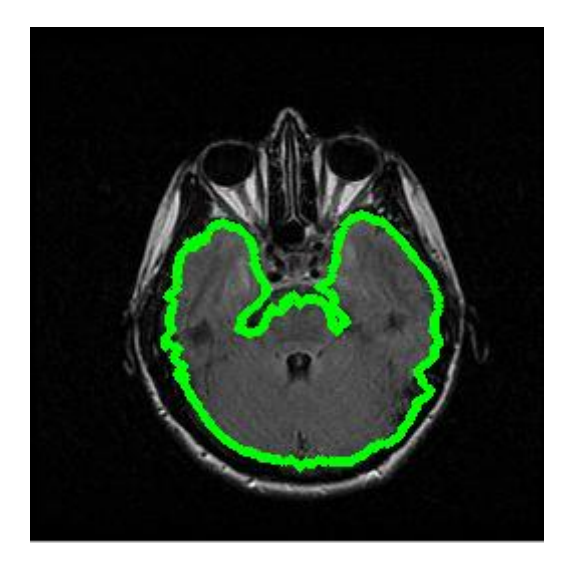

(a) Parámetros iniciales: (b) Reinicio del *Snake* y reajuste de parámetros: $\alpha = 0.05$ ,  $\beta = 0$  e iteraciones = 200.

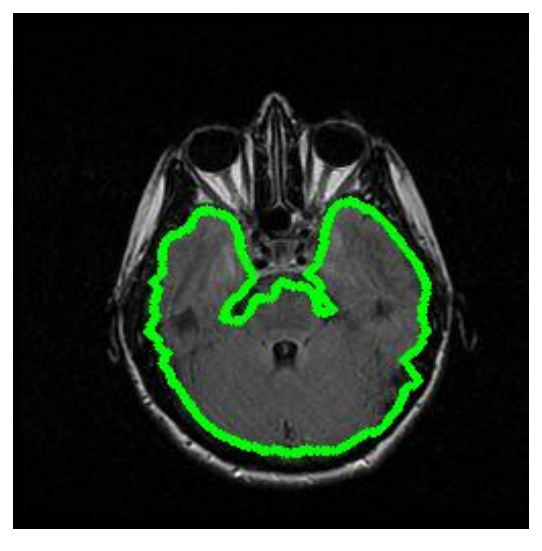

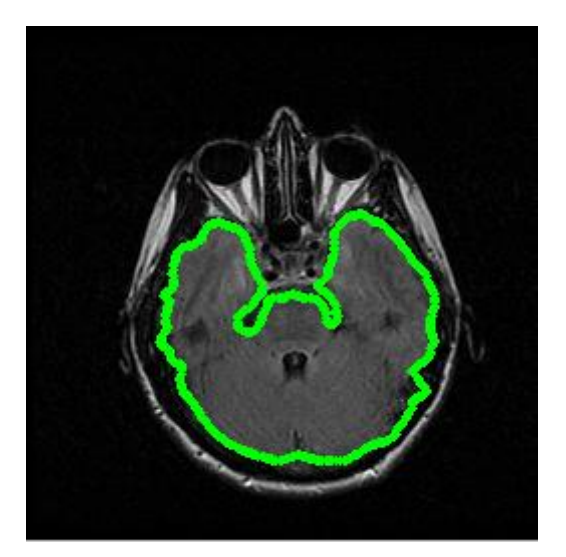

(c) Primer ajuste de parámetros: (d) Reinicio de *Snake* con los parámetros:  $\alpha = 0.05, \beta = 1$  *e iteraciones* = 100.

*Figura 5.23* Segmentación del borde del cerebro de RM2 con *Snake* tradicional.

# **5.2.1.2.3 Región del ojo izquierdo**

Para segmentar la región del último borde propuesto para la imagen RM2, se utilizaron los mismos parámetros iniciales del punto anterior, los resultados aparecen en la figura 5.24.

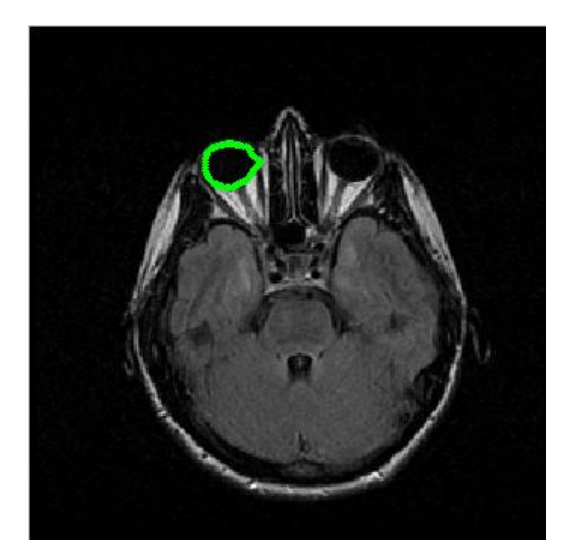

(a) Parámetros iniciales: (b) Primer ajuste de parámetros:<br>  $\alpha = 1, \beta = 0$  e iteraciones = 400.<br>  $\alpha = 1, \beta = 1$  e iteraciones = 100.

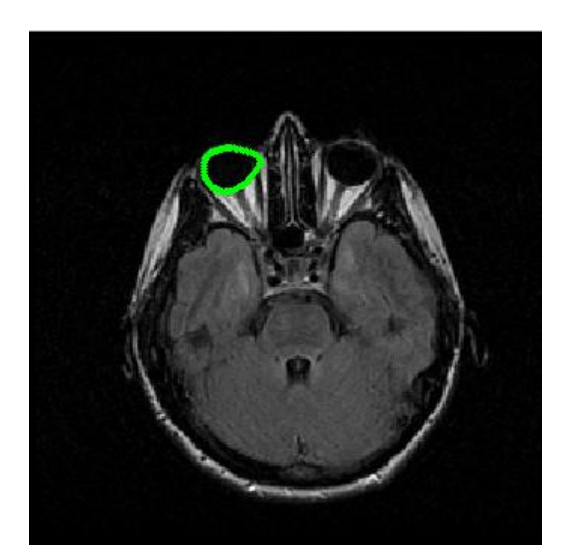

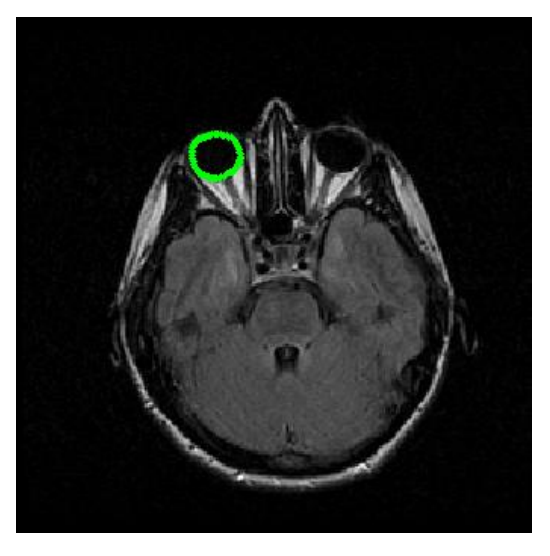

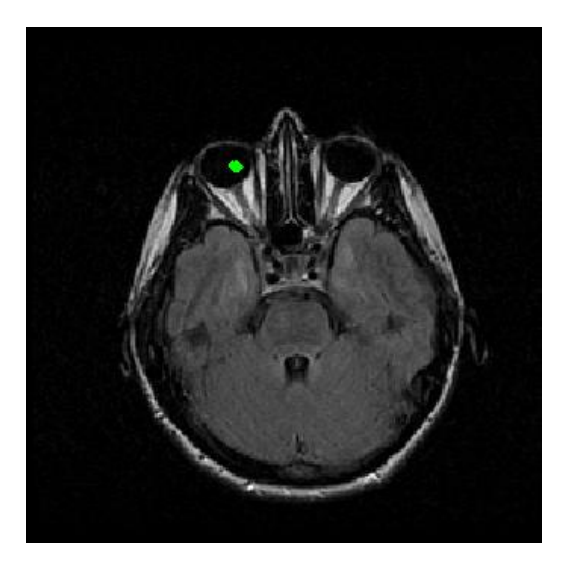

(c) Segundo ajuste de parámetros: (d) Reinicio del *Snake* con los parámetros:  $\alpha = 2, \beta = 2$  *e iteraciones* = 100.  $\alpha = 2, \beta = 2$  *e iteraciones* = 100.

*Figura 5.24* Segmentación del borde del ojo izquierdo de RM2 con *Snake* tradicional.

#### **5.2.2** *Snake GVF*

Chenyang Xu y Jerry Prince se dieron cuenta de que al modificar ciertas características del mapa de bordes tradicional, el *Snake* podría mejorar su rendimiento. Su propuesta de campo externo, solo se sirve de tres elementos para su cálculo: la imagen,  $\mu$  y el número de iteraciones. A continuación solo se muestra la manipulación de  $\mu$ , fijando como meta la obtención de un campo que resulte útil para la segmentación, el número de iteraciones se fijó en 80, de acuerdo a [43].

#### **5.2.2.1 Imagen RM1**

Por estrategia de procesamiento, para esta serie de pruebas, solo se trabajó con los bordes que en las pruebas anteriores dejaron resultados no deseados. Para la figura 5.13(a) la detección del borde basada en *GVF* solo se aplicó para el contorno externo y la región del ojo derecho.

#### **5.2.2.1.1 Contorno externo**

En la figura 5.25 se ilustra cómo afectó el parámetro  $\mu$  el comportamiento del campo *GVF,* se puede notar que además del campo *GVF* aparece la inicialización del contorno activo, esto es con el fin de facilitar la observación y el análisis, dado que este será tomado como referencia para la descripción del campo.

De la figura 5.25 notamos que conforme se incrementa  $\mu$ , el campo *GVF* tiende a ser uniforme y denso, esto se aprecia centrando la atención en las líneas de campo que están cerca del *Snake* inicial, figura 5.25(a), aquí la mayor parte del campo se orienta hacia al borde exterior de la imagen, facilitando con esto la detección del borde; si comparamos esta figura con la 5.25(c) saltará a la vista el detalle al que estamos haciendo mención. Al disminuir  $\mu$  se pierde tanto la concentración del campo como su alcance, esto se debe a que en el proceso de difusión, el campo decrece rápidamente conforme se aleja del borde, contrario a lo que sucede con un valor alto de  $\mu$ . Al observar nuevamente la figura 5.25, notaremos que un valor alto del factor de difusión, en regiones donde los bordes son débiles, resultará contraproducente ya que serán borrados y su lugar será ocupado por un campo que apuntará hacia un borde con un cambio de intensidad más brusco. Además como se observa en la región de la nariz el contraste es mayor del fondo de la imagen hacia el borde que de dentro de la imagen hacia el borde, por lo tanto el campo exterior es más intenso y conforme se aumenta  $\mu$ , este campo domina en dirección y magnitud, así que cuando  $\mu$  es lo suficientemente grande, el campo exterior forma un campo continuo con el campo del borde interior de la nariz, ocasionando que el *Snake* ignore el borde exterior de la nariz. Para recuperar los bordes perdidos, es necesario disminuir el factor de difusión, tal y como ocurre en la figura 5.25(b), el mismo razonamiento explica la región de la orejas. En consecuencia, y debido a que deseamos que el contorno activo las detecte, utilizamos  $\mu$  = 0.02, los resultados son mostrados en la figura 5.26.

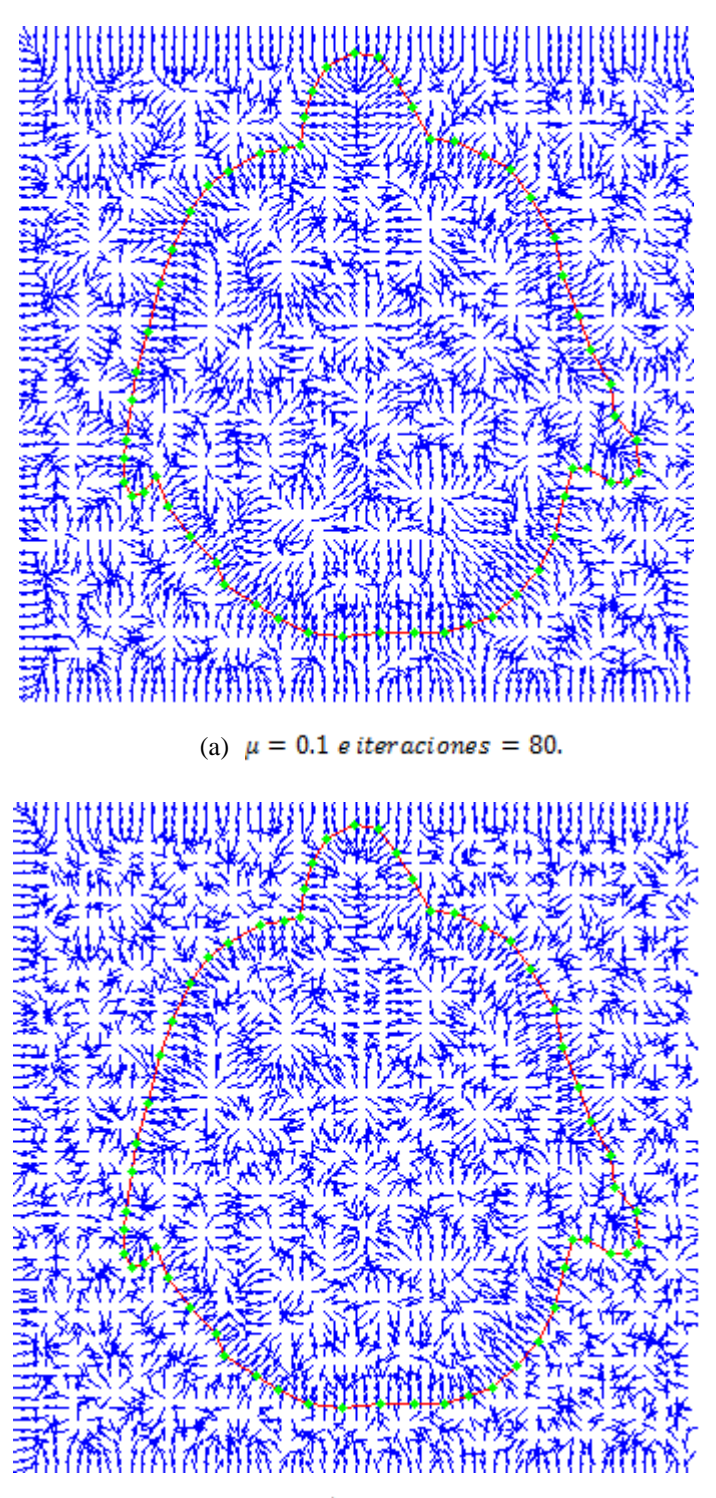

(b)  $\mu = 0.05$  e iteraciones = 80.

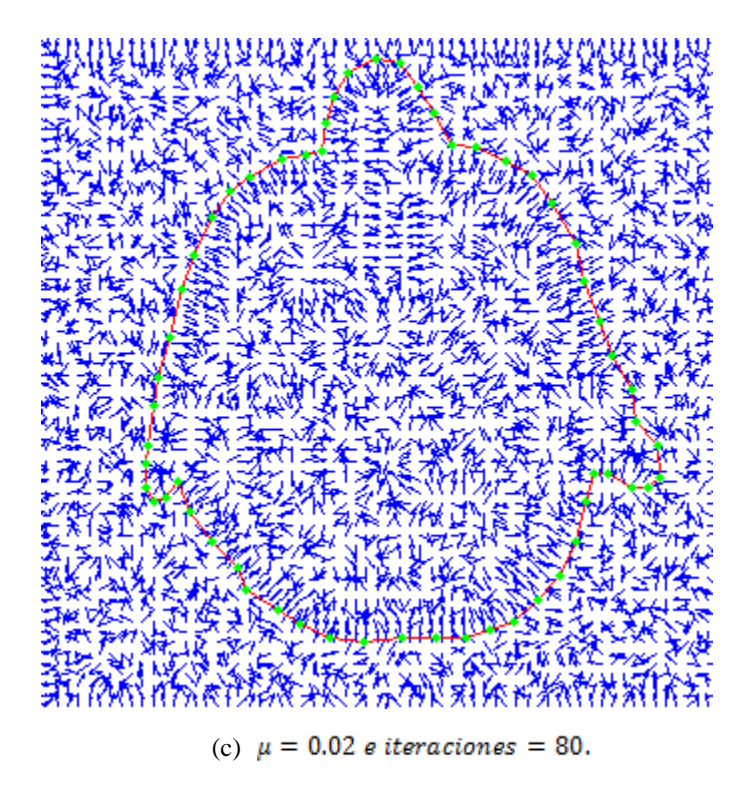

*Figura* 5.25 Manipulación de  $\mu$  para el cálculo del *GVF* para RM1.

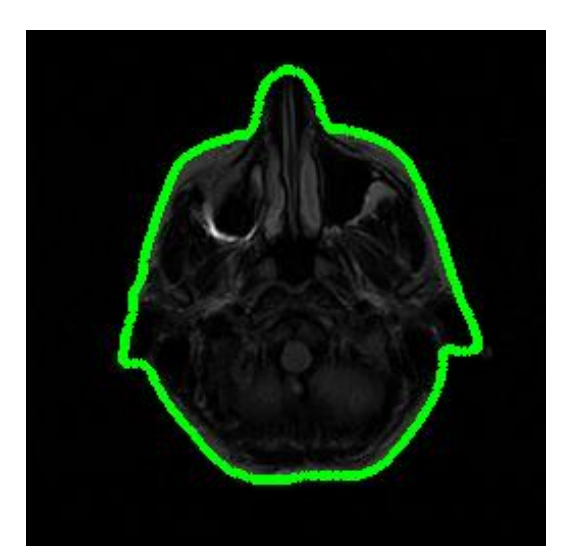

Parámetros iniciales:<br> $\alpha = 3, \beta = 0$  e iteraciones = 100.

*Figura 5.26* Segmentación del borde exterior de RM1 con *Snake GVF*.

La figura 5.26 muestra una detección aceptable únicamente en la nariz. Las orejas fueron detectadas, sin embargo, el campo *GVF* carece de componentes que permitan al *Snake* alinearse hacia las concavidades que las caracterizan, por esa razón se aprecia un resultado pobre en esas regiones. Esta deficiencia en parte se debe a que el borde cóncavo es bastante débil, que durante el proceso de difusión se pierde. La figura 5.27 muestra un acercamiento de las regiones descritas.

Cabe señalar que la elección de un campo  $GVF$  con  $\mu$  pequeña, tiene como consecuencia la reducción del rango de cobertura, sin embargo, se gana en cuanto a la detección de bordes débiles. Se recomienda tener cuidado al disminuir tal parámetro, ya que un exceso provocaría que el ruido nuevamente influyera, y el contorno activo podría arrojar resultados no deseados y repetir las deficiencias del *Snake* tradicional.

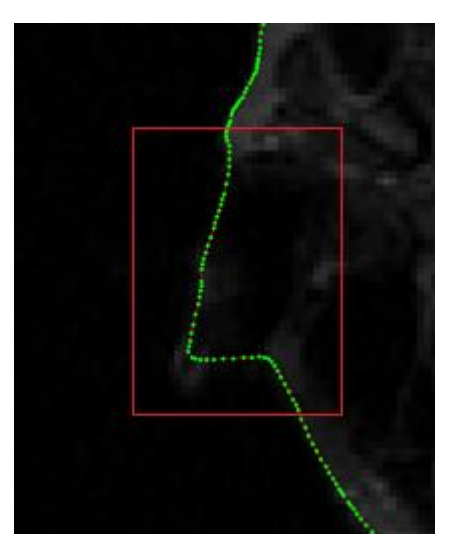

(a) Acercamiento de la oreja izquierda. (b) Acercamiento de la oreja derecha

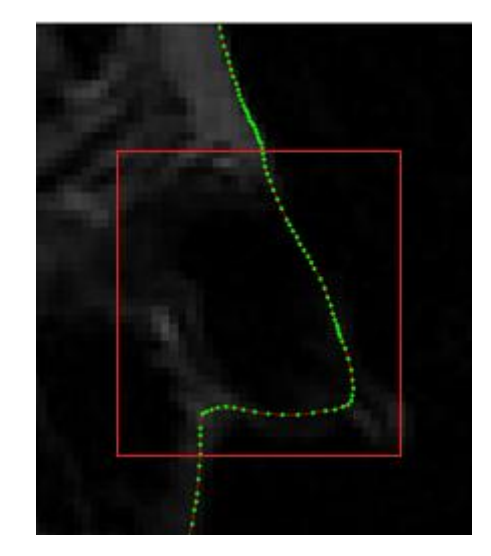

*Figura 5.27* Detección fallida de concavidades en RM1 con *Snake GVF*.

## **5.2.2.1.2 Región del ojo derecho**

En la figura 5.28 se ilustra el comportamiento del campo de fuerzas externo, al variar nuevamente el parámetro  $\mu$ , centrándose únicamente en el área de interés.

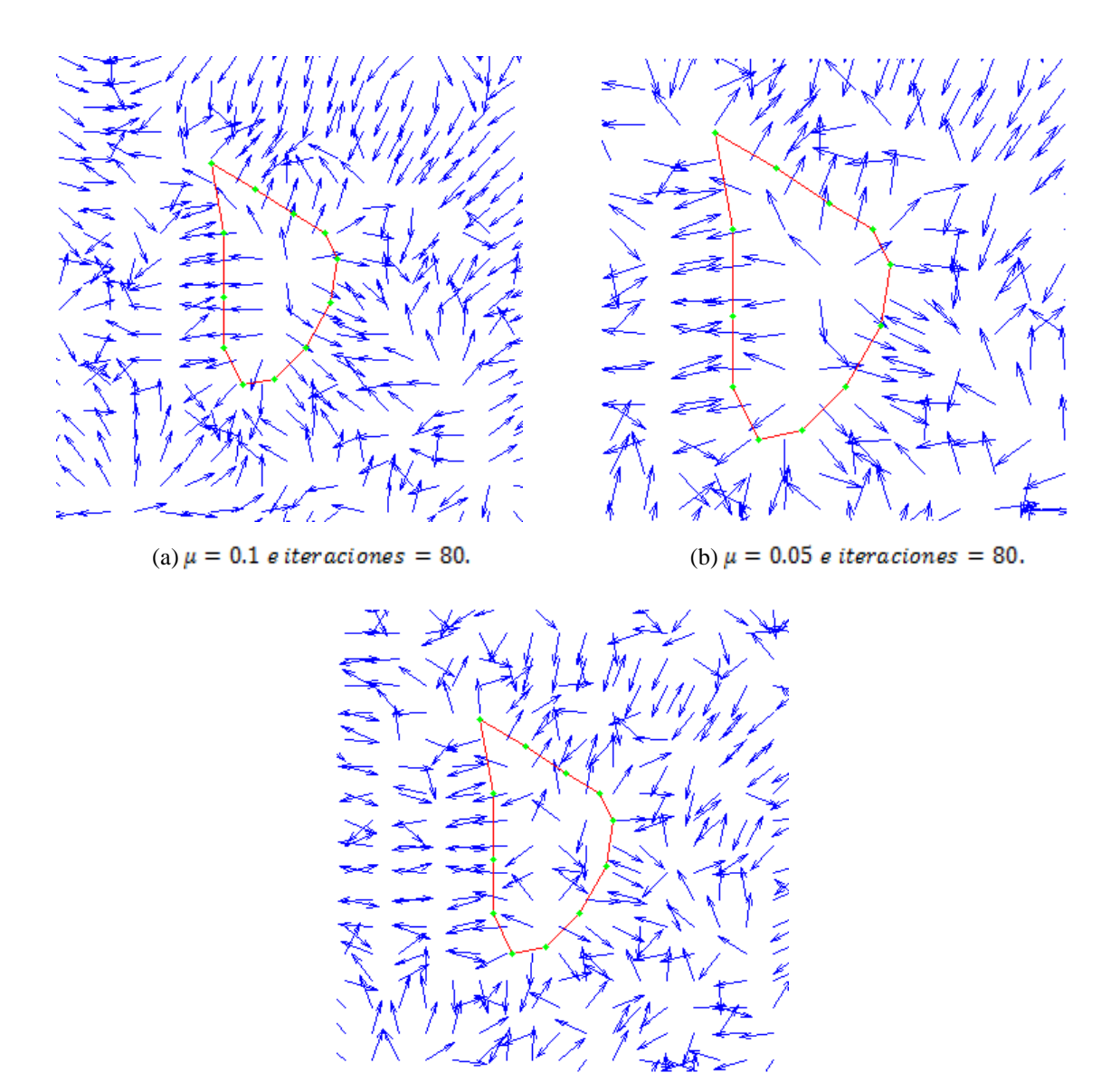

(c)  $\mu = 0.02$  e iteraciones = 80.

*Figura 5.28* Manipulación de  $\mu$  para el cálculo del *GVF* para RM1, centrado en la región del ojo derecho.

De los tres casos mostrados en la figura 5.28, el caso (c) ejemplifica la pérdida de homogeneidad del campo, por esta razón fue descartada para la prueba, y de los dos casos restantes el que exhibió mejor respuesta fue el (b). En la figura 5.29 aparecen los resultados de aplicar la segmentación por medio de contornos activos.

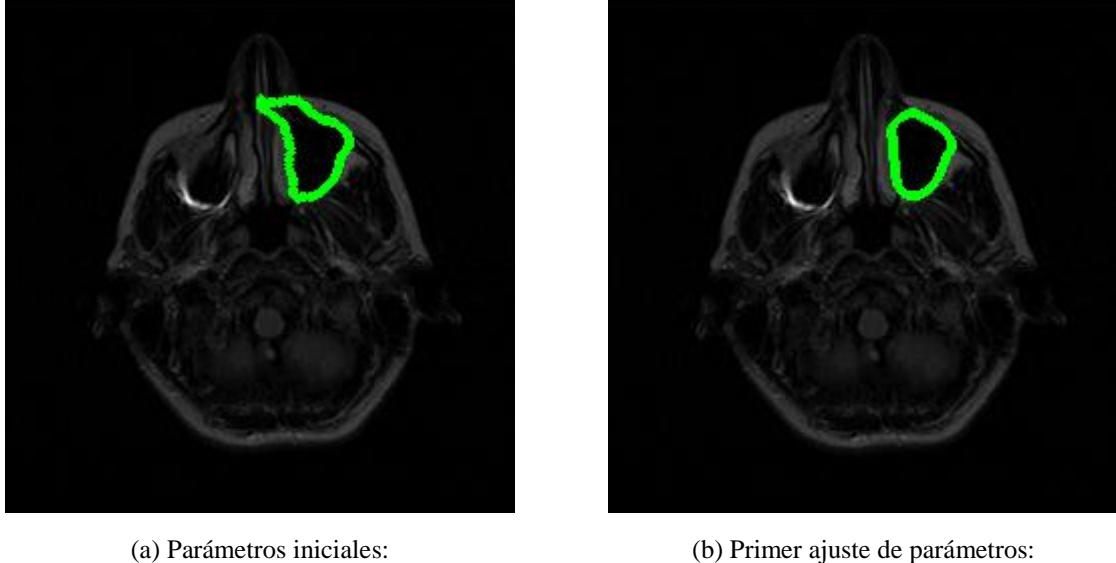

 $\alpha = 0.05$ ,  $\beta = 0$  e iteraciones = 100.

 $\alpha = 4, \beta = 0$  e iteraciones = 100.

*Figura 5.29* Segmentación del borde del ojo derecho de RM1 con *Snake GVF*.

La figura 5.29(b) ilustra una segmentación que se apega más al borde de interés. Si comparamos este resultado con los resultados de la figura 5.19, notaremos una mejor detección en la parte superior principalmente.

## **5.2.2.2 Imagen RM2**

## **5.2.2.2.1 Contorno externo**

En las pruebas anteriores se ha trabajado con los valores de  $\mu = 0.1, 0.05$  y 0.02, porque han mostrado buenos resultados para una segmentación aceptable. En base a estos resultados previos, para la segmentación del contorno externo de la imagen RM2, se tomó  $\mu$  = 0.02 para recuperar tanto la región de la nariz como de las orejas. La figura 5.30 muestra el campo *GVF* y la figura 5.31 ilustra la secuencia de ajustes que fueron necesarios para el método de *Snake GVF*.

En la figura 5.31 se aprecia fuertemente la mejora de la segmentación respecto a la figura 5.23. La mejora consiste en la detección de la forma de la nariz y una mejor aproximación del borde en la región de los ojos. A pesar de los notables avances, la segmentación en la región de las orejas continúa sin ofrecer resultados satisfactorios.

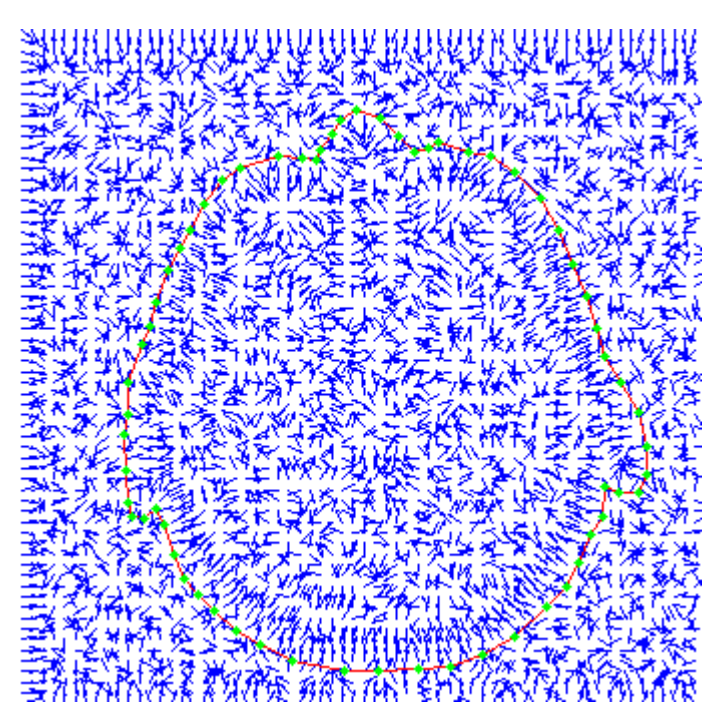

*Figura* 5.30 Campo *GVF* de la imagen RM2 con  $\mu = 0.02$ .

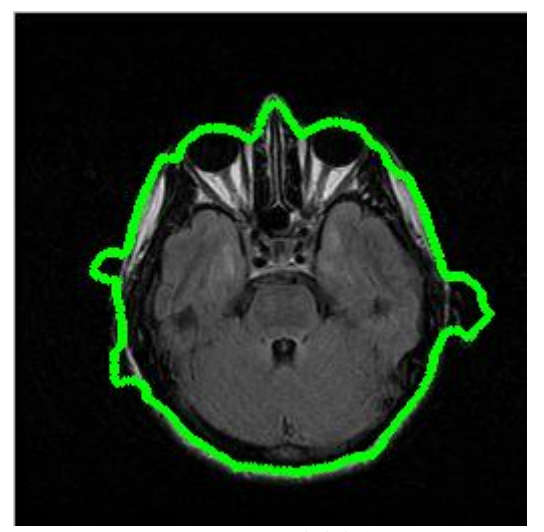

(a) Parámetros iniciales:<br>  $\alpha = 1, \beta = 1$  e iteraciones = 200.<br>  $\alpha = 1, \beta = 2$  e iteraciones = 100.

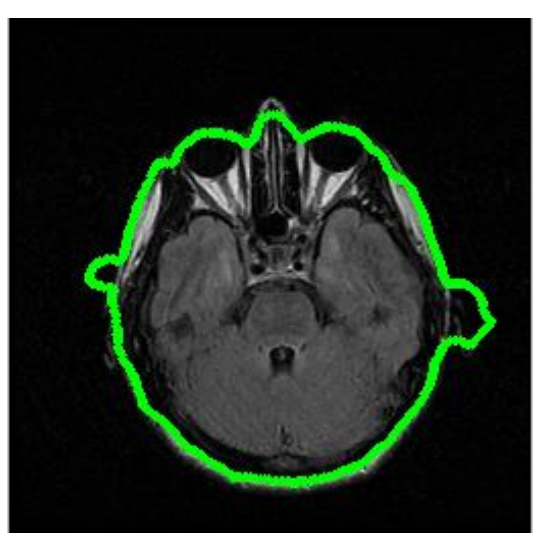

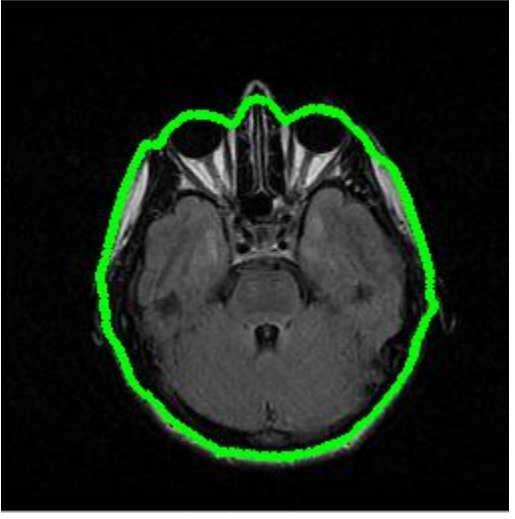

 $\alpha = 2, \beta = 2$  e iteraciones = 100.

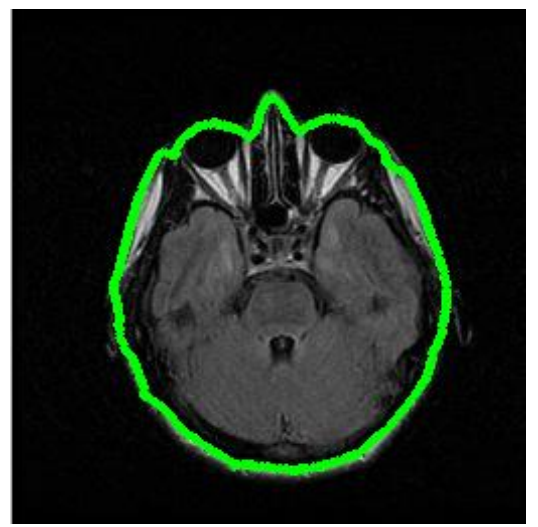

(c) Segundo ajuste de parámetros: (d) Tercer ajuste de parámetros:  $\alpha = 0.05$ ,  $\beta = 2$  e iteraciones = 20.

*Figura 5.31* Segmentación del borde exterior de RM2 con *Snake GVF*.

# **5.2.2.2.2 Cerebro**

De los tres valores del factor de difusión que se han experimentado, se utilizó  $\mu$  = 0.02 para evitar que durante el proceso de difusión el borde débil (que caracteriza al cerebro) fuera eliminado. La figura 5.32 y 5.33, exhiben el campo *GVF* y el resultado de la segmentación respectivamente.

En la figura 5.33 apreciamos claramente que en esta ocasión el valor de  $\mu$  resultó ser alto, ya que algunas regiones del borde del cerebro se perdieron en el proceso de difusión y fueron remplazadas por un campo que apunta hacia el borde exterior, esto debido a la cercanía de ambos bordes. Esto es ilustrado en el acercamiento de la figura 5.34.

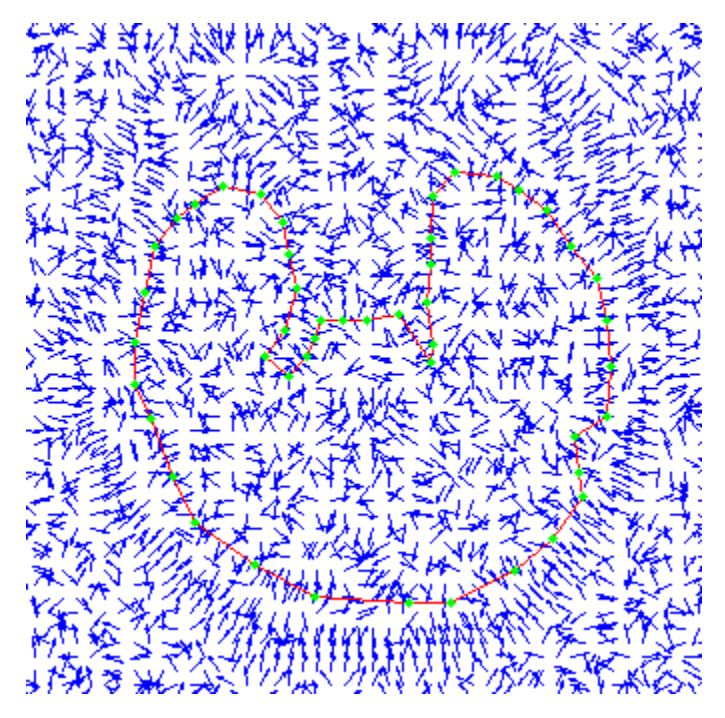

*Figura 5.32* Campo *GVF* de la imagen RM2 con  $\mu = 0.02$ , centrado en la región del cerebro.

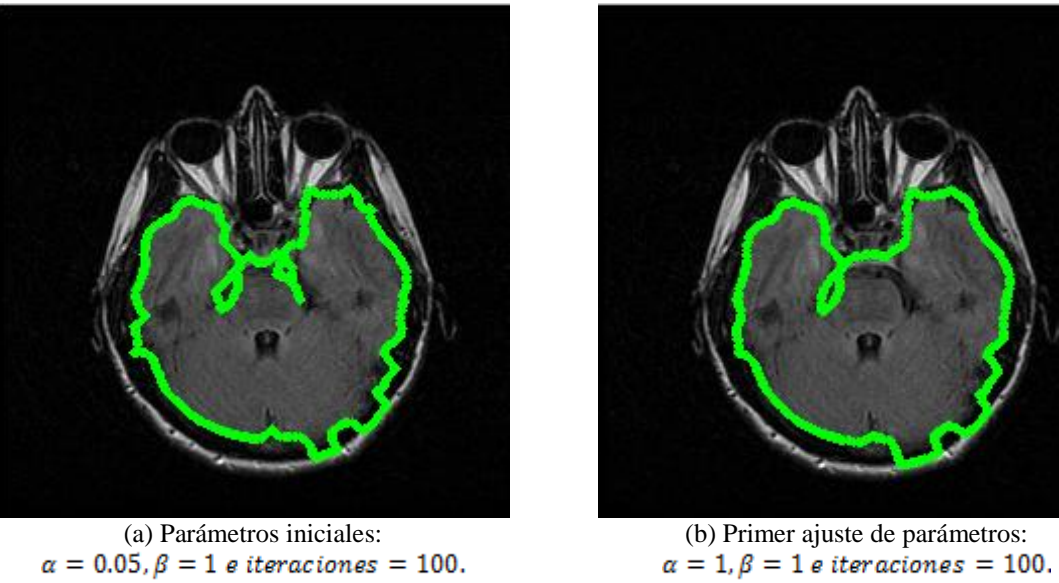

*Figura 5.33* Segmentación del borde del cerebro de RM2 con *Snake GVF*.

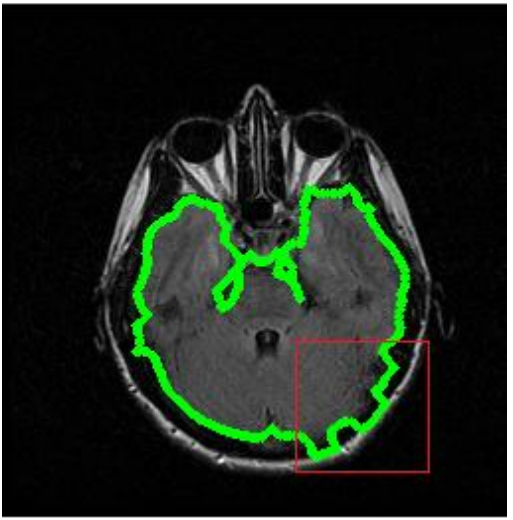

(a) Región del cerebro donde el *GVF* resultó contraproducente.

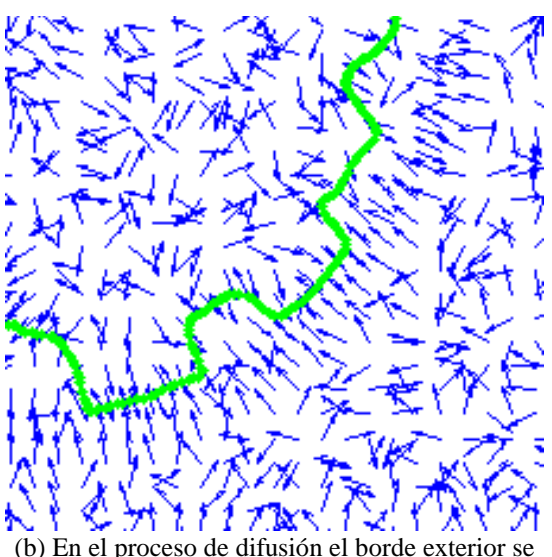

impone frente al campo del borde del cerebro.

*Figura 5.34* Problema de la segmentación del cerebro de RM2 con *GVF* ( $\mu = 0.02$ ).

 La figura 5.33(b) muestra que se intentó compensar el problema con la modificación de los parámetros del *Snake*, sin embargo, en esta ocasión la contracción provocó la pérdida de ciertos segmentos de interés. La debilidad del borde (cerebro) y la cercanía con un borde fuerte (contorno externo) son las características por las que  $\mu$  se tuvo que disminuir hasta 0.002 para mejorar la respuesta del contorno activo. La figura 5.35 ilustra el avance en el campo externo obtenido con este último valor del parámetro  $\mu$ .

Finalmente, el resultado del último ajuste para la segmentación de esta región, figura 5.36, muestra un ligero progreso respecto a la figura 5.23, ya que la posición final del *Snake* fue más sensible a los detalles del borde en estudio.

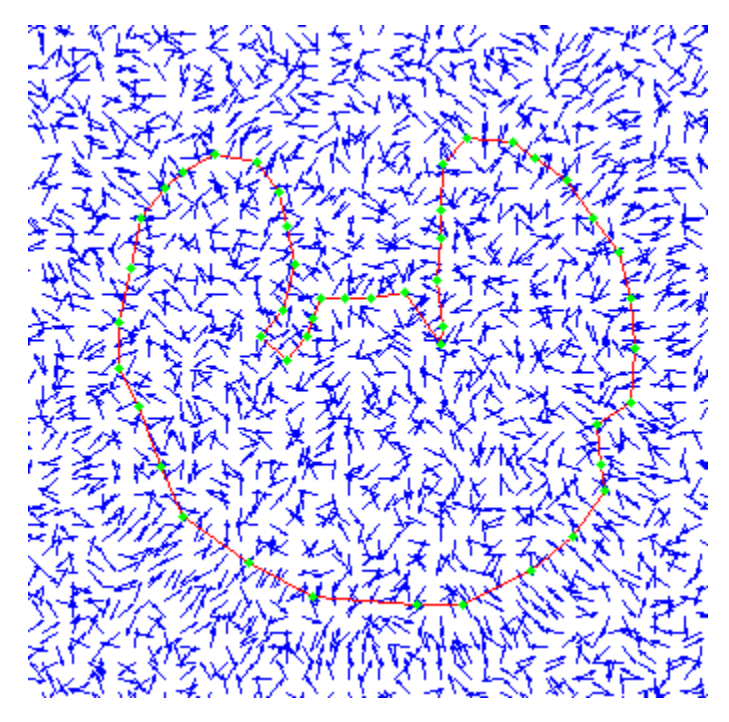

*Figura 5.35* Campo *GVF* de la imagen RM2 con  $\mu = 0.002$ , centrado en la región del cerebro.

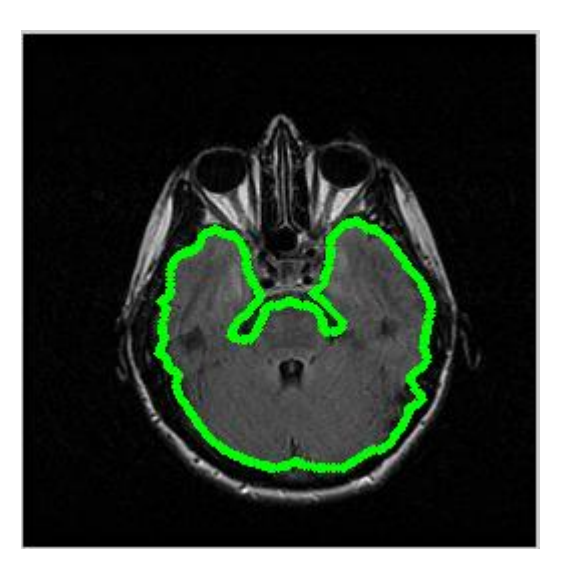

Parámetros iniciales:<br> $\alpha = 0.05, \beta = 1$  e iteraciones = 200.

*Figura 5.36* Segmentación del borde del cerebro de RM2 con *Snake GVF*:

# **5.3 Identificación de problemas**

Durante este capítulo se apreciaron numerosos obstáculos que afectaron el desempeño del *Snake*, algunos se resolvieron ajustando solo un par de parámetros; otros tantos permanecieron. A continuación se recapitulan los problemas más representativos que impactaron nuestras pruebas, agrupados conforme al campo externo que los provoca:

#### *Campo externo tradicional:*

- 1) Ausencia de homogeneidad de intensidad en la región de fondo en las imágenes RM, provoca que el *Snake* se pierda en mínimos locales.
- 2) La ausencia de homogeneidad en los bordes de interés, se traduce en un campo externo que no apunta de forma uniforme al borde.
- 3) Bordes débiles y cóncavos.

## *Campo externo GVF:*

- 1) Los bordes débiles son removidos en el proceso de difusión.
- 2) Los bordes débiles cercanos a un borde fuerte, son eliminados y reemplazados por un campo que apunta hacia el segundo.

Para resolver las problemáticas 1) y 2) del campo externo tradicional, fue necesario incrementar el parámetro  $\alpha$  para contraer al contorno activo, sin embargo, esta solución tuvo un efecto negativo, sobrepasó los bordes débiles. Para resolver los problemas 1) y 2) del campo externo *GVF*, fue necesario disminuir cuidadosamente el parámetro  $\mu$ , aunque esto significó el dominio del ruido nuevamente. La solución de 2) del campo externo *GVF*, fue además reforzada con la inicialización del *Snake* cerca del borde de interés.

Existen dos posibles soluciones que durante este capítulo no se han explorado para una posible mejora de la segmentación: modificar el peso de la energía externa y el número de iteraciones de *GVF*. El primero no se exploró porque incrementarlo, o disminuirlo, impacta a todo el campo exterior, por lo que el ruido se puede intensificar y perjudicar aún más el proceso. El segundo caso no se utilizó para centrar el análisis únicamente en  $\mu$ , el número de iteraciones se relaciona proporcionalmente con el área de cobertura del *GVF.*

Como una estrategia y para continuar con el análisis de los problemas, debemos distinguir la fuente de donde provienen:

- Los que dependen del método de segmentación, llámese *Snake* tradicional o *Snake GVF*.
- Los que dependen del contenido de la imagen RM.

Los primeros se han tratado de resolver con la manipulación de los parámetros del modelo, y una posible solución se alberga en el siguiente capítulo para los que dependen del contenido de la imagen.

# **Capítulo**

# 6

# **Procedimiento de transformación de intensidad.**

En el presente capítulo se describe el cambio de contraste como una opción de preprocesamiento para mejorar la calidad de la imagen con lo que se busca obtener mejores resultados al utilizar el método de segmentación.

En las pruebas realizadas en el capítulo anterior, el *Snake* presentó deficiencias para converger adecuadamente, esto debido en parte a la presencia de ruido. Si observamos la imagen original, a simple vista parece estar sobre un fondo homogéneo y sin presencia de ruido. Sin embargo, el campo de fuerzas no es uniforme, ver figura 6.1, lo cual nos lleva a constatar que en realidad el fondo no es homogéneo.

Para hacer evidente el ruido que se encuentra en el fondo negro, se decidió binarizar la imagen con la función, *logical.* La cual a todos los píxeles con valor de intensidad cero los deja en cero, mientras que los píxeles que tienen valores de intensidad diferentes de cero, los convierte en uno [43]. Por lo tanto si, el fondo fuera realmente homogéneo, es decir, con valor de intensidad cero (negro), no debería haber alteraciones y permanecería negro, mientras que la información útil, se representaría ahora con un valor de intensidad 1

(blanco). Después de aplicar la función a la imagen se obtuvo el resultado mostrado en la figura 6.2.

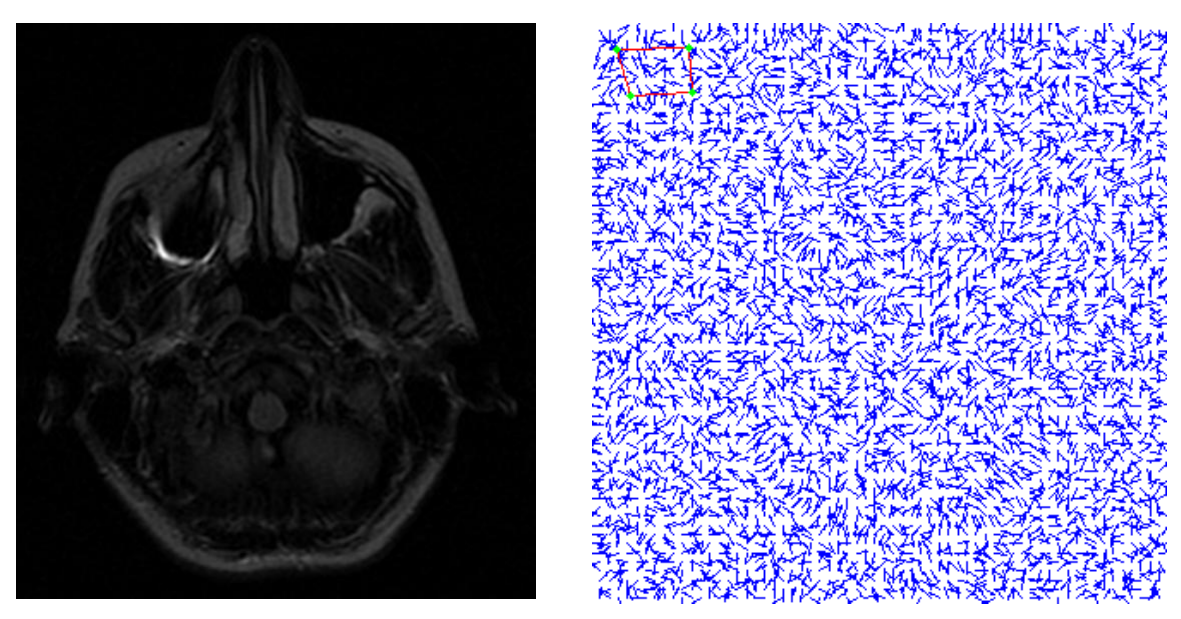

(a) Imagen original. (b) Campo de fuerzas.

*Figura 6.1* (a) Imagen original sobre un fondo aparentemente homogéneo sin presencia de ruido. (b) Campo de fuerzas no uniforme.

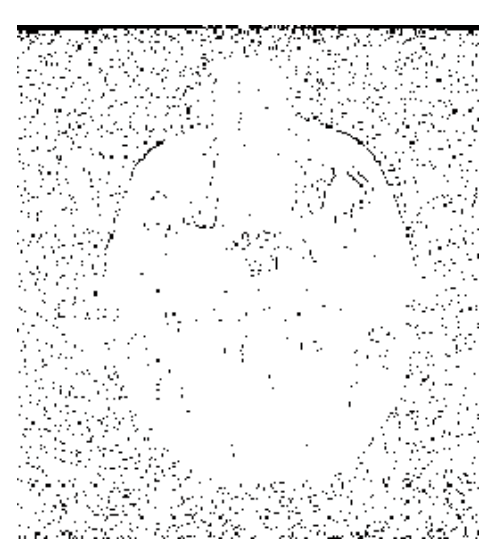

*Figura 6.2* Binarización de la imagen original

Con este resultado comprobamos que el fondo no es totalmente homogéneo, sino que tiene gran cantidad de píxeles con un valor de intensidad diferente de cero (negro), que fueron convertidos en blancos, estos píxeles con valores de intensidad diferentes de cero, alteran el campo de fuerzas externo, confundiendo y desviando al *Snake* hacia mínimos locales.

Después de una inspección de los valores de intensidad de los píxeles que constituyen el fondo de la información útil, se encontró que el nivel de intensidad de gris mayor en la región es de 45, sabiendo que las imágenes con las que trabajamos tienen 65536 niveles de gris, y además se evidenció que los valores de intensidad en los bordes de la información útil son bajos, y que por tanto pueden ser confundidos con ruido al ser bordes débiles el *Snake* los sobrepasa cuando su parámetro  $\alpha$  es lo suficientemente alto.

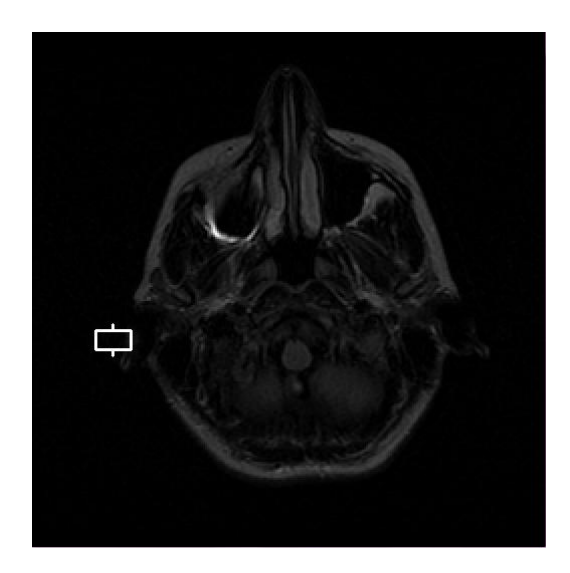

*Figura 6.3* En la imagen se observa un rectángulo del lado izquierdo, puntero que señala la ubicación del valor máximo de ruido, a estos píxeles se les hará un acercamiento para observar sus valores de intensidad, mostrados en la figura 6.4.

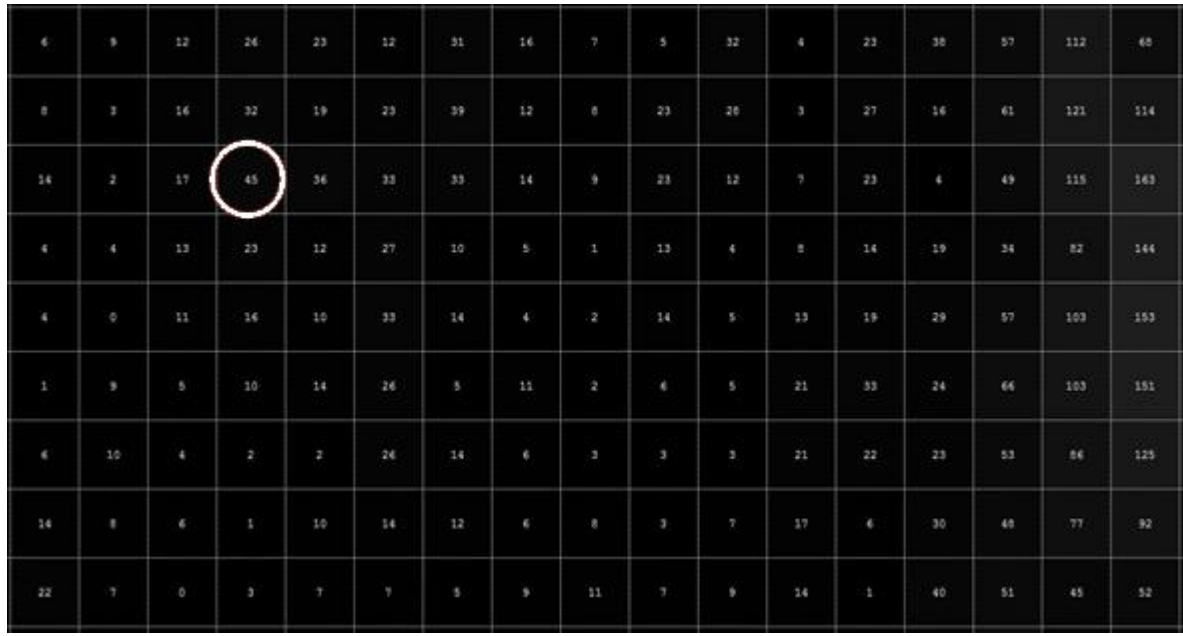

*Figura 6.4* Valores de intensidad de los píxeles dentro del rectángulo de la figura 6.3, en el extremo derecho se ven los píxeles pertenecientes al borde de la información útil, y del lado izquierdo se tiene el máximo valor que toma el ruido.

De las observaciones anteriores, se concluye que se requiere un pre-procesamiento, que principalmente solucione dos problemas que dificultaron las pruebas, mismos que son:

- Disminuir el ruido contenido en la imagen, de tal manera que el campo sea más uniforme y evite que el *Snake* se desvíe de la información útil.
- Definir mejor los bordes, esto, implica incrementar el contraste en la imagen para que la información de interés resalte del fondo, ya que al tener imágenes con bajo contraste hace que el *Snake* sobrepase algunos bordes que son débiles, debido a que tienen niveles de intensidad muy cercanos al fondo.

Para resolver el primer problema se hicieron pruebas utilizando algunos filtros pasa bajas, sin embargo, estos reducían poco el ruido y afectaban la información de interés, debido a que los bordes se hacían borrosos, es decir, al tratar de resolver un problema el otro se amplificaba, por lo tanto este tipo de pre-procesamiento no resultó útil.

El método que mejores resultados nos proporcionó fue el de cambio de contraste, con la particularidad de que este cambio de contraste, no se aplica linealmente a toda la imagen, lo cual se explicará en las siguientes secciones.

# **6.1 Transformación de intensidad con** *imadjust*

El pre-procesamiento utilizado para mejorar la imagen, es en el dominio espacial, es decir, se trabaja directamente sobre los píxeles de la imagen [44]. Las funciones de transformación de intensidad, dependen únicamente de los valores de intensidad y no de la posición de los píxeles, esta situación es por un lado muy conveniente para nuestro trabajo pues el ruido contenido en el fondo tiene niveles de intensidad específicos y con una ubicación aleatoria, por otro lado es un inconveniente porque la información de interés también puede contener niveles de intensidad iguales a los del ruido y al no tomar en cuenta la ubicación de los píxeles estos sufrirán la misma transformación que los píxeles pertenecientes al ruido, sin embargo, estos píxeles no representan información significativa por lo tanto se decidió seguir adelante con este método.

Se trata de una técnica de mejora de la imagen que puede entenderse como subjetiva, pues hace más fácil de ver ciertas características al modificar intensidades de la imagen [43], por lo que resulta atractiva, dado que las imágenes utilizadas en este trabajo de tesis son oscuras, es decir, tienen un contraste bajo por lo que es difícil distinguir los bordes de la zona de interés del fondo.

El ajuste de intensidades busca mapear los valores de intensidad de la imagen a otros nuevos [43], mediante el uso de la función *imadjust* de Matlab, la cual según su sintaxis permite argumentos tales como el rango de los valores de intensidad de la imagen de entrada que se desean mapear, el rango de valores de intensidad a los cuales serán mapeados los valores originales, en la imagen de salida, y finalmente da la opción de introducir el parámetro gamma que especifica la forma de la curva que mapea los valores de intensidad [44].

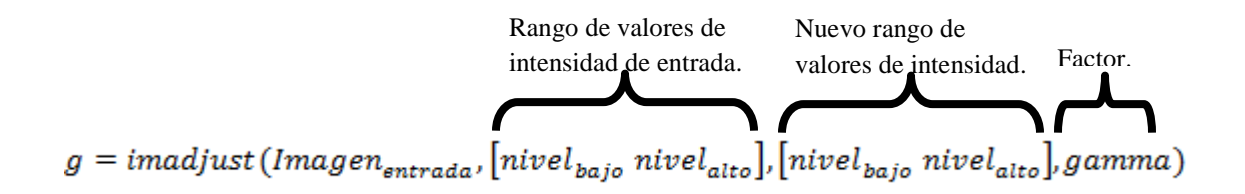

Cuando se omite el factor de correccion gamma, este toma su valor *default* que es de uno, en este caso el mapeo se realiza de forma lineal entre los valores de intensidad de entrada y los valores de intensidad de salida, pero cuando gamma es menor o mayor a uno, el mapeo ya no es lineal. Si gamma es menor a uno, entonces el mapeo se ve cargado hacia los valores de intensidad de salida altos (blancos) [43], es decir, la mayor parte del rango de valores de entrada se mapea a valores altos del rango de valores de salida, lo que provoca que la imagen se aclare. Mientras que si gamma es mayor a uno, el mapeo se ve cargado hacia los valores de intensidad de salida bajos (oscuros) [43], es decir, la mayor parte del rango de valores de entrada se mapea a valores bajos del rango de valores de salida, lo que provoca que la imagen se oscurezca, para entender mejor la funcion del factor de corrección, en la figura 6.5 se muestran las gráficas, que describen la curva de transformación de gamma para las tres diferentes opciones mencionadas anteriormente. Donde el eje x representa los valores de intensidad de la imagen de entrada, mientras que el eje y representa los valores de intensidad a los que son mapeados los valores de entrada, los cuales tendrá la imagen de salida [43].

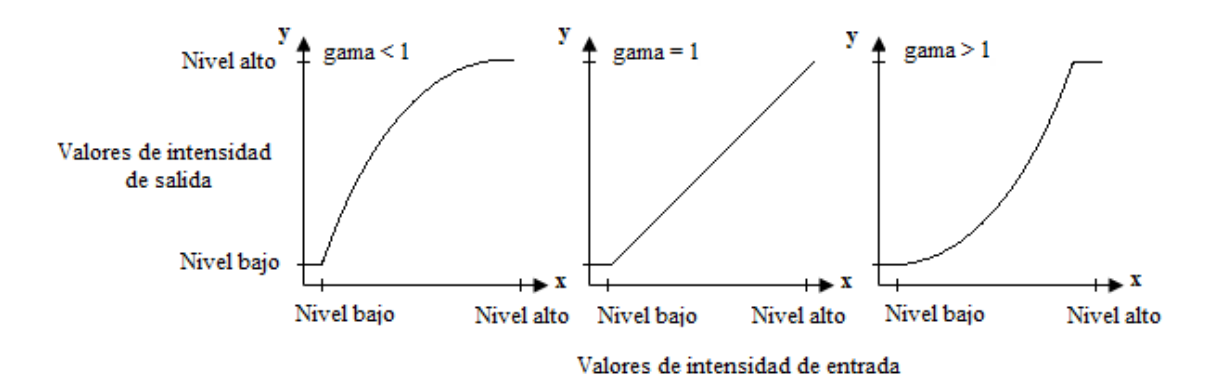

*Figura 6.5* Curva de transformación para gamma menor, igual y mayor a uno.

El factor de correccion gamma se describe mediante el siguiente modelo matemático:

$$
g(r) = r^{gamma} \tag{6.1}
$$

donde:

*r*: valor de intensidad de gris de entrada.

 $g(r)$ : valor de intensidad de gris de salida.

 $r \in \mathbb{R}^+ \cup \{0\}$ 

 $g(r) \in \mathbb{R}^+ \cup \{0\}$ 

Las gráficas mostradas en la figura 6.5, son curvas generales que describen el funcionamiento de gamma, sin embargo, el modelo descrito en la ecuacion (6.1) nos permite obtener la curva con cualquier factor de gamma seleccionado.

Es importante mencionar que gamma puede ser cualquier valor mayor o igual a cero [43] y que los valores de intensidad que se quedan fuera del rango de entrada, son mapeados a los extremos del rango de valores de intensidad de salida, es decir, los valores por debajo del nivel bajo de entrada son mapeados al nivel bajo de salida, y los valores por encima del nivel alto de entrada son mapeados al nivel alto de salida [44]. Bajo esta consideración se usó el nivel maximo del ruido como nivel bajo de entrada, para que todo lo que se encuentre por debajo de este nivel sea mapeado a cero, con esto aseguramos que todo el ruido con valores menores al maximo sea mapeado a cero, y formen un fondo homogéneo.

Además se decidió utilizar un factor de correccion no lineal con un valor de gamma menor a uno, para aclarar la imagen y por consiguiente buscar una mejor definición de los bordes, con esta elección y la óptima definición de los rangos de niveles de intensidad, se busca resolver los dos problemas planteandos.

Dadas las características de la imagen RM1, se establece como rango de entrada las intensidades normalizadas de 0.0007 a 0.6 y como rango de salida de 0 a 1. Gamma fue establecido en 0.9 con el propósito de aclarar la imagen y aumentar el contraste de la misma. Bajo estos parámetros, la curva de gamma utilizada queda como la mostrada en la figura 6.6.

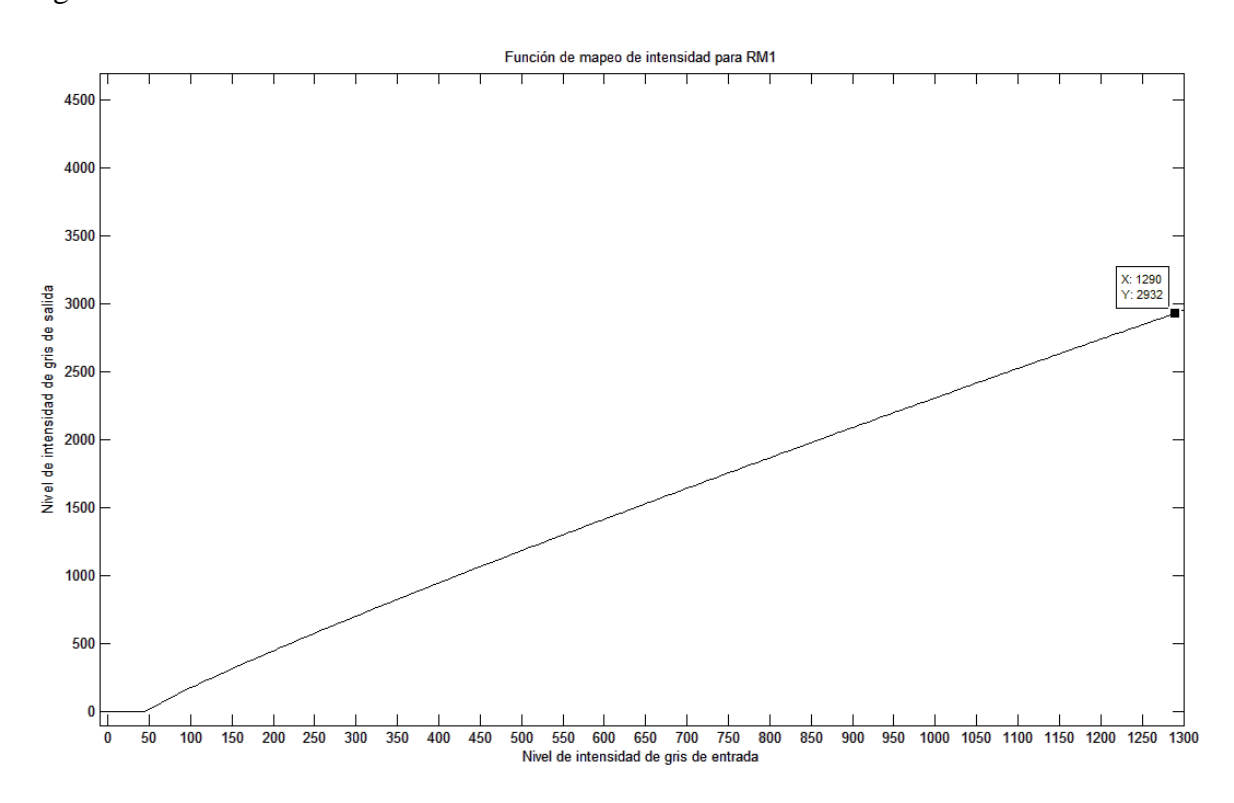

*Figura 6.6* Curva de gamma para RM1.

Después de aplicar la función *imadjust* a la imagen 6.1(a), se obtiene el siguiente resultado y su correspondiente binarizacion, figura 6.7. En (a) de la misma figura observamos la imagen de salida, y nos percatamos de pérdida de información en la sección dentro del óvalo blanco, en comparación con la imagen original, mientras que en (b) observamos la binarización de la imagen, de la cual concluimos que el ruido contenido en el fondo disminuyó en gran medida, pues se observa un fondo homogéneo.

En el siguiente capítulo se analizará el campo de fuerzas en función de la variación del rango de niveles de intensidad, con el objetivo de establecer un óptimo para desarrollar

otra serie de pruebas que nos permitan apreciar el cambio en el desempeño del método de segmentación.

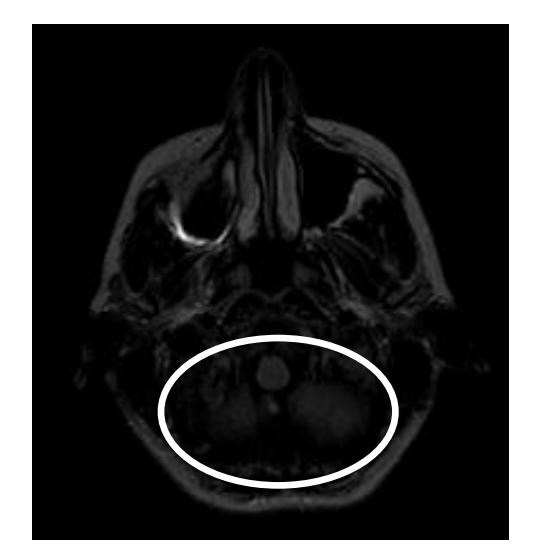

(a) Imagen de salida. (b) Binarizacion.

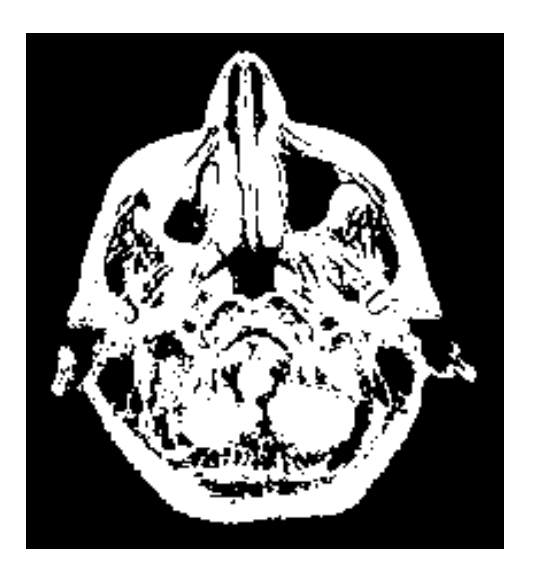

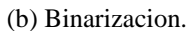

*Figura 6.7* (a) Resultado después de aplicar *imadjust* a la imagen original. (b) Binarizacion de la imagen de salida.

En las siguientes figuras se muestra el histograma de la imagen de entrada y de la imagen de salida, figura 6.8 y 6.9 respectivamente.

En el histograma de la imagen de entrada, vemos como la mayoría de los píxeles estan cargados en los niveles bajos de intensidad, razón por la cual la imagen es oscura. En la figura 6.9 observamos el histograma de la imagen de salida, donde los píxeles se han distribuido a niveles de intensidad mayores y el nivel de intensidad más alto en la imagen creció de 1289 a 2930 de acuerdo a la regla de mapeo de la ecuación (6.1) y la figura 6.6, por lo tanto como era el objetivo la imagen se aclaro, aunque a simple vista no se note mucho el cambio, y los píxeles pertenecientes al ruido fueron mapeados a cero, aunque no es posible observar en el histograma el número de píxeles en cero debido al tamaño de la figura.

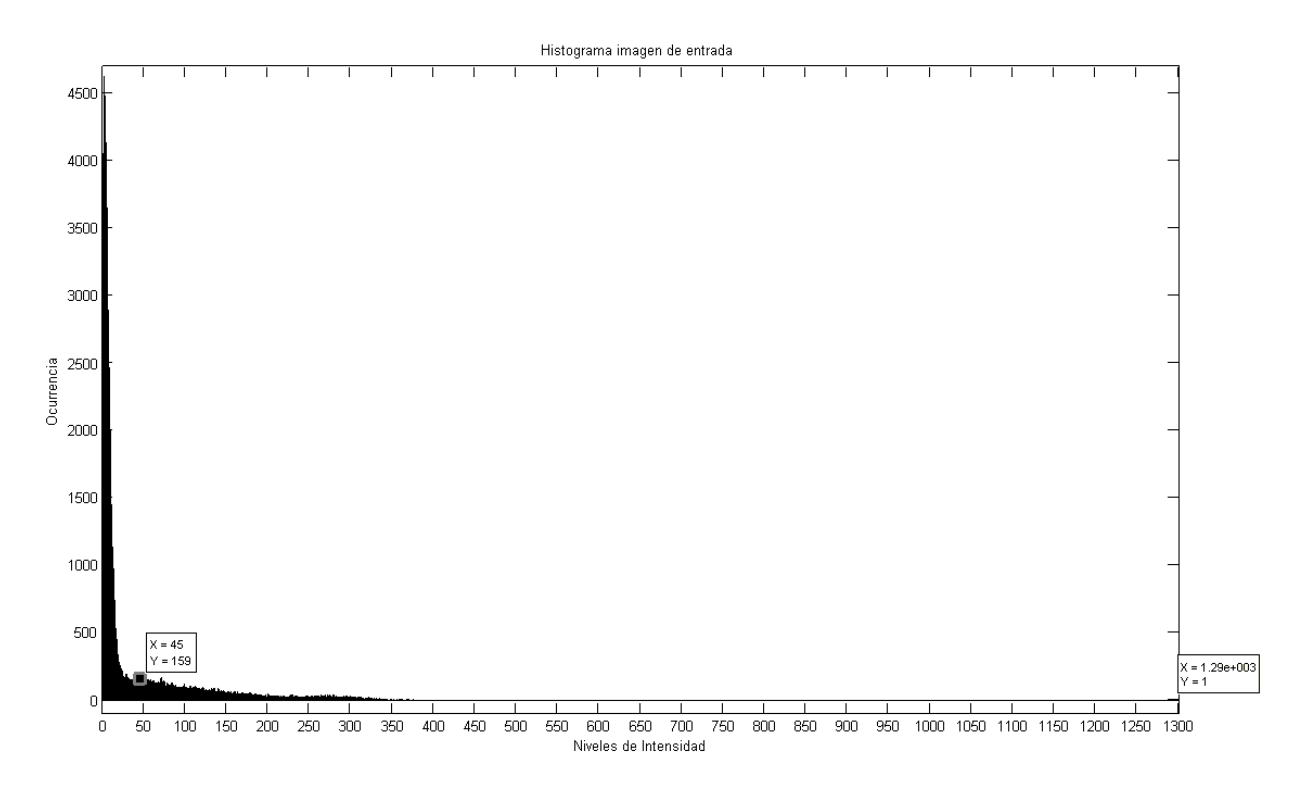

*Figura 6.8* Histograma de la imagen de entrada, marcando el valor máximo de intensidad del ruido y el valor máximo de intensidad de la imagen.

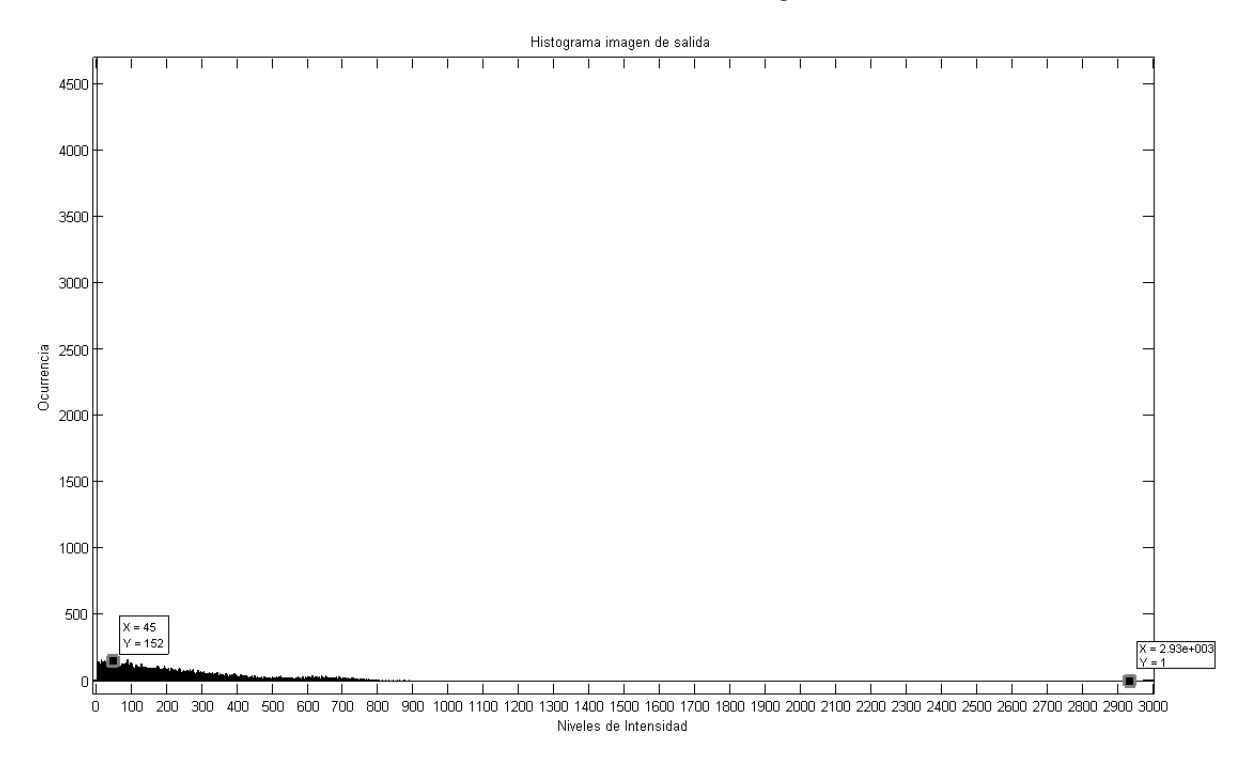

*Figura 6.9* Histograma de la imagen de salida, marcando el valor máximo de intensidad del ruido y el valor máximo de intensidad de la imagen.

# **Capítulo**

 $\overline{\phantom{a}}$ 

# **Pruebas del método** *Snake* **sobre imágenes RM pre-procesadas.**

El objetivo del presente capítulo, es dejar al descubierto el impacto que tiene el preprocesamiento propuesto en el capítulo anterior sobre imágenes RM de la región de la cabeza, en el desempeño del *Snake*, tanto con el campo externo tradicional como el *GVF*.

Las pruebas se realizaron sobre las mismas imágenes médicas con las que se trabajó en los capítulos 5 y 6 (RM1 y RM2), de resonancia magnética. La metodología consiste en que cada prueba se contrastará con su equivalente del capítulo 5, y se avaluarán 3 aspectos:

- 1. Tiempo de procesamiento.
- 2. Cantidad de reajustes de los parámetros.
- 3. Detección del borde.

# **7.1 Transformada de contraste aplicada en la imagen RM1**

Para establecer los parámetros de entrada de la transformación *imadjust* aplicada en RM1, nos basamos en la distribución del campo de fuerzas externas. Para este tipo de imagen donde la información de interés está en la región central, nuestro objetivo fue hacer homogéneo el fondo oscuro que rodea al contorno exterior, con el propósito de que el gradiente en esa región fuese nulo y no perturbara el funcionamiento del *Snake*. Haciendo un análisis de los valores de los píxeles, en el capítulo 6, se mostró que el valor máximo de intensidad de los que conforman la región del fondo es de 45, lo cual equivale a 0.0007, si consideramos que el valor 65535 (dado que se tienen 16 bits por píxel, por ser una imagen en el formato DICOM) se normaliza en 1. Para el límite superior se puede ser menos exacto; la única condición que debe de cumplir el límite superior es que incluya al nivel máximo de intensidad de la imagen. En caso de RM1 este se ubica en el valor 1289, por lo que colocarlo en 0.6 se considera un valor adecuado. La ecuación 7.1 muestra los parámetros que se utilizan en la transformación *imadjust*:

$$
g = \text{imadjust}(j, [0.0007 \ 0.6], [0 \ 1], 0.9) \tag{7.1}
$$

donde:

 *j*: imagen de entrada.

 *g*: imagen de salida.

Con el fin de completar el análisis e ilustrar el efecto de la transformación *imadjust* sobre la homogeneidad de algunas regiones, se tomaron ciertos valores alrededor de 0.0007 y los resultados se muestran a continuación.

| Rango de valores de<br>intensidad de entrada | Argumento de la función<br><i>imadjust</i> (valores de intensidad<br>de entrada divididos entre<br>$65535$ ). | Figura           | <b>Observaciones</b>                                                                                                    |
|----------------------------------------------|----------------------------------------------------------------------------------------------------|------------------|----------------------------------------------------------------------------------------------------|
| [15 39321]                                   | [0.00023 0.6]                                                                                                 | 7.1a             | Se aprecia de una manera más clara la<br>forma de la información de interés, sin<br>embargo, el ruido aún impide ver<br>detalles de la misma.                                                                                                    |
| [25 39321]                                   | [0.0004 0.6]                                                                                                  | 7.1 <sub>b</sub> | El ruido en el fondo se ha reducido pero<br>aún quedan ciertos vectores del campo<br>lejos del área de interés.                                                                                                    |
| [35 39321]                                   | [0.00053 0.6]                                                                                                 | 7.1c             | Las líneas de campo fuera de la<br>información de interés son mínimas.                                                                                                    |
| [45, 39321]                                  | [0.0007 0.6]                                                                                                  | 7.1d             | El área alrededor de la información de<br>interés se aprecia libre de ruido y se<br>observa poca pérdida de información,<br>por lo tanto este intervalo es el que<br>como óptimo<br>para el<br>tomaremos<br>desarrollo de las siguientes pruebas. |
| [55 39321]                                   | [0.000840.6]                                                                                                  | 7.1e             | La pérdida de información útil continúa.                                                                                                    |
| [65 39321]                                   | [0.001 0.6]                                                                                                   | 7.1f             | Se aprecia pérdida de información y<br>disminución de la densidad del campo.                                                                                                    |
| [75, 39321]                                  | [0.0011 0.6]                                                                                                  | 7.1g             | La pérdida de información útil, no es<br>significativa pero produce pérdida de<br>detalles de la imagen.                                                                                                    |

*Tabla 7.1* Intervalos de niveles de intensidad de entrada y observaciones del resultado.

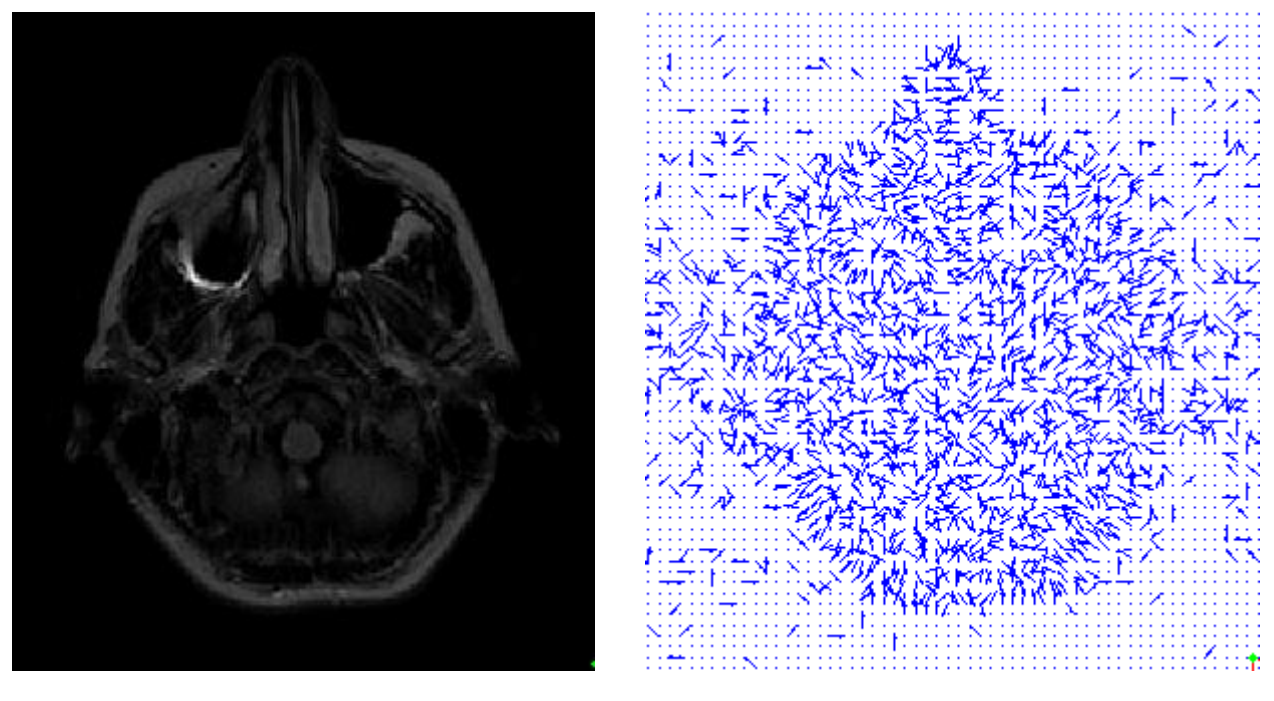

Imagen de salida. Campo de fuerzas. (a)

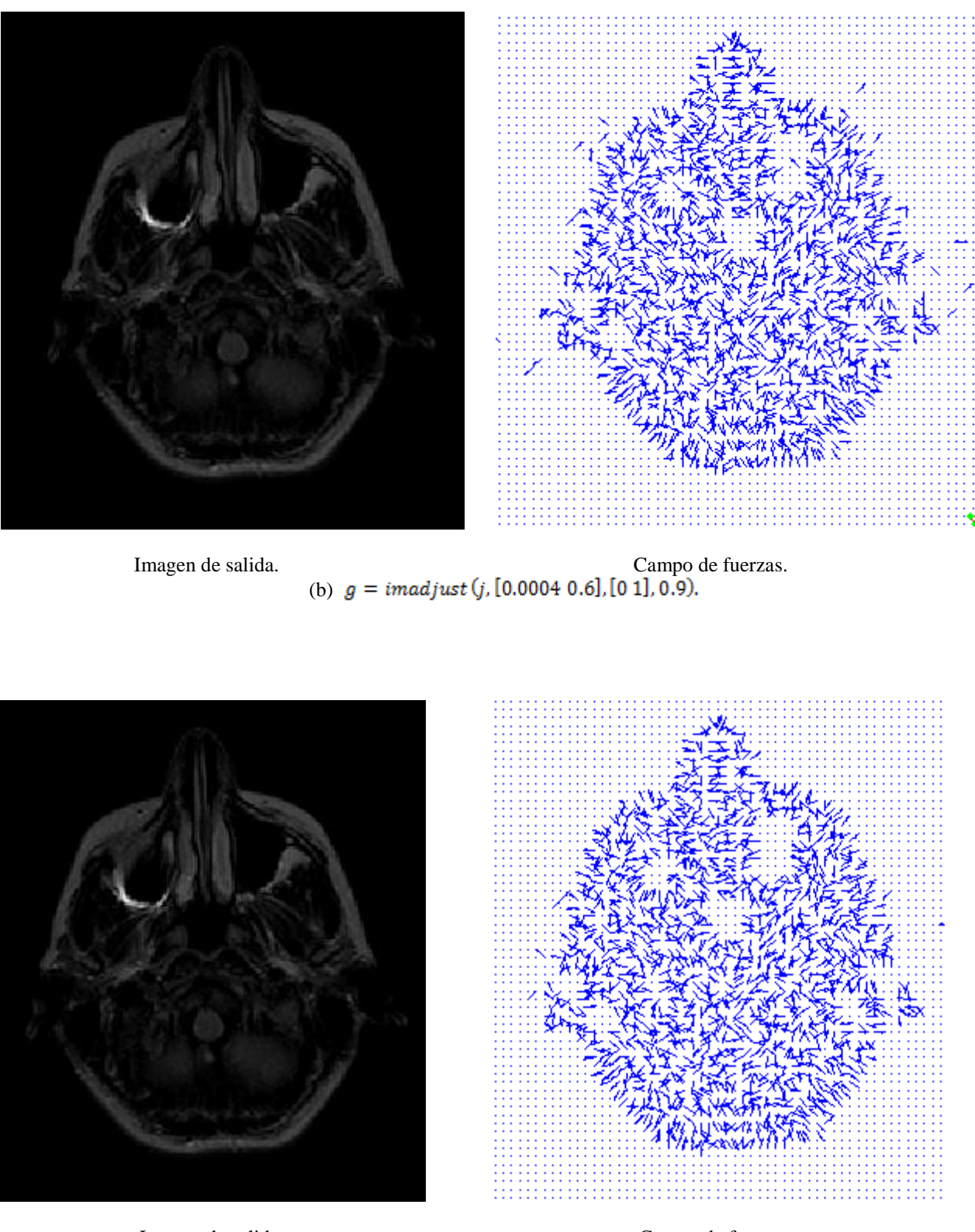

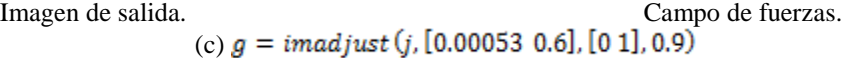

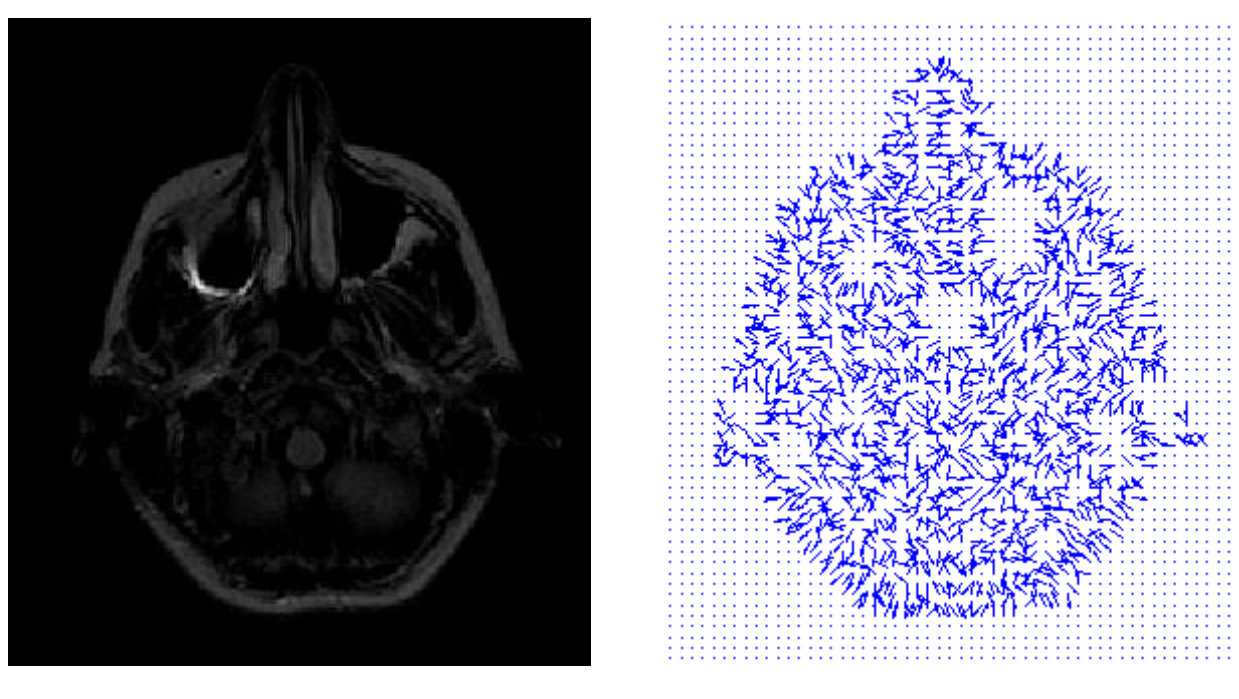

Imagen de salida. Campo de fuerzas. (d)

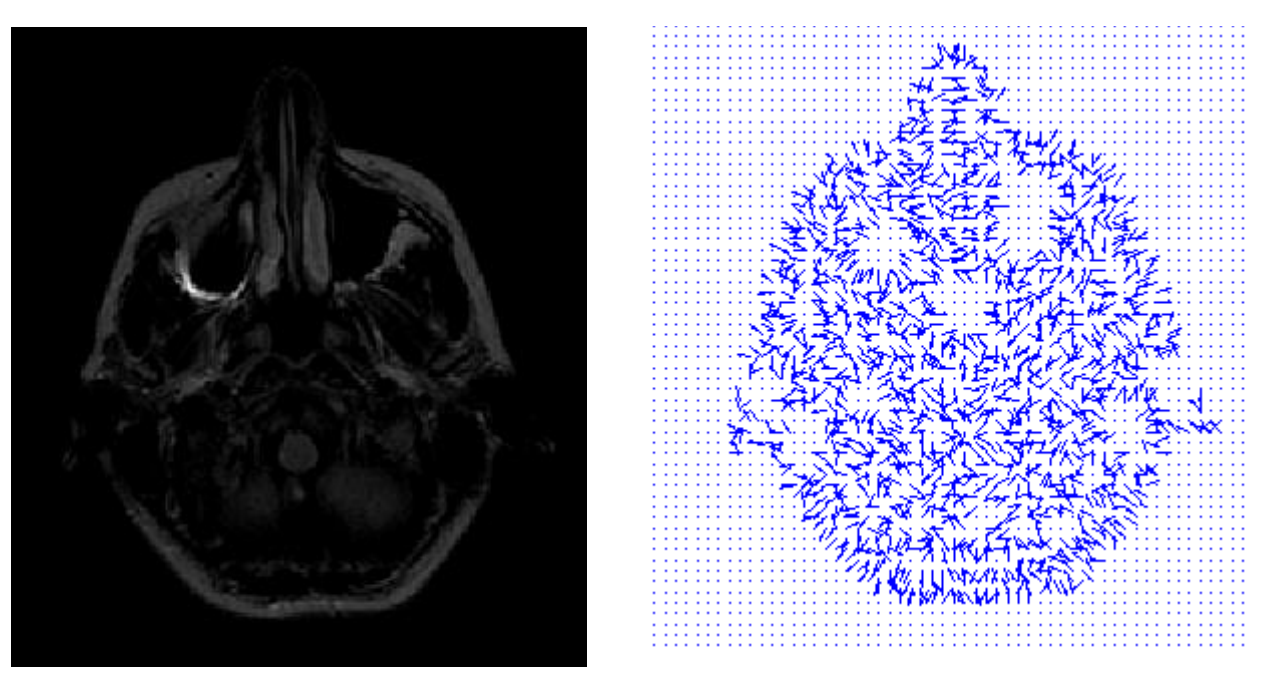

Imagen de salida. Campo de fuerzas. (e)
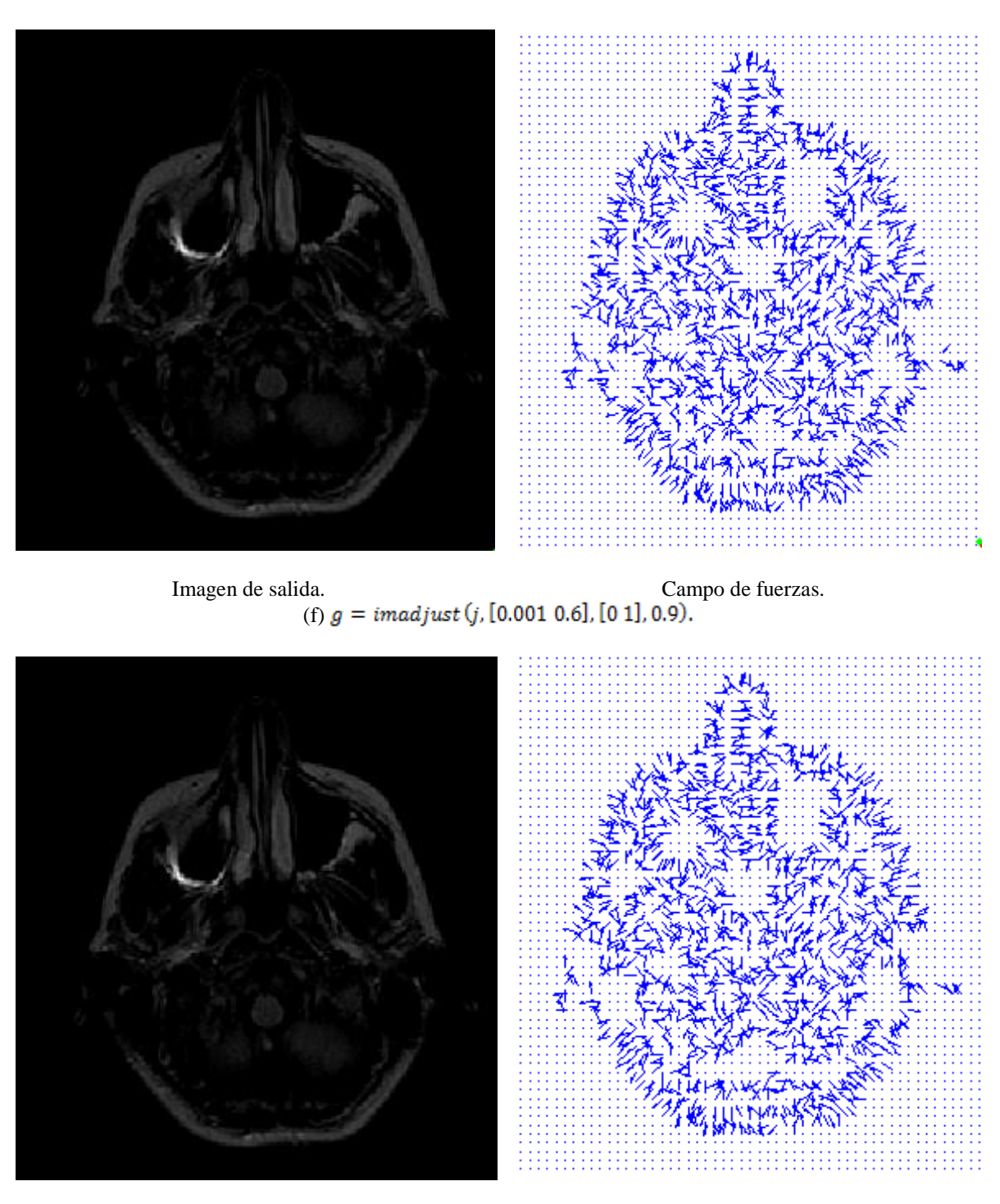

Imagen de salida. Campo de fuerzas. (g)

*Figura 7.1* Impacto de *imadjust* sobre el mapa de bordes de la imagen RM1.

Las pruebas realizadas modificando los límites de la transformación ilustran los cambios que sufre el campo de fuerzas externas al modificar el intervalo de niveles de intensidad de entrada, el ruido contenido en el fondo de la información de interés desaparece, y se forman regiones homogéneas en ciertas áreas de la imagen. Sin embargo, se puede observar que esta etapa de pre-procesamiento además impacta otras áreas, por ejemplo, ambos ojos. Como en todo método de filtrado, el costo de esta técnica es la posible pérdida de información, que de ser importante, se reflejará en las siguientes pruebas. El caso de la figura 7.1(d), fue utilizado para las pruebas del *Snake* tradicional y del *GVF*, por presentar homogeneidad sin caer en un exceso de pérdida de información de interés.

#### **7.1.1** *Snake* **tradicional sobre la imagen RM1 pre-procesada**

Todas las pruebas de este capítulo fueron análogas a las de la sección 5.2 en cuanto a: regiones segmentadas, posición inicial del contorno activo, parámetros iniciales y la secuencia de reajuste de los parámetros; la imagen con la que se trabajó es la mostrada en la figura 7.1(d). Cabe resaltar que esto se hizo con el fin de contar con una referencia para contrastar los resultados, y poder una evaluación integral de lo que es trabajar con imágenes pre-procesadas en base a la transformación *imadjust*.

#### **7.1.1.1 Contorno exterior**

En esta ocasión no fue necesario recurrir al reajuste de parámetros, los iniciales fueron adecuados para que el Snake detectara al borde de interés, tal y como se observa en la figura 7.2, la pérdida de información fue mínima, ya que permitió recuperar la forma del borde de interés de una manera muy bien aproximada.

El uso de una etapa de pre-procesamiento mejoró el tiempo de procesamiento, ya que se alcanzó un resultado aceptable con tan solo 500 iteraciones; redujo las ocasiones en que el usuario debió intervenir, permitió detectar las regiones de la nariz y las orejas, aunque estas últimas con cierta atenuación.

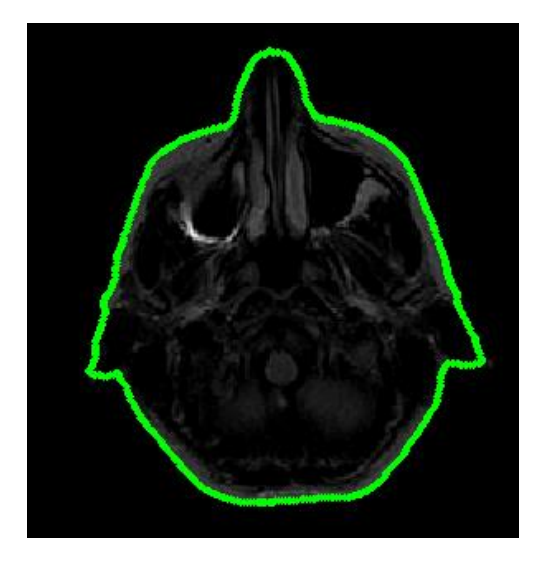

Parámetros iniciales:  $\alpha = 1, \beta = 0$  e iteraciones = 500.

*Figura 7.2* Segmentación del borde exterior de RM1 pre-procesada con *Snake* tradicional.

#### **7.1.1.2 Región del ojo izquierdo**

En este caso se notó que el desempeño del *Snake* también evolucionó adecuadamente en cuanto al tiempo de procesamiento, ya que solo fueron necesarias 400 iteraciones para obtener el resultado final, en comparación con las 500 iteraciones utilizadas para obtener el resultado de la figura 5.18; solo en ese aspecto se alcanzó una diferencia respecto a los resultados anteriores.

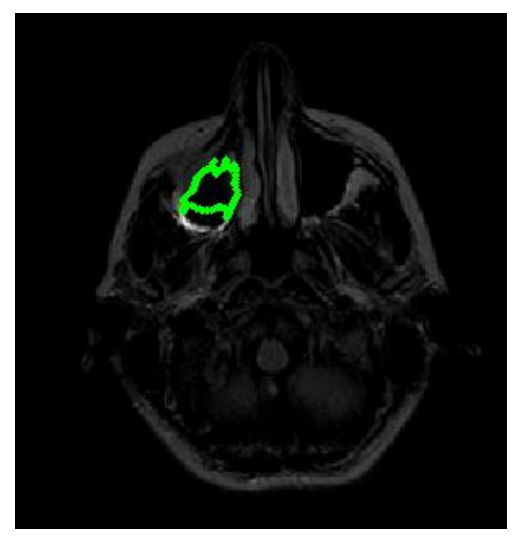

(a) Parámetros iniciales:<br>  $\alpha = 0.05, \beta = 0$  e iteraciones = 100.<br>  $\alpha = 0.05, \beta = 1$  e iteraciones = 100.

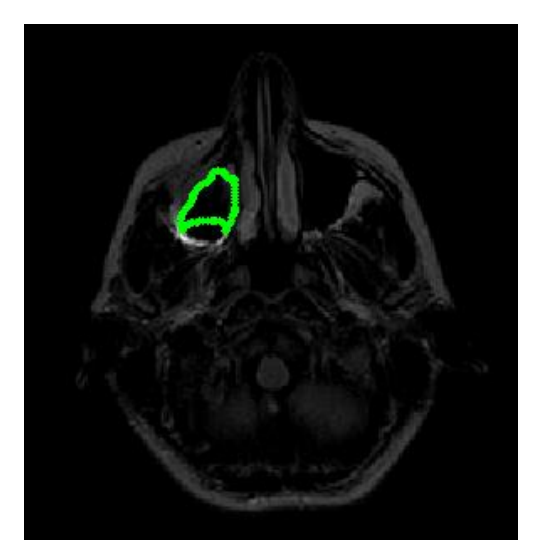

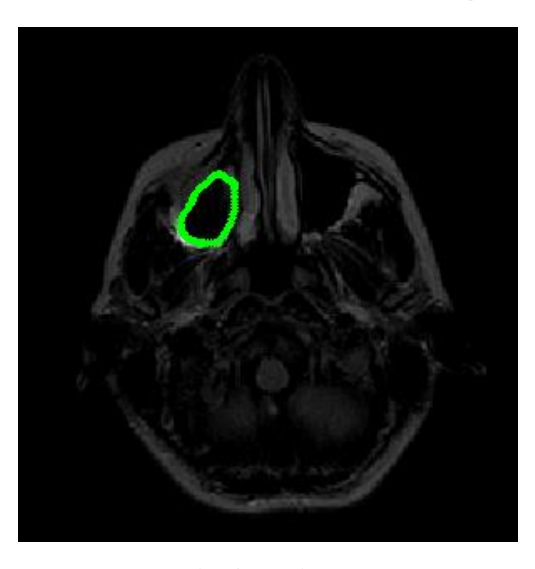

(c) Segundo ajuste de parámetros:<br> $\alpha = 1, \beta = 1$  e iteraciones = 200.

*Figura 7.3* Segmentación del borde del ojo izquierdo de RM1 pre-procesada con *Snake* tradicional.

#### **7.1.1.3 Región del ojo derecho**

Contrariamente al caso anterior en esta ocasión se incrementó el número de iteraciones, al requerir 800 para llegar a un resultado aceptable, a diferencia de las pruebas sin pre-procesamiento que requirieron solo 500; consideramos que esto se debió a que la región rodeada por este borde se hizo homogénea, como resultado de la transformación *imadjust,* lo que provocó la desaparición de ciertas líneas de campo externo que sirvieron

de "empuje" para lograr el resultado de la figura 5.19. Por esta razón en este experimento se incrementó el número de iteraciones, para que el *Snake* lograra censar el campo que lo guiara al borde.

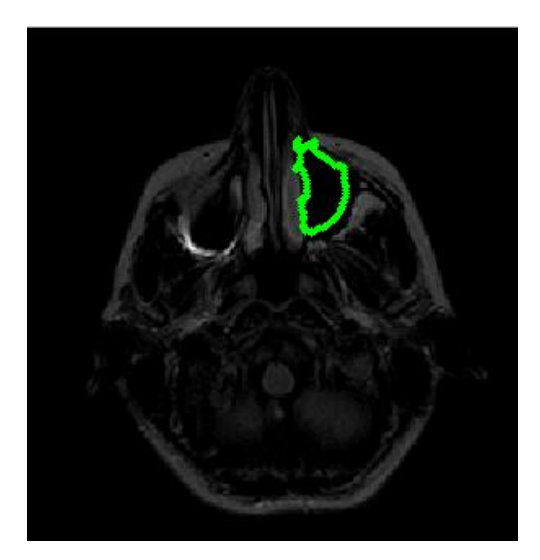

(a) Parámetros iniciales:<br>  $\alpha = 0.05, \beta = 0$  e iteraciones = 100.<br>  $\alpha = 0.05, \beta = 1$  e iteraciones = 500.

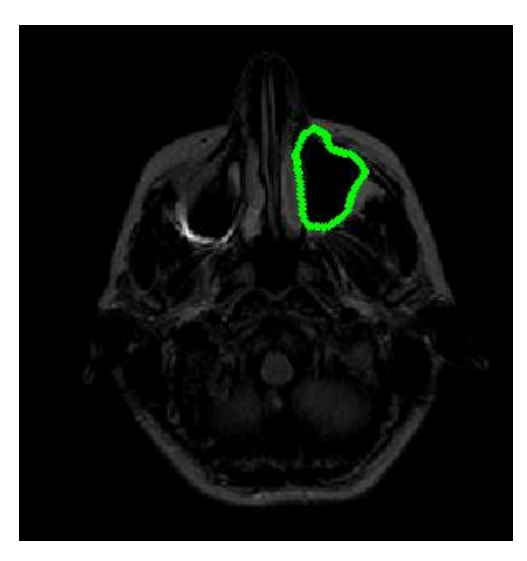

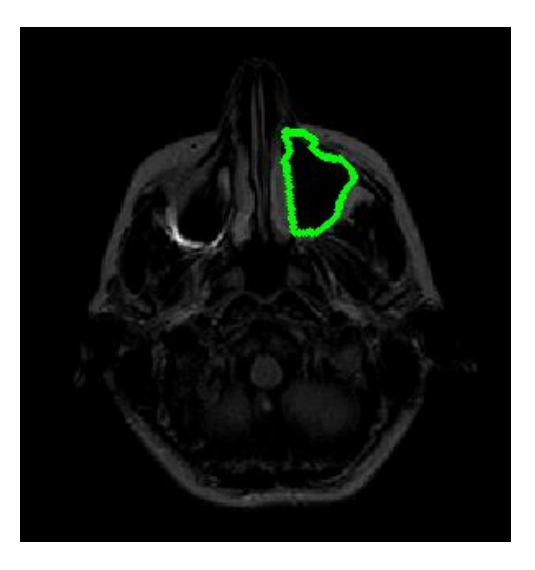

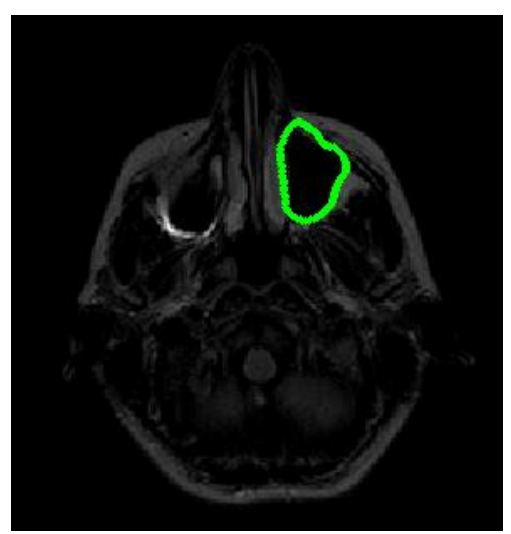

(c) Segundo ajuste de parámetros:<br>  $\alpha = 1, \beta = 1$  e *iteraciones* = 100.<br>  $\alpha = 2, \beta = 1$  e *iteraciones* = 100.

*Figura 7.4* Segmentación del borde del ojo derecho de RM1 pre-procesada con *Snake* tradicional.

#### **7.1.2** *Snake GVF* **trabajando con la imagen RM1 pre-procesada**

#### **7.1.2.1 Contorno exterior**

De la misma manera se reprodujeron las pruebas de la sección 5.2.2.1 para apreciar, tanto mejoras, como retrocesos**.** En la figura 7.5 se aprecia que trabajar con imágenes RM que presentan mayor homogeneidad en algunas regiones beneficia al proceso de difusión, ya que el área de cobertura del campo *GVF* se incrementa y de forma aún más uniforme respecto a la figura 5.25, ya que la mayor parte del campo apunta hacia el borde de interés.

También aquí se utilizó  $\mu = 0.02$  como en el punto 5.2.2.1.1, y el resultado del *Snake* se presenta en la figura 7.6. En esta ocasión se aprecia cierta pérdida de precisión en la detección del borde, a pesar de que la nariz y las orejas fueron detectadas; además de que el número de iteraciones se incrementó. Debido a que no obtuvimos resultados satisfactorios, primero intentamos manipular los parámetros para mejorar el rendimiento, sin embargo, esta opción nos llevó nuevamente a resultados no deseados, así que optamos por ajustar otro parámetro, disminuyendo  $\mu$  hasta 0.002, el resultado se presenta en la figura 7.7.

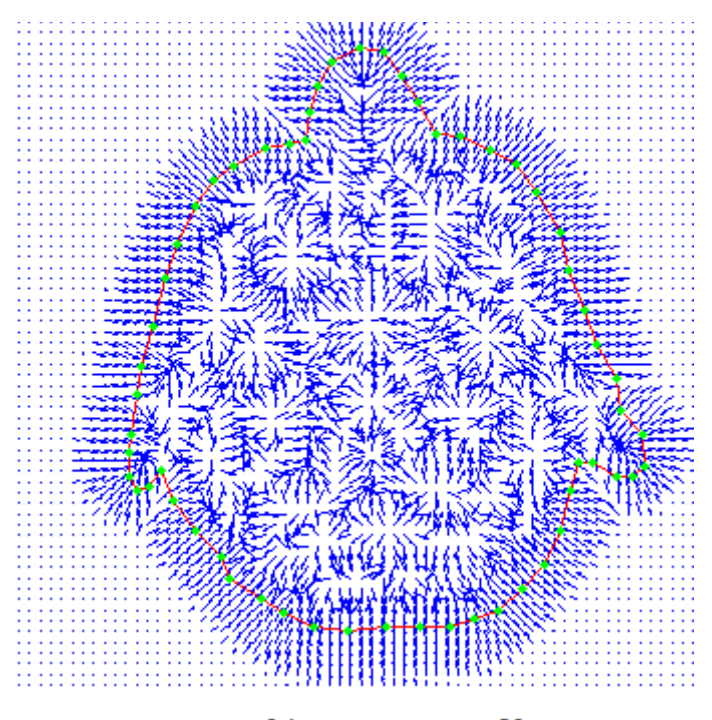

(a)  $\mu = 0.1$  e iteraciones = 80.

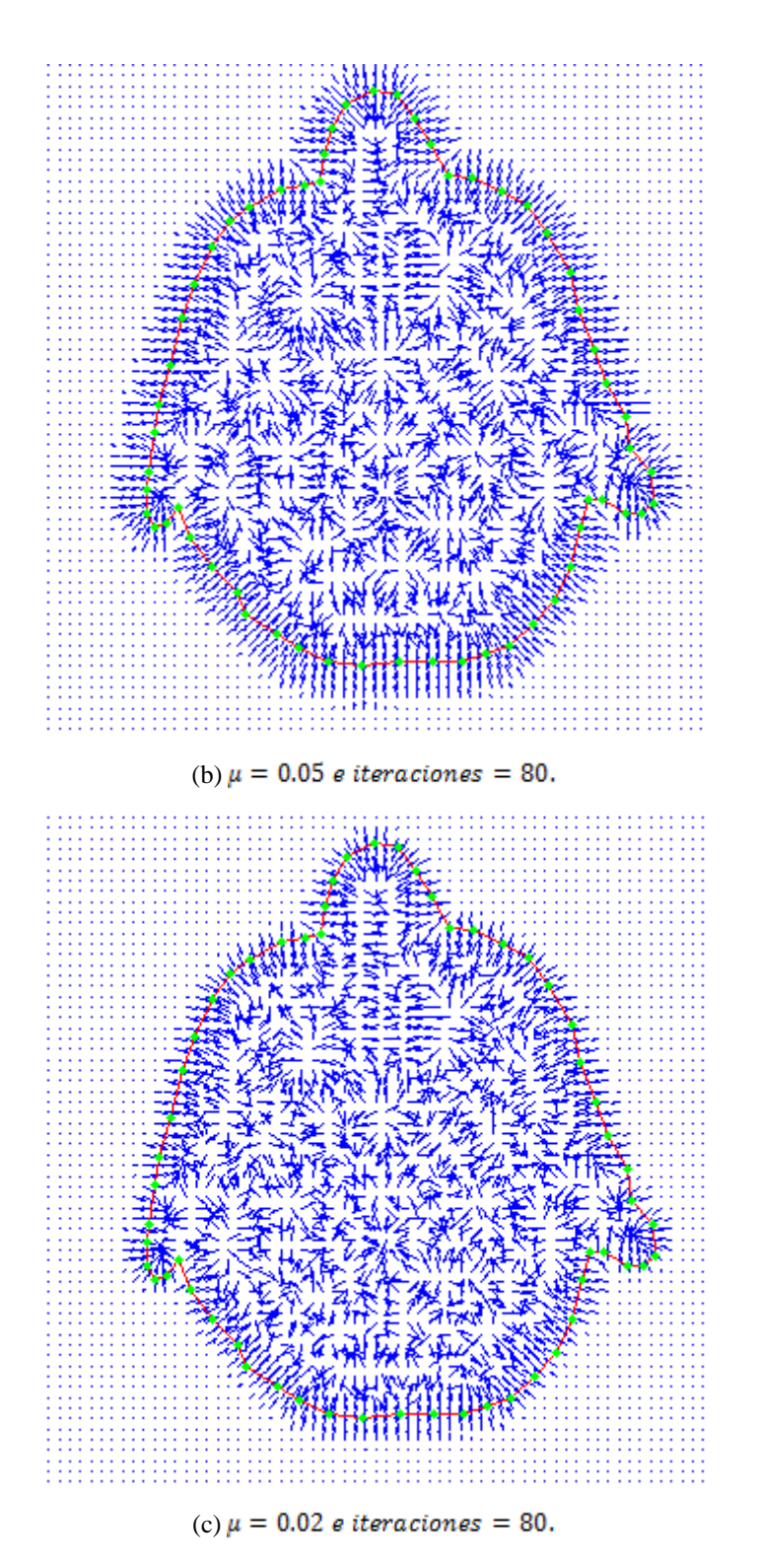

 $Figure$ 7.5 Manipulación de $\pmb{\mu}$  para el cálculo del  $GVF$  para RM1 pre-procesada.

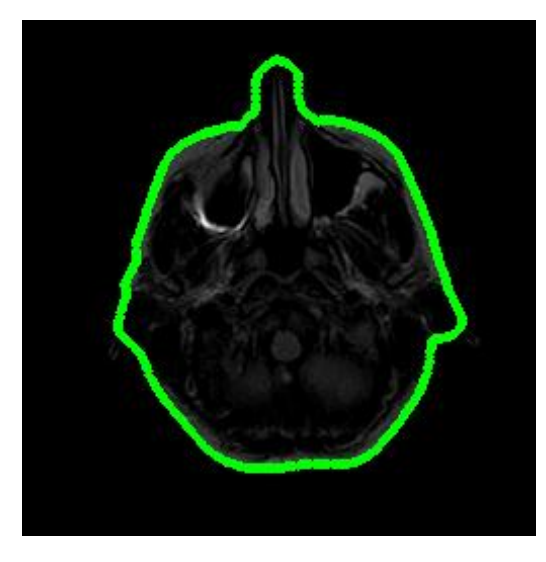

Parámetros iniciales:<br> $\alpha = 3, \beta = 0$  e iteraciones = 200.

*Figura 7.6* Segmentación del borde exterior de RM1 pre-procesada con *Snake GVF*.

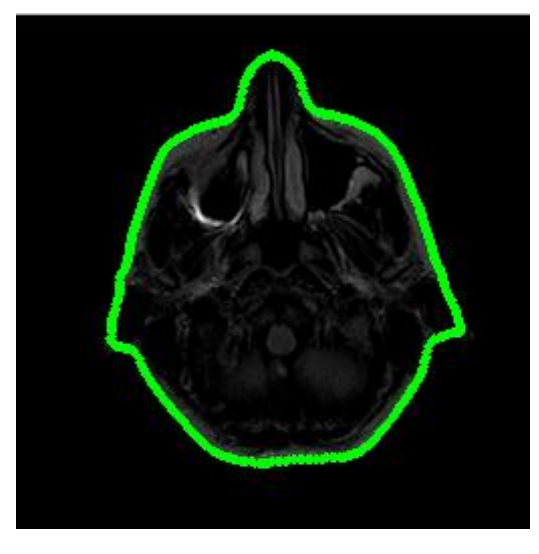

 $GVF: \mu = 0.002$  e iteraciones = 80.  $\alpha = 3, \beta = 0$  e iteraciones = 100.

Consideramos que la segmentación alcanzada y mostrada en la figura 7.7 es similar a la obtenida en la figura 5.26. Entonces, en este caso fue necesario disminuir  $\mu$  de tal manera que se pudiese reducir el área de cobertura y densidad del campo *GVF* y conservar así más detalles del borde en estudio. Siguiendo con el análisis de los valores de los

*Figura 7.7* Segmentación del borde exterior de RM1 pre-procesada con *Snake GVF* ( $\mu$  = 0.002).

parámetros, nos podemos preguntar ¿por qué el valor de  $\mu$ =0.02 sí funcionó en la imagen sin pre-procesamiento, y en este último experimento no? Conociendo el modo de operar del método, la respuesta puede ser muy sencilla: las zonas no homogéneas por su naturaleza, también generan un flujo de campo vectorial durante el proceso de difusión, que al encontrarse con el flujo generado por un borde, frenan la propagación de este último. Por esa razón, cuando se reutilizó el mismo valor de  $\mu$  en la imagen RM1 pre-procesada que se caracteriza por poseer una mayor homogeneidad, disminuyeron las componentes de campo que frenan la propagación, por lo que se alcanzó una mayor área de cobertura, que borró algunos detalles finos del borde, principalmente en la región de la nariz.

#### **7.1.2.2 Región del ojo derecho**

La figura 7.8 muestra la forma en la que se comportó el campo  $GVF$  al variar  $\mu$  en la imagen RM1 pre-procesada en la región del ojo derecho.

La figura 7.9 muestra el resultado obtenido con RM1 pre-procesada con  $\mu = 0.05$ , en esta ocasión, no se apreció ningún cambio tangible en cuanto a los elementos que se han manejado para comparar las dos pruebas.

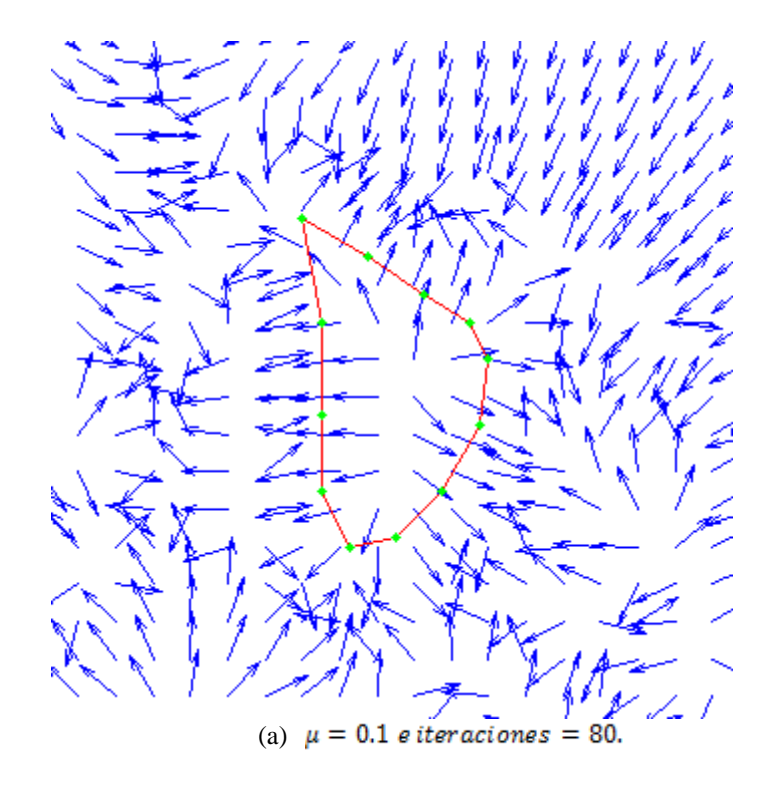

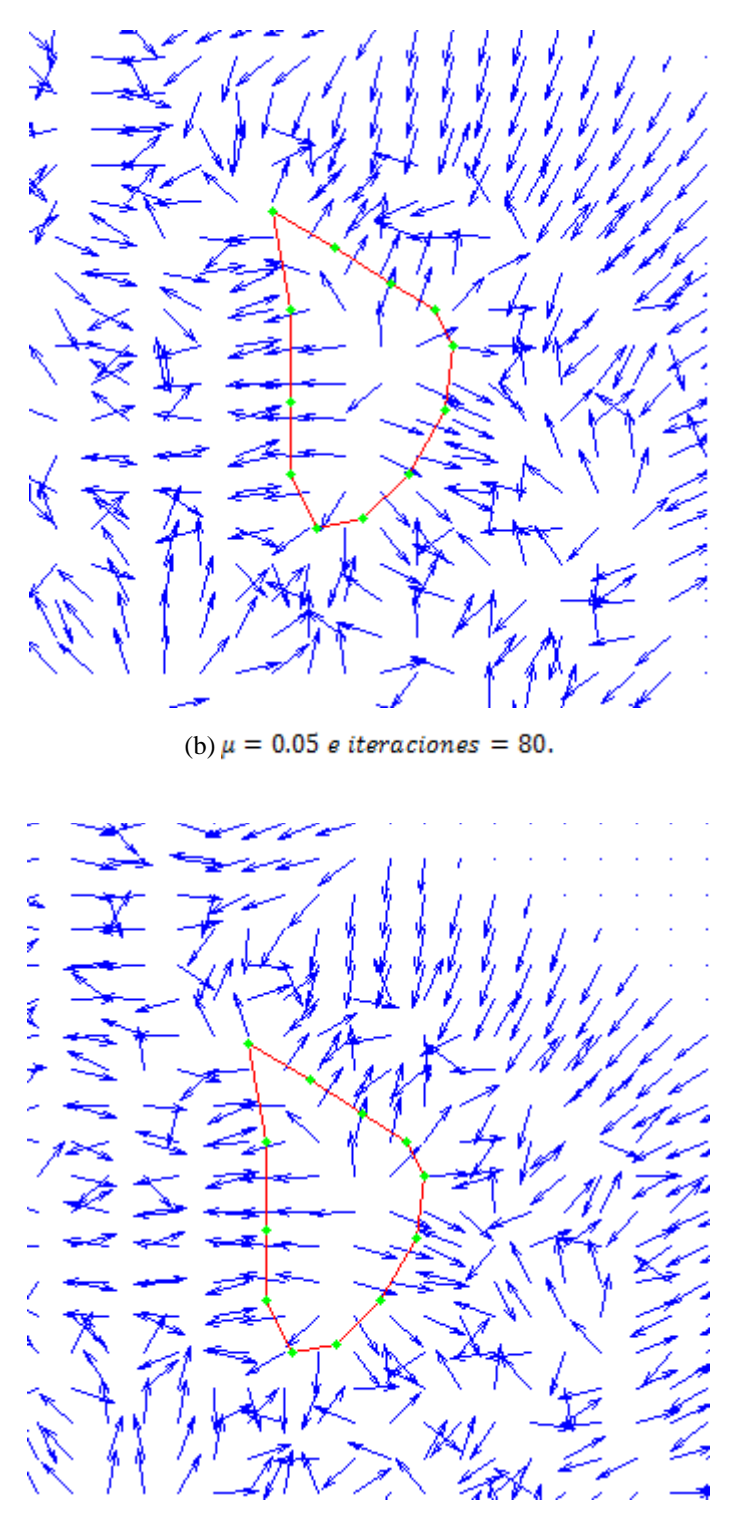

(c)  $\mu=$  0.02  $e$  iteraciones = 80.

*Figura 7.8* Manipulación de  $\mu$  para el cálculo del *GVF* para RM1 pre-procesada, centrado en la región del ojo derecho.

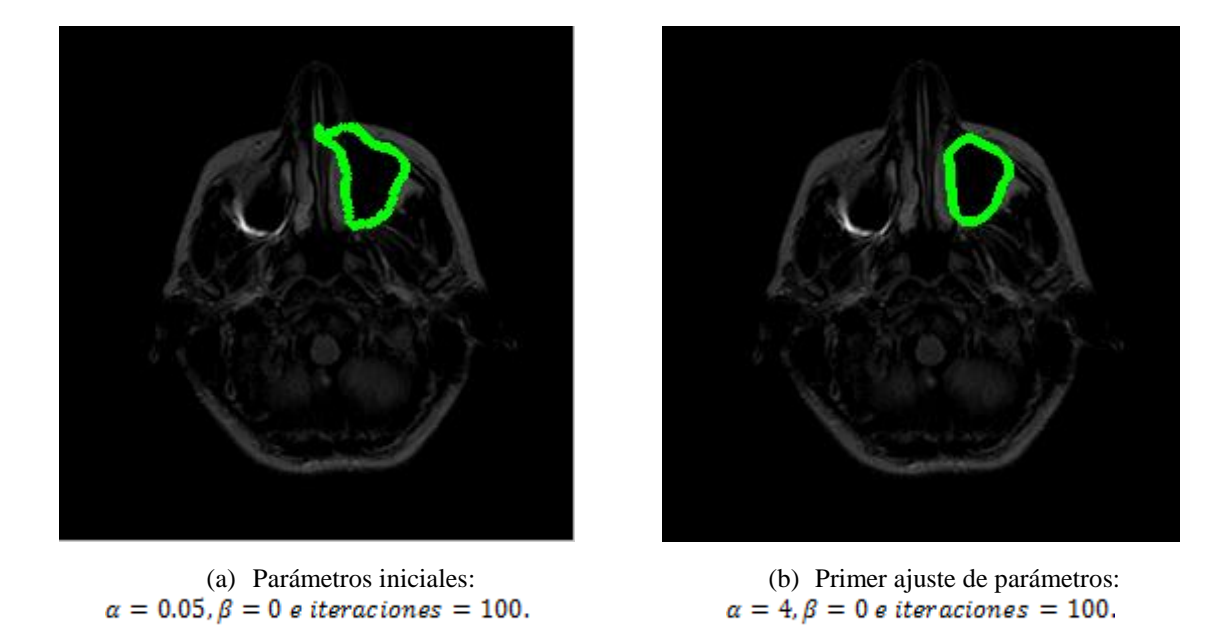

*Figura 7.9* Segmentación del borde del ojo derecho de RM1 pre-procesada con *Snake GVF*.

#### **7.2 Transformada de contraste aplicada en la imagen RM2**

Para la imagen RM2 se aplicó una transformación de intensidad, análoga a la de la imagen RM1. Para determinar el parámetro de entrada de la transformación *imadjust*, nivel mínimo de intensidad de entrada, igualmente fue necesario buscar alrededor del contorno externo el valor más alto de intensidad, con el fin de hacer homogénea esta región. La búsqueda de píxel a píxel permitió establecer que el nivel mínimo de entrada debía fijarse en 63, lo que equivale a 0.00096. La figura 7.10 señala la región encerrada en un recuadro, donde se tiene dicho valor.

La ecuación 7.2 muestra la configuración final de la transformación *imadjust*. La figura 7.11 ilustra el impacto de la transformación de contraste sobre el comportamiento del campo externo tradicional.

$$
g = \text{imadjust}(j, [0.00096 \, 0.6], [0 \, 1], 0.9) \tag{7.2}
$$

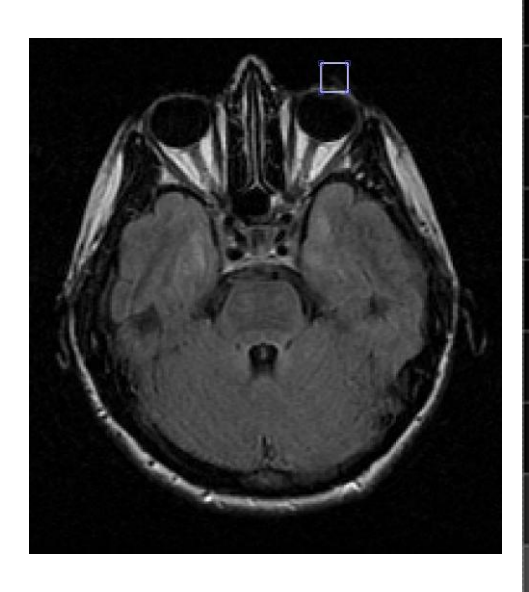

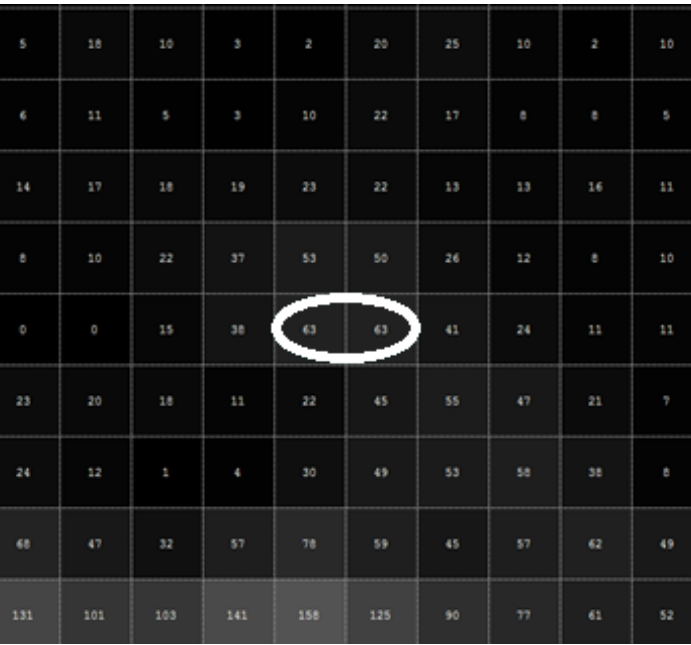

(a) Región donde se ubica el valor con máximo nivel de gris alrededor del contorno exterior.

(b) Acercamiento a la región de estudio.

*Figura 7.10* Máximo nivel de gris de la imagen RM2.

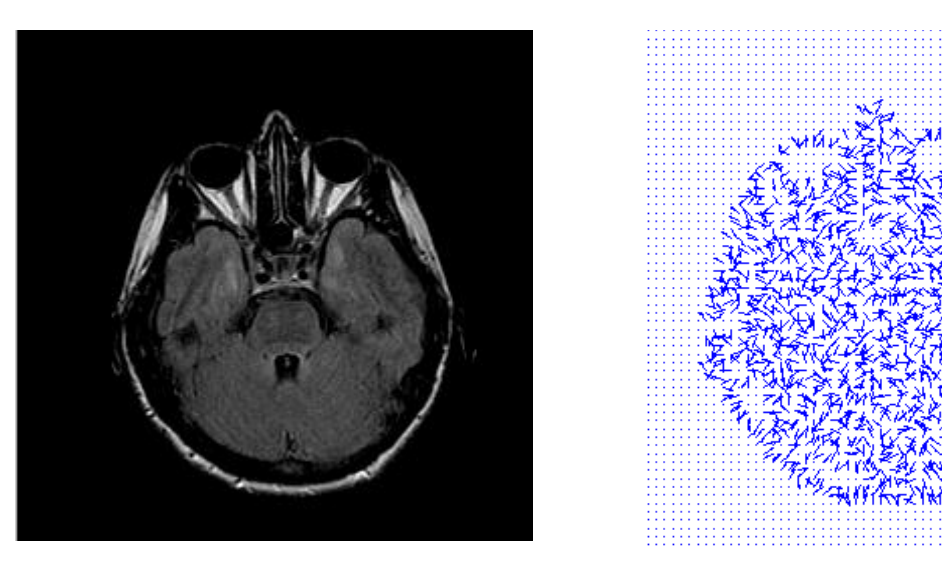

(a) RM2 después de aplicar *imadjust*. (b) Campo de fuerzas.

*Figura 7.11* Impacto de *imadjust* sobre el campo externo de RM2.

#### **7.2.1** *Snake* **tradicional sobre la imagen RM2 pre-procesada**

#### **7.2.1.1 Contorno exterior**

La figura 7.12 muestra que se alcanzó una mejor segmentación que la mostrada en la figura 5.22, sin embargo, aún presenta problemas en la detección de la región de las orejas, debido a la atenuación del borde. Además se tuvieron mejores resultados en el tiempo de procesamiento ya que se redujo de 3100 a 700 iteraciones; y en el número de intervenciones del usuario.

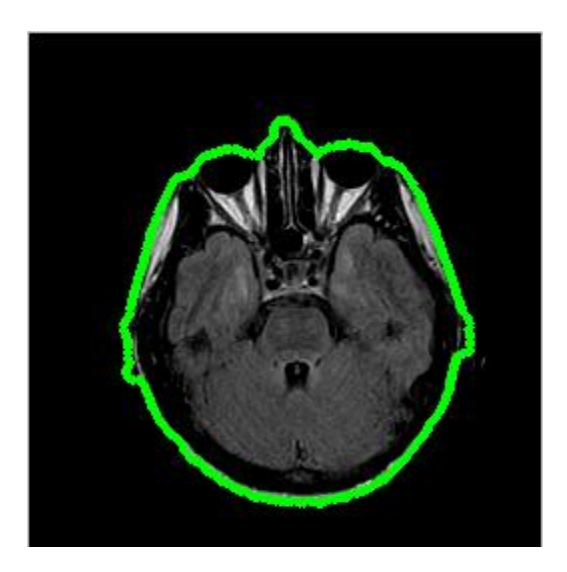

*Parámetros iniciales:*<br> $\alpha = 1, \beta = 0$  *e iteraciones* = 700.

*Figura 7.12* Segmentación del borde exterior de RM2 pre-procesada con *Snake* tradicional.

#### **7.2.1.2 Región del cerebro**

En esta prueba se redujo la cantidad de reajustes de los parámetros, el número de iteraciones y sobre todo, se obtuvo una detección más detallada del borde en estudio, el resultado se muestra en la figura 7.13.

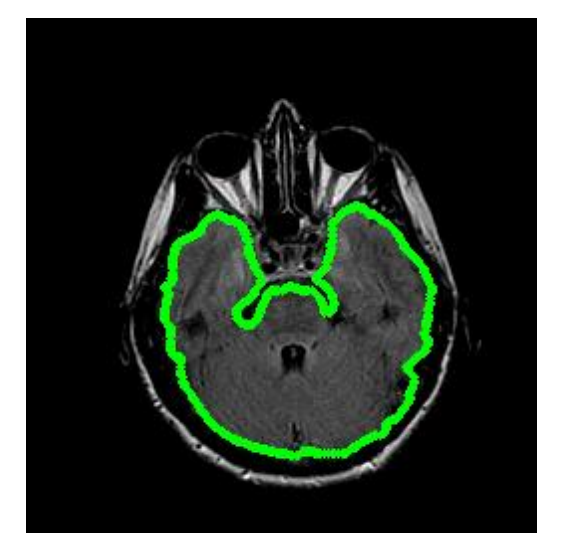

Parámetros iniciales:  $\alpha = 0.05$ ,  $\beta = 1$  e iteraciones = 100.

*Figura 7.13* Segmentación del borde del cerebro de RM2 pre-procesada con *Snake* tradicional.

#### **7.2.1.3 Región del ojo izquierdo**

En esta prueba los parámetros iniciales resultaron inconvenientes porque se colapsó al contorno activo, figura 7.14(a). En consecuencia, fue necesario reiniciar la posición del *Snake* y reajustar los parámetros, figura 7.14(b); estos mostraron mejor respuesta, y fueron complementados con los ajustes de (c) y (d) de la misma figura. Al comparar los resultados de las figuras 5.24(c) y 7.14(d), apreciamos un avance en esta última, porque el contorno se ha ovalado, sin llegar a ser tan pronunciado como el de la figura 5.24(b). En cuanto al número de iteraciones, aumentaron al doble.

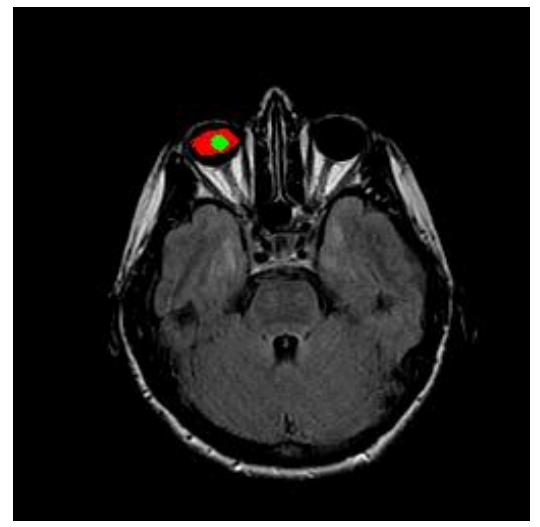

 $\alpha = 1, \beta = 0$  e iteraciones = 75

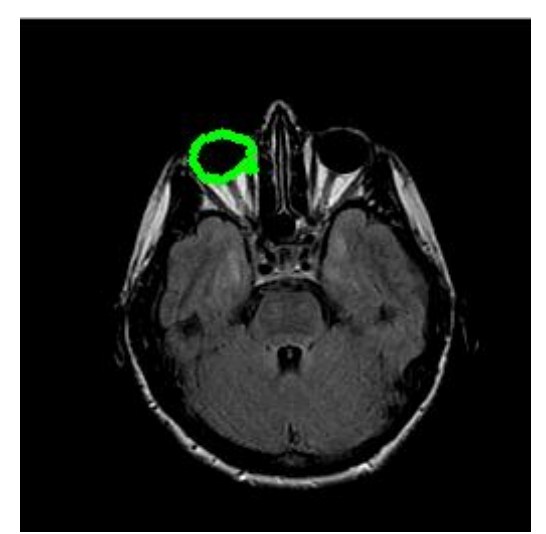

(a) Parámetros iniciales: (b) Reinicio de la posición del *Snak*e con los parámetros:<br>  $\alpha = 0.05$ ,  $\beta = 0$  e iteraciones = 900

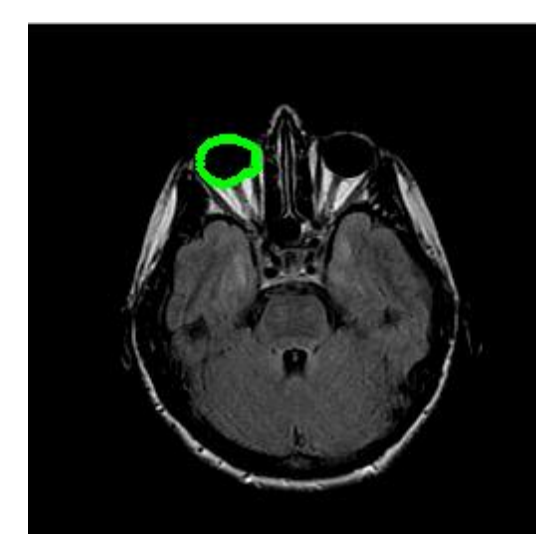

 $\alpha = 1, \beta = 1$  e iteraciones = 100

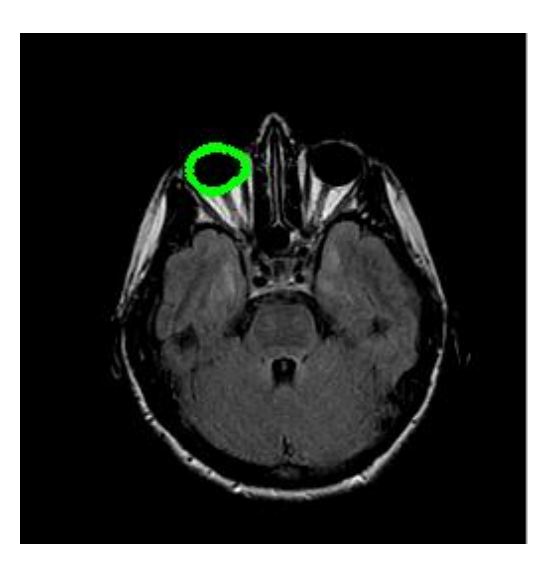

(c) Primer ajuste de parámetros:<br>=  $1, \beta = 1$  e iteraciones = 100  $\alpha = 2, \beta = 2$  e iteraciones = 200

*Figura 7.14* Segmentación del borde del ojo izquierdo de RM2 con *Snake* tradicional*.*

#### **7.2.2** *Snake GVF* **trabajando con la imagen RM2 pre-procesada**

#### **7.2.2.1 Contorno exterior**

Para esta prueba nuevamente se utilizó el valor de  $\mu = 0.02$  al igual que los parámetros iniciales. Se tuvo una mejora en los 3 aspectos que se han estado evaluando durante el presente capitulo: el número de iteraciones se redujo de 420 a 40, ya no fue necesario ningún tipo de ajuste de parámetros y la segmentación en cuanto a forma, tuvo una ligero avance, ya que el *Snake* logró censar la presencia de la región de la oreja derecha. Las figuras 7.15 y 7.16 muestran el campo *GVF* y la posición final del contorno activo respectivo.

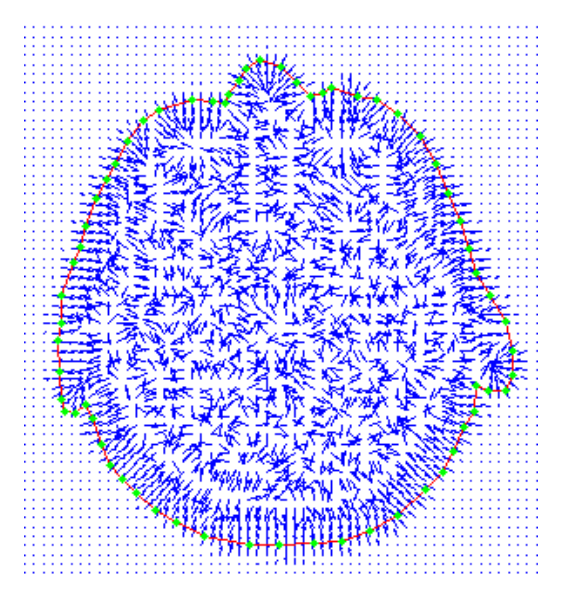

*Figura 7.15* Campo *GVF* de la imagen RM2 pre-procesada con  $\mu = 0.02$ .

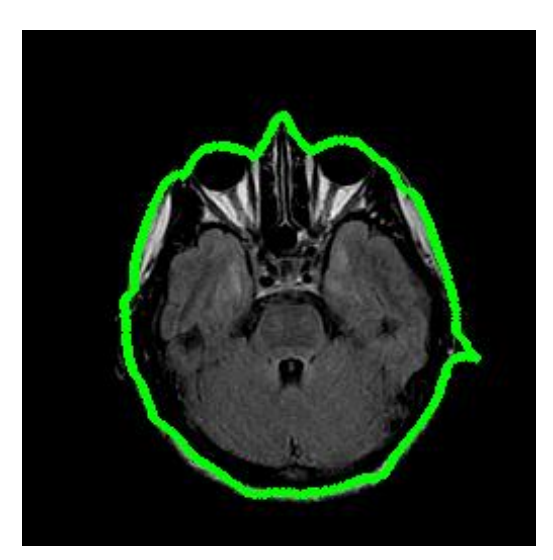

Parámetros iniciales:  $\alpha = 1, \beta = 1$  e iteraciones = 40.

*Figura 7.16* Segmentación del borde exterior de RM2 con *Snake GVF*.

#### **7.2.2.2 Región del cerebro**

Se tuvieron dos mejoras alcanzadas con RM pre-procesada: la reducción de la cantidad de iteraciones, y la más importante, el *Snake* logró detectar el borde de una forma más fiel, ya que se conservan detalles finos del borde, figura 7.18.

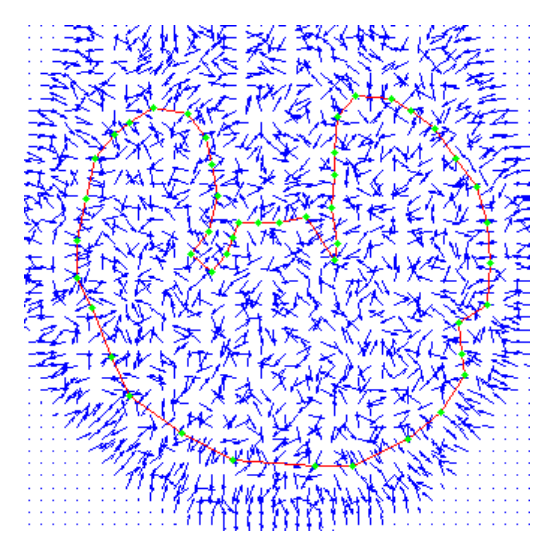

*Figura 7.17* Campo *GVF* de la imagen RM2 con  $\mu = 0.002$ , centrado en la región del cerebro.

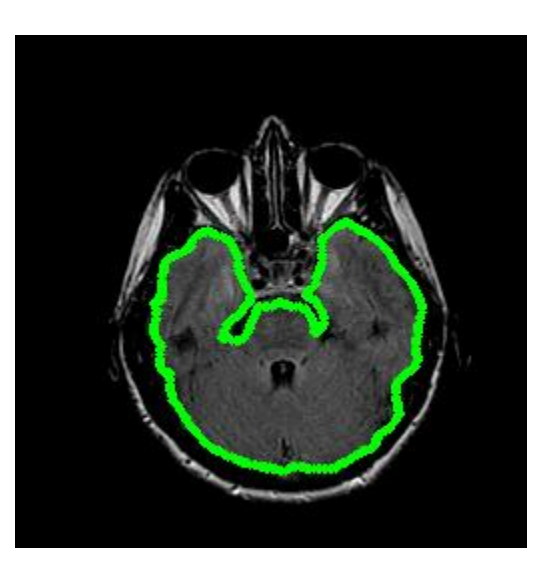

Parámetros iniciales:<br> $\alpha = 0.05, \beta = 1$  e iteraciones = 50.

*Figura 7.18* Segmentación del borde del cerebro de RM2 pre-procesada con *Snake GVF.*

## **Capítulo**

# 8

## **Conclusiones.**

Con el estudio y entendimiento de los métodos de segmentación, *Snake* tradicional y *Snake GVF*, se cumplió con uno de los objetivos medulares de este trabajo de tesis aunque no fue una tarea sencilla de desarrollar, ya que a pesar de que este método no es reciente, su funcionamiento es complejo debido a las herramientas matemáticas involucradas.

Una de las conclusiones de este trabajo de tesis, fue comprobar experimentalmente la eficiencia del *Snake GVF* sobre el *Snake* tradicional, mediante las pruebas realizadas sobre imágenes RM de la cabeza, ya que brinda cierta independencia de la posición inicial del contorno activo, además de permitir la detección de bordes con una concavidad no tan estrecha, por lo tanto mostró mejores resultados. Para la realización de todas las pruebas se utilizó la misma inicialización del *Snake* y la misma serie de manipulación de los parámetros, y bajo estos criterios se contrastó el rendimiento de los dos métodos estudiados. En la siguiente tabla se resumen los resultados obtenidos de las pruebas sin preprocesamiento, donde es evidente que el *Snake GVF* presenta un mejor rendimiento en tiempo de procesamiento, ya que el número de iteraciones y el número de reajustes de los parámetros, se redujo considerablemente.

| Imagen | <b>Regiones</b>      | <b>Segmentación</b>             |                                                    |                                 |                                       |  |
|--------|----------------------|---------------------------------|----------------------------------------------------|---------------------------------|---------------------------------------|--|
|        |                      | Snake tradicional               |                                                    | <b>Snake GVF</b>                |                                       |  |
|        |                      | Número de<br><i>iteraciones</i> | Número de<br>ajustes de<br>parámetros <sup>7</sup> | Número de<br><i>iteraciones</i> | Número de<br>ajustes de<br>parámetros |  |
| RM1    | Contorno<br>exterior | 2600                            |                                                    | 100                             |                                       |  |
|        | Ojo izquierdo        | 500                             | $\overline{2}$                                     |                                 |                                       |  |
|        | Ojo derecho          | 500                             | 3                                                  | 200                             |                                       |  |
| RM2    | Contorno<br>exterior | 3100                            |                                                    | 420                             |                                       |  |
|        | Cerebro              | 300                             |                                                    | 200                             |                                       |  |
|        | Ojo izquierdo        | 600                             | $\mathcal{D}_{\mathcal{L}}$                        |                                 |                                       |  |

*Tabla 8.1* Comparación de rendimiento entre los métodos de segmentación estudiados.

Los parámetros óptimos se establecieron con base en las pruebas realizadas sobre las imágenes, es importante resaltar que dichos parámetros son particulares, es decir, proporcionan un funcionamiento eficiente del método únicamente en la región para la cual fue diseñado dado que cada región tiene características propias. Por lo tanto se concluye que no es posible establecer parámetros óptimos generales, por consiguiente si se desea aplicar el método a otra región o a otro tipo de imagen médica, la inicialización del contorno y manipulación debe variar. Otro punto importante es notar que para obtener resultados satisfactorios existen varias combinaciones de los valores de los parámetros, la determinación de las mismas se hace de acuerdo a la experiencia y tiempo de procesamiento deseado.

Es significativo resaltar que en este trabajo de tesis se utilizaron imágenes RM de la región de la cabeza, cuyas características permitieron utilizar un pre-procesamiento sencillo, en dichas imágenes la información de interés se concentra en una región sobre un fondo aparentemente homogéneo, esto hizo posible trabajar en el dominio espacial, ya que las dos regiones estaban bien definidas. Después del pre-procesamiento la disminución del ruido en la imagen fue considerable, aunque esto produjo cierta pérdida de información útil en la imagen, no fue significativa y por el contrario el rendimiento del método de segmentación mejoró notablemente al utilizar el mismo esquema de experimentación y comparación descrito. Al hacer homogéneo el fondo de la imagen con *imadjust*, los

 $\overline{a}$ 

<sup>7</sup> Número de reajustes que influyeron en el comportamiento del *Snake.*

contornos activos lograron una detección de bordes más rápida, sin la necesidad de recurrir a numerosas manipulaciones de los parámetros, lo que resulta práctico para el usuario. Además los contornos activos ya no se "perdieron" en mínimos locales provocados por el ruido contenido en las imágenes RM, como solía pasar con las imágenes sin preprocesamiento. En la siguiente tabla se presentan los parámetros evaluados:

|        | <b>Regiones</b>      | Segmentación                    |                                       |                                 |                                       |  |
|--------|----------------------|---------------------------------|---------------------------------------|---------------------------------|---------------------------------------|--|
| Imagen |                      | <b>Snake tradicional</b>        |                                       | <b>Snake GVF</b>                |                                       |  |
|        |                      | Número de<br><i>iteraciones</i> | Número de<br>ajustes de<br>parámetros | Número de<br><b>iteraciones</b> | Número de<br>ajustes de<br>parámetros |  |
| RM1    | Contorno<br>exterior | 500                             | 0                                     | 100                             | O                                     |  |
|        | Ojo izquierdo        | 400                             | $\mathfrak{D}$                        |                                 |                                       |  |
|        | Ojo derecho          | 800                             | 3                                     | 200                             |                                       |  |
| RM2    | Contorno<br>exterior | 700                             | 0                                     | 40                              | 0                                     |  |
|        | Cerebro              | 100                             |                                       | 50                              |                                       |  |
|        | Ojo izquierdo        | 1200                            | 2                                     |                                 |                                       |  |

*Tabla 8.2* Comparación de rendimiento entre los métodos de segmentación estudiados después del preprocesamiento.

De la tabla 8.2 podemos observar claramente la reducción del número de iteraciones y de la intervención del usuario después del pre-procesamiento, por lo que comprobamos nuestra hipótesis.

Del trabajo realizado podemos concluir que el *Snake GVF* también se ve limitado en rango de captura, ya que este va de la mano con la densidad del campo, por lo tanto cuando se incrementa demasiado la densidad del campo, bordes débiles son ignorados.

Un trabajo futuro que podría mejorar los resultados, sería utilizar otro tipo ecuación para la detección de bordes que la utilizada en este trabajo, ecuación 2.10, ya que como la teoría del *GVF* lo evidenció, las grandes problemáticas que afectan al *Snake* tradicional son causadas por el modelo matemático utilizado para el cálculo de la fuerza externa. Al utilizar otro tipo técnica para detectar bordes, podríamos fortalecer la fuerza que guía al contorno activo a detectar el borde. Otra posibilidad es pre-procesar la imagen, como se hizo en este trabajo, degradando la imagen con una variación de intensidad que favorezca el borde de

interés, al hacerlo el *Snake* podría converger más rápido ya que la fuerza externa se fortalecería. Una vez detectado el borde, podríamos guardar la posición final del *Snake*, acción que tiene implementada el algoritmo [42], y sobreponerla en la imagen original y de esta manera se obtiene una segmentación precisa sobre una imagen sin pérdida de información.

## **Apéndice**

## I **Códigos fuente.**

#### **Capítulo 5. Pruebas del método** *Snake* **sobre imágenes RM.**

- **Inclusión de instrucciones al código fuente de [42] para la lectura de imágenes en formato DICOM:**

Dirección de archivo modificado:

…\snake\_demo\subf\menu1.m

El bloque de líneas de 217 a 227 fueron reemplazadas por las siguientes instrucciones:

```
filen=strcat(PathName, FileName);
enddot = max(find(filen== '.'));
suffix = filename(enddot+1:enddot+3);if (suffix=='pgm')+(suffix=='raw')
   [I,map] = rawread(strcat(PathName, FileName));
else
    if 
(sufficient = 'ipq') + (suffix == 'bmp') + (suffix == 'hdf') + (suffix == 'pcx') + (suffix == 'p'')'tif')
       [X, MAP] = IMREAD(\text{strcat}(PathName, FileName)); else
            if (suffix=='dcm') % Lectura de imagen en formato DICOM
           [X, MAP]=dicomread(strcat(PathName, FileName));
        end
    end
   I=X(:,:,1);End
```
#### **Capítulo 6. Procedimiento de transformación de intensidad.**

#### - **Binarización de la imagen:**

```
clear 
close all
I=dicomread('RM1.dcm'); % Lectura RM1.dcm
Y=logical(I); % Binarización de la imagen 
imshow(Y)
```

```
- Función de mapeo imadjust (para RM1):
r=uint16(0:5:65535); % Niveles de gris
```

```
d=imadjust(r, [0.0007 0.6], [0 1], 0.9);
```

```
figure(1);
plot(r,d);
axis ([-10 1300 -100 4700]);
set (gca, 'xtick',0:50:1300);
set (gca, 'ytick',0:500:4700);
title('Función de mapeo de intensidad para RM1');
xlabel('Nivel de intensidad de gris de entrada');
ylabel('Nivel de intensidad de gris de salida');
```
#### - **Etapa de pre-procesamiento (para RM1):**

```
clear 
close all
J=dicomread('RM1.dcm'); % Lectura RM1.dcm
G=imadjust(J,[0.0007 \ 0.6],[0 1],(0.9); % Transformación de contraste
dicomwrite (G, 'RM1 pre procesada.dcm');
```
#### - **Obtención e impresión del histograma:**

```
imagen entrada=dicomread('RM1.dcm'); % Lectura de RM1.dcm
imagen pre procesada=dicomread('RM1 pre procesada.dcm'); % Lectura de
                                                    %RM1_pre_procesada.dcm
Ie=uint16(imagen_entrada);
Is=uint16(imagen_pre_procesada);
```

```
%Entrada: matriz Ie(imagen de entrada) e Is (imagen pre-procesada)
[nke, rke] = imhist(Ie, 65535); \text{\%} nk frecuencia
[nks, rks] = imhist(Is, 65535); % nk frecuencia
```

```
%Impresión del histograma Ie
figure(1);
bar(rke, nke,1);
axis ([-10 1300 -100 4700]);
set (gca, 'xtick',0:50:1300);
set (gca, 'ytick',0:500:4700);
title('Histograma imagen de entrada ')
xlabel('Niveles de Intensidad')
ylabel('Ocurrencia')
```

```
%Impresión del histograma Is
figure(2);
bar(rks, nks,1,'k');
axis ([-10 3000 -100 4700]);
set (gca, 'xtick',0:100:3000);
set (gca, 'ytick',0:500:4700);
title('Histograma imagen de salida ')
xlabel('Niveles de Intensidad')
ylabel('Ocurrencia')
```
#### **Capítulo 7. Pruebas del** *Snake* **sobre imágenes RM pre-procesada.**

```
- Etapa de pre-procesamiento (para RM2)
clear 
close all
J=dicomread('RM2.dcm'); % Lectura RM1.dcm
G=imadjust(J,[0.00096 0.6],[0 1],0.9); % Transformación de contraste
dicomwrite (G,'RM2_pre_procesada.dcm');
```
## **Apéndice**

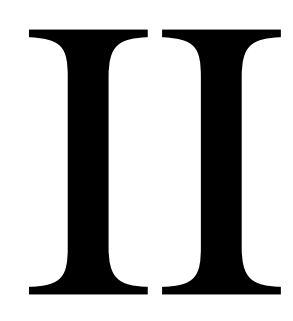

## **Teorema de Helmoltz.**

Dado un campo vectorial, puede calcularse tanto su divergencia como su rotacional [45]. Se dice que un campo vectorial  $\bf{A}$  es solenoidal o sin divergencia, si:

$$
\nabla \cdot \mathbf{A} = 0 \quad (\text{II.1})
$$

Por lo cual,  $\bf{A}$  siempre puede expresarse en términos de otro campo vectorial  $\bf{F}$ , es decir:

$$
\mathbf{F} = \nabla \times \mathbf{A} \qquad \text{(II.2)}
$$

Se dice que un campo vectorial  $A$  es irrotacional, campo potencial o campo conservativo, siempre y cuando:

$$
\nabla \times \mathbf{A} = \mathbf{0} \qquad \text{(II.3)}
$$

Entonces:

$$
\mathbf{A} = -\nabla T \qquad (\text{II.4})
$$

Donde T es conocido como el potencial escalar de  $A$ . Ahora bien, un campo vectorial  $\bf{A}$  es caracterizado inequívocamente y clasificado, en términos de su tendencia o no tendencia a cero de su divergencia y su rotacional [45]:

$$
\nabla \cdot \mathbf{A} = \rho_V \qquad \text{(II.5a)}
$$

y

$$
\nabla \times \mathbf{A} = \boldsymbol{\rho}_S \qquad (\text{II. 5b})
$$

 $\rho_V$  puede considerarse como la densidad de origen de **A** y  $\rho_S$  como su densidad de circulación. Todo vector **A** que satisfaga el par de ecuaciones II.5, y que tanto  $\rho_V$  como  $\rho_S$ tiendan a cero en el infinito,  $\bf{A}$  puede expresarse como la suma de dos vectores: uno irrotacional (de rotacional cero) y otro solenoidal (de divergencia cero), esto es conocido como el *Teorema de Helmoltz.* Por esa razón cuando se especifica la fuerza de la fuente de flujo y la fuerza de vórtice, es de esperar que el campo vectorial estará determinado [46].

Para representar el *Teorema de Helmoltz* de forma matemática, vamos a utilizar un campo escalar  $D = D(r)$  y un campo vectorial solenoidal  $C = C(r)$ , que tienden a cero en el infinito, existirá un único campo vectorial  $A = A(r)$  que tendrá que satisfacer la siguiente tercia de condiciones:

$$
\nabla \cdot \mathbf{A}(\mathbf{r}) = \mathbf{D}(\mathbf{r}) \qquad \text{(II. 6a)}
$$
  

$$
\nabla \times \mathbf{A}(\mathbf{r}) = \mathbf{C}(\mathbf{r}) \qquad \text{(II. 6b)}
$$
  

$$
\lim_{|\mathbf{r}| \to \infty} \mathbf{A}(\mathbf{r}) = 0 \qquad \text{(II. 6c)}
$$

Si consideramos que  $A(r)$  se puede descomponer en un campo irrotacional y en un solenoidal, esto arroja la siguiente ecuación:

$$
\mathbf{A} = \mathbf{A}_i + \mathbf{A}_s \qquad \text{(II.7)}
$$

donde:

$$
\mathbf{A}_i
$$
: campo irrotacional.

 $A_s$ : campo solenoidal.

Finalmente utilizamos las propiedades II.2 y II.4:

$$
\mathbf{A} = -\nabla \mathbf{T}(r) + \nabla \times \mathbf{F}(r) \qquad (\text{II. 8})
$$

donde:

$$
T(r) = \frac{1}{4\pi} \int_{\tau'} \frac{D(r')}{|r - r'|} d\tau'
$$

$$
F(r) = \frac{1}{4\pi} \int_{\tau'} \frac{C(r')}{|r - r'|} d\tau'
$$

 $\tau'$  : región del espacio infinito.

 $r$ : vector de posición.

## **Acrónimos**

- **RM** Resonancia Magnética.
- **DICOM** *Digital Imaging and Communications in Medicine* (Imágenes y Comunicaciones digitales en Medicina).
	- **GVF** *Gradient Vector Flow* (Flujo del Vector Gradiente).
	- **TC** Tomografía Computarizada.

## **Glosario.**

**B**

*Borde débil:* es borde cuyo nivel de gris es muy semejante a los píxeles vecinos que no corresponden a él, como consecuencia se obtiene una magnitud pobre del vector gradiente.

*Borde fuerte:* es un borde cuyo nivel de gris varía bruscamente, por lo que la magnitud del vector gradiente es alta.

#### **C**

*Campo externo tradicional:* es el campo externo propuesto por M. Kass y D. Terzopoulos [21].

*Campo externo GVF:* es el campo externo basado en la difusión del gradiente del mapa de bordes, propuesto por Chenyang Xu y Jerry L. Prince [29].

*Convergencia del Snake:* detección del borde de interés.

#### **F**

*Frontera:* análogo a un borde, en este trabajo el concepto de borde y frontera son utilizados indistintamente.

#### **I**

*Inicialización del Snake:* posición inicial del *Snake*, dibujada por el usuario conforme a sus necesidades.

*Nivel de intensidad:* nivel de gris, ambos se usan indistintamente.

#### **P**

*Puntos de control:* son los puntos que conforman al contorno activo y que se desplazaran sobre la imagen hasta encontrar un mínimo local.

#### **R**

*Región homogénea:* región que se caracteriza por mantener un nivel de gris contante, por lo que el gradiente de esa región será nulo.

*Región no homogénea:* región en que el gradiente es distinto de cero.

#### **S**

*Sistema de ecuaciones desacopladas:* es aquel sistema de ecuaciones que no comparte las incógnitas, por lo que cada ecuación es resuelta de forma separada.

#### **T**

*Tiempo de procesamiento:* equivalente al número de iteraciones.

## **Referencias.**

- [1] Withey, D.J., Koles, Z.J. *"Medical Image Segmentation: Methods and Software"*. Noninvasive Functional Source Imaging of the Brain and Heart and the international Conference on Functional Biomedical Imaging, pp. 140 – 143, 2007.
- [2] Nait-Ale, Amine; Cavaro-Menard, Christine. *Medical Database for the Evaluation of Image and Signal Processing Algorithms,* [en línea]. Disponible en la web: <http://www.medeisa.net/> [Consulta: 1 junio 2010]
- [3] Coto, Ernesto, *Métodos de Segmentación de Imágenes Médicas.* Universidad Central de Venezuela. Facultad de Ciencias. Escuela de Computación. Laboratorio de Computación Gráfica (LCG). Lecturas en Ciencias de la Computación. Marzo 2003.
- [4] Bankman, Isaac N. *Handbook of medical image processing and analysis.* Vermont, USA, 2nd edition, Academic Press Series in Biomedical Engineering, 2008.
- [5] Najarian, Kayvan; Splinter, Robert, *Biomedical Signal and Image Processing*, United States, Taylor & Francis, 2005.
- [6] Gonzalez, Rafael C., Woods, Richard E., *Digital Image Processing*. New Jersey, 2da Edición, Prince Hall, 2002.
- [7] John C. Russ, *The Image Processing Handbook.* CRC Press, 2002.
- [8] Feng, Ding. *Segmentation of Bone Structures in X-ray images*. (Tesis de Licenciatura - School of Computing National University of Singapore), [en línea]. Disponible en:

<http://www.comp.nus.edu.sg/~leowwk/thesis/dingfeng-proposal.pdf> [Consulta: 25 octubre 2010]

- [9] Kulkarni, Mayuresh. *X-ray Image Segmentation using Active Shape Models*. (Tesis de Licenciatura – University of Cape Town), [en línea]. Disponible en: [http://www.dip.ee.uct.ac.za/~klkmay001/MK\\_undergrad\\_thesis.pdf](http://www.dip.ee.uct.ac.za/~klkmay001/MK_undergrad_thesis.pdf)
- [10] <http://sig.biostr.washington.edu/research/graphics/region/> [Consulta: 5 mayo 2010]

[11] Fiorentini Sebastian, Larrabide Ignacio. *Segmentación de imágenes digitales con modelos de superficie.* (Tesis de Licenciatura – Universidad Nacional del Centro de la Provincia de Buenos Aires), [En línea]. [http://ftp.heanet.ie/disk1/sourceforge/s/project/sk/skullydoo/Documents/General/the](http://ftp.heanet.ie/disk1/sourceforge/s/project/sk/skullydoo/Documents/General/thesis_book_es.pdf) [sis\\_book\\_es.pdf](http://ftp.heanet.ie/disk1/sourceforge/s/project/sk/skullydoo/Documents/General/thesis_book_es.pdf) [Consulta: 10 abril 2010]

- [12] Blake, Andrew; Isard, Michael. *Active Contours*. Springer, 1998.
- [13] Shu-Yen Wan, *"Symmetric Region Growing",* IEEE *Transactions on Image Processing*, vol. 12, No. 9, September 2003.
- [14] Thakur A., Shyam R., *"A Local Statistics Based Region Growing Segmentation Method for Ultrasound Medical Images",* International Journal of Signal Processing 1;3 2005.
- [15] William K. Pratt, *Digital Image Processing.* Pixel, Inc., Los Altos, California: Wiley-Interscience, 2007.
- [16] Torres Tello, M. A. (2006). *Aplicación de modelos activos (snake) para detección de contornos en imágenes estáticas*. (Tesis de Licenciatura – Universidad de las Américas Puebla), [en línea]. Disponible en: [http://catarina.udlap.mx/u\\_dl\\_a/tales/documentos/lem/torres\\_t\\_ma/apendice\\_E.html](http://catarina.udlap.mx/u_dl_a/tales/documentos/lem/torres_t_ma/apendice_E.html) [Consulta: 10 abril 2010]
- [17] Guidry L., Diana; Farag, Aly A., *"Acitve Contours: An Overview with Applications to Motion Artifact Cancellation in MRI"*, IEEE: Acoustics, Speech, and Signal Processing; vol. 6, pp. 3425-3428, 1999.
- [18] S. Robla Gómez, C. Torre Ferrero, J.R. Llata, E. González Sarabia. *"Correspondencia de Imágenes 3D Asistida por Contornos Activos"*. Departamento de Tecnología Electrónica e Ingeniería de Sistemas y Automática E. T. S. de Ingenieros Industriales y de Telecomunicación, Universidad de Cantabria.
- [19] Jähne, Bernd, *Digital Image Processing.* Germany 5a Edición. Springer, 2002.
- [20] Chumbimuni Contreras, R., López, C., Bosnjak, A., *"Segmentación utilizando contornos activos (Snakes) de Resonancia Magnética del Cerebro"* [IFMBE](http://www.springerlink.com/content/1680-0737/)  [Proceedings](http://www.springerlink.com/content/1680-0737/) 2008, vol. 18, Part 2, 313-316, 2008.
- [21] M. Kass, A. Witkin, D. Terzopoulos, "*Snakes: Active contour models", Int. J. Comput. Vis.,* vol. 1, pp. 321–331, 1987.
- [22] Chenyang Xu, Jerry L. Prince, *"Gradient Vector Flow: A New External Force for Snakes"*, cvpr, pp.66, 1997 IEEE Computer Society Conference on Computer Vision and Pattern Recognition (CVPR'97), 1997.
- [23] Image Analysis and Communications Lab. <http://www.iacl.ece.jhu.edu/static/gvf/>

[Consulta: 5 mayo 2010]

- [24] Castellanos Domínguez, Germán, Semenovich Shinakov, Yuri. *Análisis de Aleatoriedad en Señales y Sistemas*. Colombia, Primera Edición, Universidad Nacional de Colombia Sede Manizales, 2007.
- [25] [Elena Martínez](http://turing.iimas.unam.mx/~elena/) *2003-05-16*  <http://turing.iimas.unam.mx/~elena/Projects/segmenta/IEEEMI00-R2/node6.html> [Consulta: 5 mayo 2010]
- [26] P. Ivins, James. (1996). *Statistical Snakes: Active Region Models*. (Tesis de Doctorado - Inglaterra), [en línea]. Disponible en: <http://www.computing.edu.au/~jim/thesis.html>
- [27] Chapra, Steven C., Canale, Raymond P., *Métodos Numéricos para Ingenieros, con programas de apliación.* España, Cuarta Edición, McGraw-Hill Interamericana, 2003.
- [28] Mesquita de Aquino, Luis Claudio; Giraldi, Gibson, *"Construção de Modelos Digitais de Próteses para Pacientes com Traumatismo Craniano"*, LNCC - Petrópolis/RJ, report 20, 2009.
- [29] C. Xu and J.L. "*Prince, Gradient Vector Flow: A New External Force for Snakes"*, Proc. IEEE Conf. on Comp. Vis. Patt. Recog. (CVPR), Los Alamitos: Comp. Soc. Press, pp. 66-71, June 1997.
- [30] Yuzhong Wang, Jie Yang, *"Gradient Vector Flow Snake with Embedded Edge Confidence"*, PRICAI 2004: Trends in Artificial Intelligence, LNAI 3157, pp. 778- 786, 2004.
- [31] Yuanquan Wang, Yudie Jia, "*External Force for Active Contours: Gradient Vector Convolution*", PRICAI 2008: Trends in Artificial Intelligence, LNAI 5351, pp. 466- 472, 2008.
- [32] [Shaopei Lu,](http://www.springerlink.com/content/?Author=Shaopei+Lu) [Yuanquan Wang,](http://www.springerlink.com/content/?Author=Yuanquan+Wang) *"Gradient Vector Flow over Manifold for Active Contours"*, ACCV 2009, part I, LNCS 5994, pp. 147-156, 2010.
- [33] Paraskevi Tzouveli, Yannis Avrithis, Stefanos Kollias, *"Fast Video Object Tracking using Affine Invariant Normalization"*, IFIP International Information Processing, vol. 204, pp. 549-556, 2006.
- [34] Semmlow, John, L. *Biosignal and Biomedical Image Processing: Matlab based application*. United States, Signal processing and communication series, 2004.
- [35] Schneebeli, Jorge E.; Crease, William S.; Vega, Daniel; Mendive, Damian G. *Control del Tamaño de Foco en Equipos de Radiografía industrial (Rayos X),* [en línea]. Centro de Investigación y Desarrollo en Mecánica (CEMEC), Instituto Nacional de Tecnología Industrial (INTI), Argentina. Disponible en la web: <http://www.aaende.org.ar/sitio/biblioteca/material/focoRx.pdf> [Consulta: 30 julio 2010]
- [36] Passariello, Gianfranco; Mora, Fernando. *Imágenes Médicas: Adquisición, análisis, procedimiento e interpretación*. Venezuela, Equinoccio (Ediciones de la Universidad Simón Bolívar), 1995.
- [37] Díaz García, Cesar; De Haro del Moral, Francisco. *Técnicas de exploración en Medicina Nuclear*. Barcelona, ELSEVIER-MASSON, 2004.
- [38] Manjón Herrera, José Vicente. *Segmentación Robusta de Imágenes de RM cerebral*. (Tesis de Doctorado - Universidad Politécnica de Valencia), [en línea].

Disponible en:

<http://personales.upv.es/jmanjon/tesis.pdf>

[Consulta: 15 agosto 2010]

- [39] Herrera Armando, Jiménez. (1996). *Sistema PACS mínimo basado en el estándar DICOM*. (Tesis para obtener el grado de Maestro en Ciencias de la Computación – UAM), [En línea]. Disponible en: [http://newton.azc.uam.mx/mcc/02\\_ingles/11\\_tesis/tesis/terminada/060701\\_jimenez](http://newton.azc.uam.mx/mcc/02_ingles/11_tesis/tesis/terminada/060701_jimenez_herrera_armando.pdf) [\\_herrera\\_armando.pdf](http://newton.azc.uam.mx/mcc/02_ingles/11_tesis/tesis/terminada/060701_jimenez_herrera_armando.pdf) [Consulta: 16 junio 2010]
- [40] Del Río Medina, David; Bocanegra Sánchez, Carlos; Santo Orcero, David. *La Cabecera del estándar DICOM*. RevistaeSalud.com [en línea]. 2008, vol. 4, No. 16. Disponible en: <http://www.revistaesalud.com/index.php/revistaesalud/article/viewArticle/266/598> [Consulta: 26 julio 2010]
- [41] Pianykh, Oleg S., *Digital Imaging and Communications in Medicine (DICOM): A Practical Introduction and Survival Guide*, Boston, USA, Springer, 2008.
- [42] Prince, Jerry L. *Image Analysis and Communications Lab.* [en línea]. Disponible en la web: <http://www.iacl.ece.jhu.edu/static/gvf/snakedemo/> [Consulta: 18 abril 2010]
- [43] Image rocessing T lbox User's Guide, by The MathWorks, Inc Version 4, Ma 2003
- [44] González, Rafael C., *Woods, Richard, Digital Image Processing using MATLAB*. New Jersey, 2nd edition, Pearson Prentice Hall, 2004.
- [45] Sadiku, Mattew N. O., *Elementos de Electromagnetismo.* New York, EU, Oxford University Press, 2003.
- [46] Cheng, David K. *Fundamentals of Engineering Electromagnetics.* United States, Addison-Wesley Publishing Company, 1993.
- [47] A. K. Jain, *Fundamentals of Digital Image Processing.* Englewood Cliffs, NJ: Prentice-Hall, 1989.
- [48] [HyunWook Park;](http://ieeexplore.ieee.org/search/searchresult.jsp?searchWithin=Authors:.QT.HyunWook%20Park.QT.&newsearch=partialPref) [Schoepflin, T.;](http://ieeexplore.ieee.org/search/searchresult.jsp?searchWithin=Authors:.QT.Schoepflin,%20T..QT.&newsearch=partialPref) [Yongmin Kim](http://ieeexplore.ieee.org/search/searchresult.jsp?searchWithin=Authors:.QT.Yongmin%20Kim.QT.&newsearch=partialPref) , *"Active Contour Model with Gradient Directional Information: Directional Snake"*, IEEE Transactions on Circuits and Systems for Video Technology, vol. 11, no. 2, 2001.